# INFLUENZA DEGLI ELEMENTI STRUTTURANTI L'HABITAT SULL'AVIFAUNA IN SEI AZIENDE AGRICOLE DELLA RIVIERA

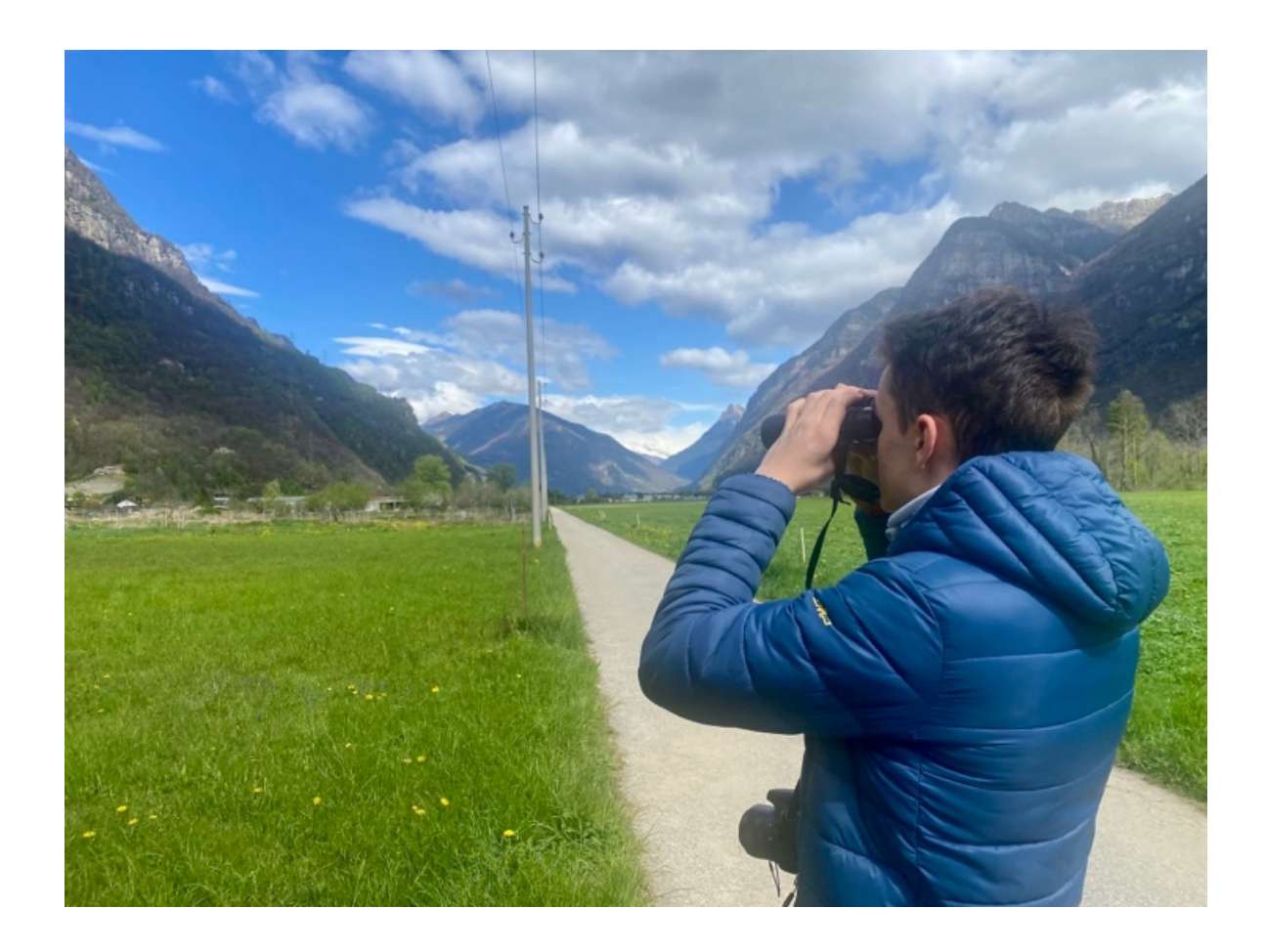

**JACOPO PIN, 4B**

*Docente responsabile: Ottorino Pedrazzini*

LAVORO DI MATURITÀ IN BIOLOGIA

LICEO CANTONALE DI BELLINZONA

2023-24

# INDICE

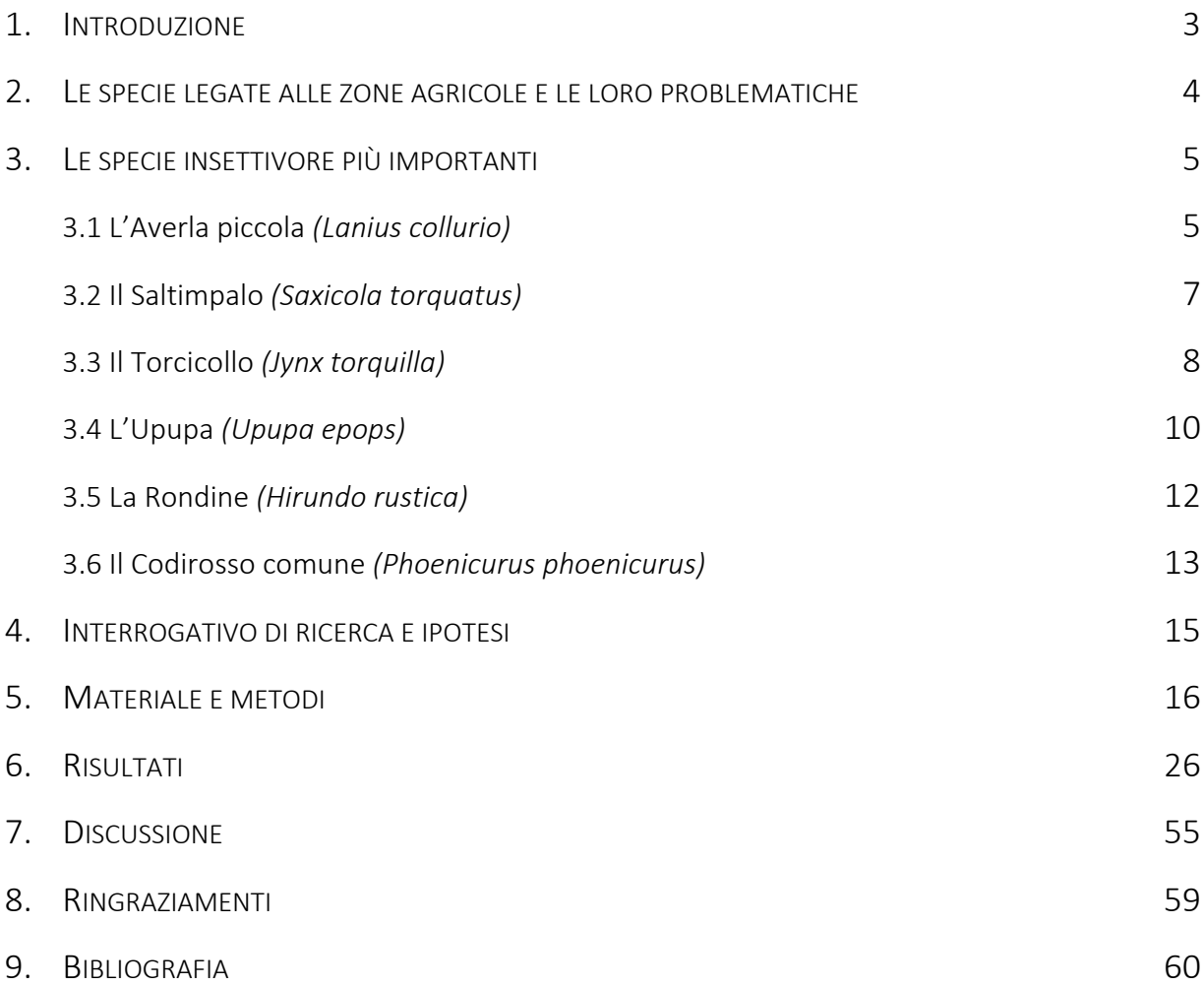

# 1. INTRODUZIONE

Fin da quando ero bambino, sono affascinato dalla natura e attratto dall'ornitologia.

Gli uccelli svolgono un ruolo chiave negli ecosistemi in quanto occupano un posto elevato nella catena alimentare, per questo motivo la loro tutela è molto importante.

Perciò mi incuriosisce capire in che modo l'uomo può favorire l'avifauna gestendo l'ambiente che lo circonda.

Lo scopo di questo lavoro è comprendere come gli elementi strutturanti l'habitat influenzano la presenza dell'avifauna.

Si intende quindi dimostrare come influiscono sull'avifauna le misure di promozione, messe in atto all'interno un progetto di BirdLife Svizzera e Ficedula, associazione per lo studio e la conservazione degli uccelli della Svizzera italiana, in sei aziende agricole della Riviera. Nello specifico come la presenza di arbusti, siepi, alberi da frutta d'alto fusto, mucchi di pietre aumentino la biodiversità e favoriscano alcune specie di uccelli.

Molte specie di uccelli insettivore legate alle zone agricole sono delle specie indicatrici di biodiversità, di conseguenza la loro presenza ci fornisce delle informazioni sul tipo di ambiente: se in una zona agricola sono presenti molte di queste specie significa che l'ambiente ha un elevata biodiversità. Al contrario se in una zona agricola non venissero rilevate le specie indicatrici, si potrebbe pensare che l'ambiente non presenta un'elevata biodiversità. Per questo motivo se si vogliono tutelare e conservare queste specie indicatrici, bisogna agire sulla gestione agricola del paesaggio, utilizzando specifiche tecniche agricole e ricreando degli ambienti più naturali adatti alle esigenze degli uccelli insettivori.

Le specie legate alle zone agricole sono anche definite specie target o specie che si intendono conservare e favorire, all'interno dei progetti di conservazione di BirdLife Svizzera e Ficedula.

# 2. LE SPECIE LEGATE ALLE ZONE AGRICOLE E LE LORO PROBLEMATICHE

"Molte specie di uccelli legate alle zone agricole estensive e ai vigneti tradizionali, come la Civetta, L'Upupa, il Torcicollo, L'Assiolo, l'Averla piccola, lo Zigolo nero, l'Allodola, il Codirosso comune, solo per citare le più significative hanno subito un grande declino negli ultimi decenni in tutta Europa."<sup>[1]</sup>

I motivi sono da ricondurre all'evoluzione dell'agricoltura che ha portato anche alla trasformazione del paesaggio agricolo ticinese. Innanzitutto, molti habitat adatti alle specie che prediligono le zone agricole ricche di strutture (siepi, boschetti, alberi isolati, zone incolte a riposo) sono scomparsi portando alla banalizzazione del paesaggio.

Un altro motivo di questa trasformazione è da ricondurre alle tecniche agricole e all'uso massiccio di pesticidi, che influenzano negativamente le popolazioni di insetti.

Molti uccelli delle zone agricole sono infatti insettivori e l'articolo intitolato "il declino degli uccelli insettivori", pubblicato sul sito della stazione ornitologica svizzera evidenzia che circa il 40 % delle specie nidificanti svizzere si nutre quasi esclusivamente di insetti. Inoltre, aggiunge che l'utilizzo di pesticidi e le tecniche agricole moderne sono tra le principali cause della scomparsa di questi invertebrati. Per questo motivo nelle zone agricole, la diminuzione delle specie di uccelli insettivori è particolarmente pronunciata. Oltre ai pesticidi gli insetti vengono decimati anche dagli erbicidi, dallo sfalcio delle scarpate e dai lavori nei campi soprattutto durante il periodo di fioritura ma anche dai macchinari pesanti sempre più utilizzate in agricoltura, come le falciacondizionatrici che schiacciano l'erba subito dopo lo sfalcio per farla asciugare più rapidamente. Questi macchinari portano ad una perdita di api europee sette volte maggiore (fino a 90'000 api morte/ha) rispetto a uno sfalcio senza condizionatrice.

Le tecniche agricole, oltre a decimare direttamente gli insetti, distruggono molti habitat a loro favorevoli, come prati secchi e semi-secchi, zone umide, specchi e corsi d'acqua.

Un'altra tecnica che sfavorisce gli uccelli insettivori delle zone agricole evidenziata in questo articolo, è la concimazione. Essa infatti, porta ad avere prati più densi che rende la cattura degli insetti più difficile. Uccelli come il Codirosso comune o il Torcicollo, infatti, necessitano nei loro territori di vegetazione rada per catturare le loro prede.

L'articolo conclude proponendo alcune possibili soluzioni per migliorare la situazione degli uccelli insettivori.

La prima misura consiste nel lasciare intatto ad ogni sfalcio, un minimo del 10 % della superficie di prati estensivi e da strame.

La seconda misura riguarda invece i pesticidi: il loro uso dovrebbe essere fortemente limitato a partire da una determinata soglia di danno del raccolto. È infatti dimostrato che una riduzione di pesticidi attorno al 42 % non provoca perdite nei raccolti.

La terza misura riguarda invece la gestione di giardini privati che dovrebbero essere più vicini allo stato naturale e quindi a misura di insetto. [2]

<sup>[1]</sup> Lardelli, Roberto. Editoriale: Agricoltura e avifauna, una convivenza necessaria. (2009) Ficedula, N.42 Speciale "Avifauna e agricoltura", p.1.

<sup>[2]</sup> https://www.vogelwarte.ch/it/atlas/focus/il-declino-degli-uccelli-insettivori

# 3. LE SPECIE INSETTIVORE PIÙ IMPORTANTI

#### 3.1 L'Averla piccola *(Lanius collurio)*

L'Averla piccola (*Fig. 1*), classificata come specie potenzialmente minacciata nella Lista Rossa degli uccelli nidificanti della Svizzera del 2021, è un migratore a lungo raggio, che sverna in Africa australe da dicembre a marzo e nidifica alle nostre latitudini fino ad agosto.

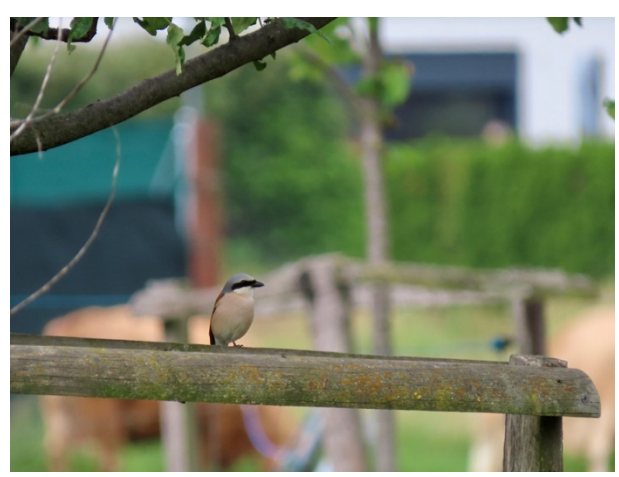

*Fig. 1*: esemplare maschio di Averla piccola, ripresa a Prosito il 28.05.23. © Jacopo Pin

Questo insettivoro si nutre principalmente di insetti come: cavallette, grilli, coleotteri, ragni, bombi, vespe. Raramente si nutre anche di piccoli vertebrati come rettili e piccoli mammiferi.

Se c'è cibo in abbondanza questa specie infilza le sue prede su arbusti spinosi che fungono da lardellatori, per recuperarle più tardi. Utilizza questi arbusti anche per collocarvi il nido al sicuro dai predatori. Gli arbusti utilizzati possono essere la Rosa selvatica (*Rosa canina),* il Biancospino (*Crataegus sp*.) o il Prugnolo (*Prunus spinosa).*

Inoltre, l'Averla piccola necessita di un paesaggio diversificato con siepi, arbusti spinosi mucchi di sassi, prati estensivi e piante ad alto fusto*<sup>3</sup> (Fig. 2).* Per questo motivo se questa specie è presente è un ottimo indicatore per la biodiversità*. 4*

<sup>3</sup> Poster Averla piccola di BirdLife, uccello dell'anno 2020

<sup>4</sup> Zollinger, Jean-Luc. Una sfida: la conservazione dell'Averla piccola *Lanius collurio*. (2009) Rivista semestrale Ficedula, Avifauna e agricoltura, pp. 9-17

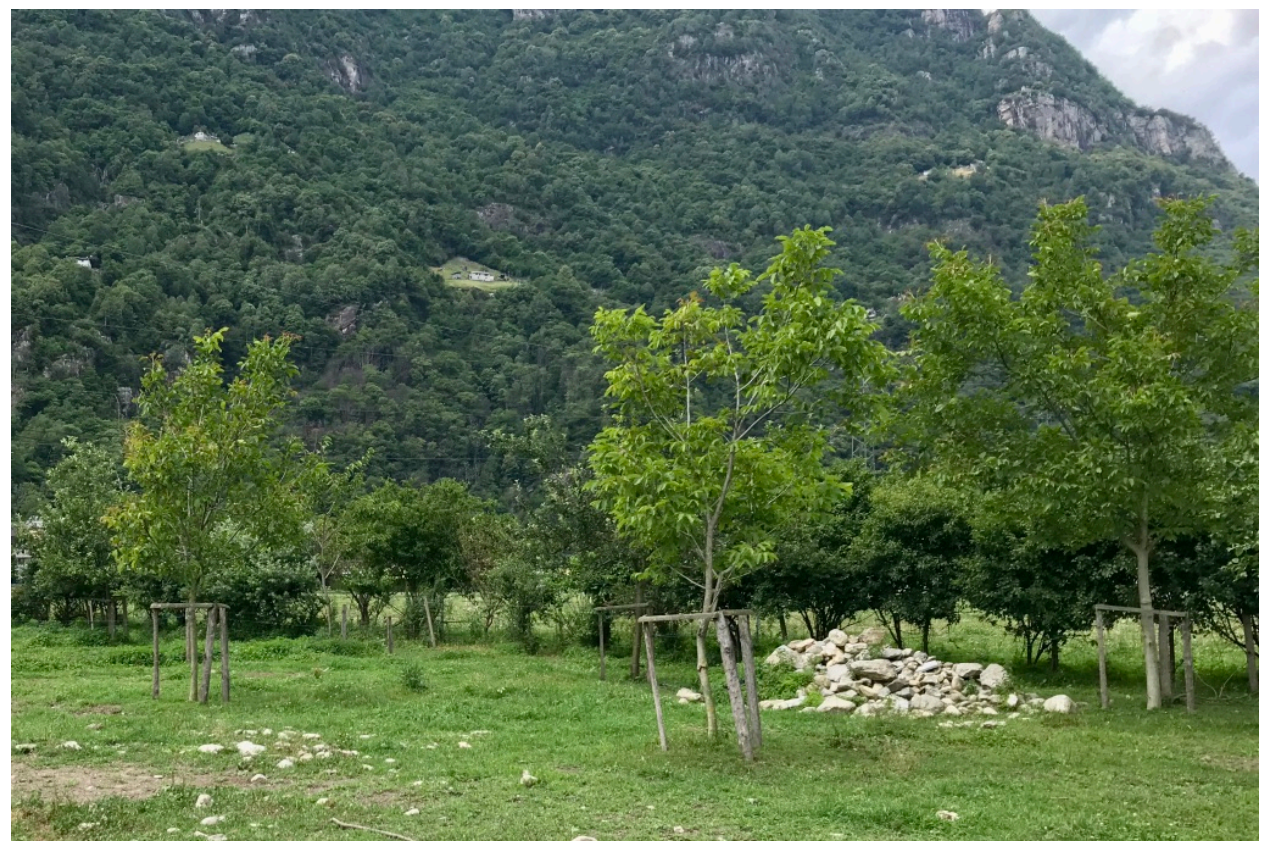

*Fig. 2*: L'ambiente necessario all'Averla piccola, si possono notare alcune strutture come il mucchio di sassi, le piante ad alto fusto e gli arbusti o la siepe dietro al mucchio. Ambiente ripreso il 6.07.23 a Prosito. © Jacopo Pin

In particolare, durante la nidificazione la coppia sceglie un luogo di riproduzione con le caratteristiche elencate in precedenza ma anche con un'abbondanza di posatoi ben disseminati nel territorio ed una buona disponibilità di prede.

In Svizzera come in altre parti del mondo, l'Averla piccola ha subito un innegabile calo dovuto ai mutamenti dell'agricoltura. A partire dagli anni 60', a causa dell'intensificazione agricola sono spariti ambienti favorevoli a questa specie. Inoltre, i campi sono stati maggiormente concimati e le popolazioni di insetti sono state decimate dai pesticidi. 5

I consigli per favorire l'Averla piccola sono:

- 1. evitare di distruggere le siepi naturali basse spinose (in particolare roveti) e creare nuovi ambienti favorevoli;
- 2. limitare l'uso di pesticidi (erbicidi e insetticidi) nei pressi dei biotopi presenti nelle vicinanze dei campi coltivati;
- 3. effettuare una gestione curata (meccanizzata e/o manuale) di questi biotopi, nel periodo tra ottobre e marzo e mai in primavera durante il periodo di nidificazione6

<sup>5</sup> Poster Averla piccola di BirdLife, uccello dell'anno 2020

<sup>6</sup> Zollinger, Jean-Luc. Una sfida: la conservazione dell'Averla piccola *Lanius collurio*. (2009) Rivista semestrale Ficedula, Avifauna e agricoltura, pp. 9-17

# 3.2 Il Saltimpalo *(Saxicola torquatus)*

Il Saltimpalo (Fig. 3 e 4) è un altro uccello insettivoro potenzialmente minacciato (NT) e legato alle zone agricole.

In Ticino, questa specie è distribuita soprattutto nel Sottoceneri, nel Mendrisiotto, in Leventina e Valle di Blenio e sul Piano di Magadino.

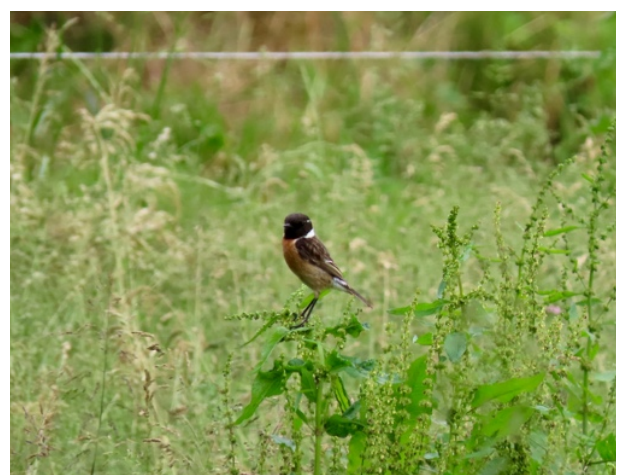

*Fig. 4*: Esemplare maschio di Saltimpalo ripreso il 28.05.23 a Prosito. © Jacopo Pin

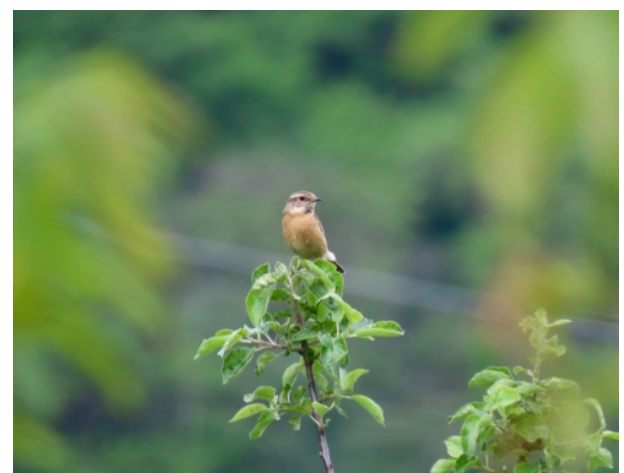

*Fig. 3*: Esemplare femmina di Saltimpalo posata su una delle misure di conservazione, ripreso il 28.05.23 a Prosito. © Jacopo Pin

Si tratta di una specie sedentaria o migratrice parziale e nel nostro cantone alcuni individui rimangono anche in inverno. Una parte della popolazione migra verso sud, svernando nella Pianura Padana e sulle coste del Mediterraneo.<sup>6</sup>

L'habitat frequentato è caratterizzato da zone agricole estensive come i vigneti, i prati aperti con erbe basse e presenza di posatoi per la caccia.

Inoltre, il Saltimpalo necessita di un ambiente costituito da "cespugli sparsi, pali, punti sopraelevati per la caccia, superfici di compensazione ecologica, superfici a mosaico e zone ruderali."7

Il nutrimento del Saltimpalo è costituito da insetti, ragni, lombrichi, bruchi ma anche da semi specialmente in autunno e in inverno. "Caccia gli insetti sul terreno ma soprattutto in volo, con voli improvvisi e repentine picchiate, partendo dai posatoi che poi vengono usati con una certa abitudinarietà."7

Il Saltimpalo costruisce "il nido al suolo, ai piedi di un cespuglio o a pochi centimetri da terra tra le erbe fitte."7

I dati pubblicati su questa specie sul sito di Ficedula, indicano che nell'Europa centrale la tendenza delle popolazioni è negativa, in particolare a partire dagli anni '50. Probabilmente la causa è da ricondurre all'intensificazione dell'agricoltura, alla sostituzione delle culture cerealicole tradizionali con quelle di mais, alla distruzione del suo habitat con l'eliminazione delle superfici ruderali.

<sup>7</sup> Rivista semestrale Ficedula, N.42 Speciale "Avifauna e agricoltura", p.43

Esistono diverse misure volte a preservare la presenza del Saltimpalo e tra queste vi sono:

- 1. "una gestione a mosaico dei prati da sfalcio estensivi e poco intensivi;
- 2. la piantumazione di siepi naturali;
- 3. la creazione e la gestione di superfici ruderali;
- 4. l'installazione e mantenimento di posatoi per il canto e per la caccia quali pali recinzioni e cespugli isolati"8

# 3.3 Il Torcicollo *(Jynx torquilla)*

Il Torcicollo (*Fig. 5*), classificato come specie potenzialmente minacciata (NT) nella Lista Rossa degli uccelli nidificanti della Svizzera del 2021 e prioritaria per la conservazione<sup>9</sup>, appartiene alla Famiglia dei picchi sebbene nidifichi nelle cavità già esistenti.

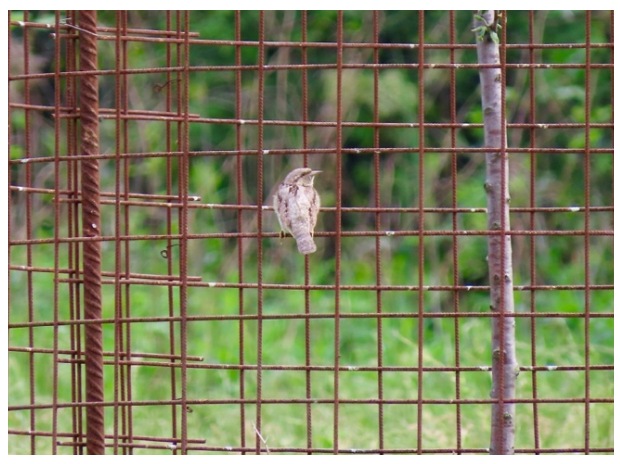

*Fig. 5*: Esemplare di Torcicollo posato su una delle reti di protezione delle misure di conservazione, ripreso il 28.05.23 a Lodrino. © Jacopo Pin

Inoltre, rispetto agli altri picchi, non è una specie stanziale, dato che soggiorna in Svizzera solo tra aprile e settembre e sverna nelle savane africane, "principalmente nella zona del Sahel."10

"Il Torcicollo è uno specialista che caccia formiche le loro larve e pupe. Apre i formicai con il suo becco ed estrae questi insetti dai buchi grazie alla sua lingua appiccicosa. A volte il Torcicollo si nutre pure di altri insetti o di ragni, raramente di bacche."11

Questo uccello cerca cibo soprattutto nei frutteti e nelle radure con presenza di alberi sparsi che usa come posatoi per la cattura delle prede.10

<sup>8</sup> https://www.ficedula.ch/saltimpalo (26.08.23)

<sup>9</sup> https://www.conservation-oiseaux.ch/

<sup>10</sup> https://www.vogelwarte.ch/it/uccelli/uccelli-della-svizzera/torcicollo (26.08.23)

<sup>11</sup> https://www.birdlife.ch/it/content/uccello-dell-anno-2007-torcicollo (26.08.23)

Il suo habitat è caratterizzato da frutteti, boschi radi, parchi e grandi giardini, dove può trovare cavità nei vecchi alberi e suolo con vegetazione rada per catturare le prede.

L'uso più frequente di concimi da parte dell'agricoltura intensiva ha portato ad una vegetazione più fitta che rende la cattura di insetti più difficoltosa mentre l'utilizzo di insetticidi, decima la popolazione di formiche.

Oggi i terreni agricoli sono diventati sempre più monotoni a seguito dell'eliminazione di siepi e alberi. Un articolo dedicato al Torcicollo sul sito di BirdLife Svizzera (Uccello dell'anno 2007: Torcicollo) evidenzia che negli ultimi decenni i frutteti ad alto fusto di grande valore ecologico, hanno spesso dovuto cedere lo spazio a dei frutteti a basso fusto più redditizi o a dei progetti di urbanizzazione. A causa della scomparsa di questi ambienti la disponibilità di posatoi e di cavità per la nidificazione è diminuita notevolmente. 12

La piantumazione e il mantenimento di nuovi frutteti le cui superfici sono gestite in maniera estensiva forniscono un importante aiuto al Torcicollo. Un'altra misura a favore di questa specie è l'installazione di apposite cassette nido, anche se sul lungo termine sarebbe comunque importante favorire i vecchi alberi.

Grazie al programma di conservazione degli uccelli in Ticino, lanciato da BirdLife Svizzera e Ficedula nel 2009, sono state effettuate diverse misure di conservazione per preservare le specie insettivore legate agli ambienti agricoli. Nel caso del Torcicollo sono state installate cassette nido che ogni anno vengono occupate da questo uccello o da altre specie prioritarie come il Codirosso comune *(Phoenicurus phoenicurus)*. Inoltre, negli ultimi anni in Ticino sono state piantate oltre 500 piante da frutta e di specie indigene ad alto fusto e circa 6'000 arbusti indigeni per la creazione di siepi naturali in siti potenzialmente idonei per l'Upupa, per la Tortora selvatica, l'Averla piccola, il Torcicollo e il Codirosso comune.13

<sup>12</sup> https://www.birdlife.ch/it/content/uccello-dell-anno-2007-torcicollo (26.08.23)

<sup>13</sup> Programma di conservazione degli uccelli in Ticino, https://www.birdlife.ch/it/content/programma-diconservazione-degli-uccelli-ticino (27.08.23)

# 3.4 L'Upupa *(Upupa epops)*

L'Upupa (*Fig. 6*) classificata come specie vulnerabile (VU) nella Lista Rossa degli uccelli nidificanti della Svizzera del 2021 e prioritaria per la conservazione<sup>14</sup>, è distribuita principalmente sul Piano di Magadino e in Valle di Blenio, dove nidificano alcune coppie, ma anche lungo la Riviera e nel Luganese, dove vi sono altre coppie.

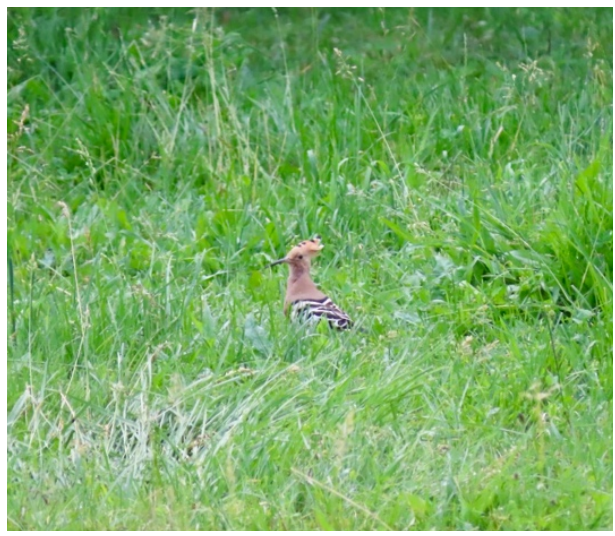

*Fig. 6*: esemplare di Upupa in cerca di cibo in un pascolo per le mucche ripresa l'8.06.23 a Iragna. © Jacopo Pin

L'Upupa è un "migratore che passa l'inverno principalmente nella zona del Sahel dell'Africa occidentale e, in piccolo numero, nella regione mediterranea. In Svizzera, è presente da metà marzo a fine settembre"<sup>13</sup>

La dieta è costituita "da grossi insetti, tra cui larve di coleotteri, bruchi di farfalle e falene, grilli e cavallette. La sua preda preferita è il Grillotalpa"15. L'Upupa ricerca e cattura le sue prede grazie al suo lungo becco nei vigneti e nei pascoli secchi o in prati con animali al pascolo.

Necessita inoltre di "superfici di suolo nudo, sentieri non asfaltati, una vegetazione rada e prati falciati", in quanto su questi tipi di terreno le prede vengono individuate e catturate più facilmente.

In generale l'habitat in cui vive l'Upupa sono le zone agricole o "ambienti agricoli semi aperti e riccamente strutturati con vegetazione rada, come ad esempio le vigne inframezzate da siepi, alberi isolati o muri a secco, nei pascoli e a volte nei frutteti."16

<sup>14</sup> https://www.conservation-oiseaux.ch/

<sup>15</sup> Scandolara, Chiara. Popolazione ed ecologia dell'Upupa *Upupa epops* in Ticino. (2009) Rivista semestrale Ficedula, N.42 Speciale "Avifauna e agricoltura", pp. 37-41)

<sup>&</sup>lt;sup>16</sup> N. Guillot et al. BirdLife Svizzera. (Ottobre 2014) Realizzazione di nidi per le upupe

"La maggior parte della popolazione nidifica all'interno di cavità di alberi, naturali o scavati da picchi e in particolare dal Picchio verde." In alcuni casi si è scoperto nidificare in vecchie cascine, edifici e muri a secco.

Come per gli altri uccelli legati al paesaggio agricolo, l'Upupa ha subito un netto calo degli effettivi a causa della degradazione del territorio.

Il monitoraggio effettuato da Ficedula fra aprile ed agosto negli anni 2006-2008 in Ticino, mostra che molte delle coppie hanno portato a termine la covata con un numero di pulcini sotto la media. Le cause potrebbero essere legate a un problema di carenze di prede e/o alla loro inaccessibilità.

Un'altra minaccia è rappresenta dai gatti. In soli tre anni sono stati documentati 4 casi di predazione diretta e 3 di tentate predazione.

Un altro fattore a sfavore dell'Upupa, è data dalla carenza di cavità per la nidificazione.

L'articolo dedicato all'Upupa della Rivista semestrale di Ficedula, intitolata "Avifauna e agricoltura" riporta i seguenti consigli per preservare le specie sul territorio cantonale. Questi sono:

- 1. mantenere vecchi alberi ricchi di cavità, anche se morti;
- 2. non ostruire i buchi nelle pareti dei rustici e dei muri a secco;
- 3. installare cassette nido dove le cavità naturali sono limitate;
- 4. utilizzare reti antigrandine avvolgenti, in modo che gli uccelli non possono rimanere impigliati;
- 5. preservare e promuovere i frutteti ad alto fusto;
- 6. coltivare in modo estensivo i prati e pascoli con uno sfalcio a mosaico in modo da avere sempre una parte con erba bassa

# 3.5 La Rondine *(Hirundo rustica)*

La Rondine (*Fig. 7*), classificata come potenzialmente minacciata (NT) nella Lista Rossa degli uccelli nidificanti della Svizzera del 2021, è un uccello migratore che trascorre l'inverno nell'Africa transahariana. Nella Svizzera italiana, questo uccello ritorna a fine marzo e riparte già dalla metà di luglio.

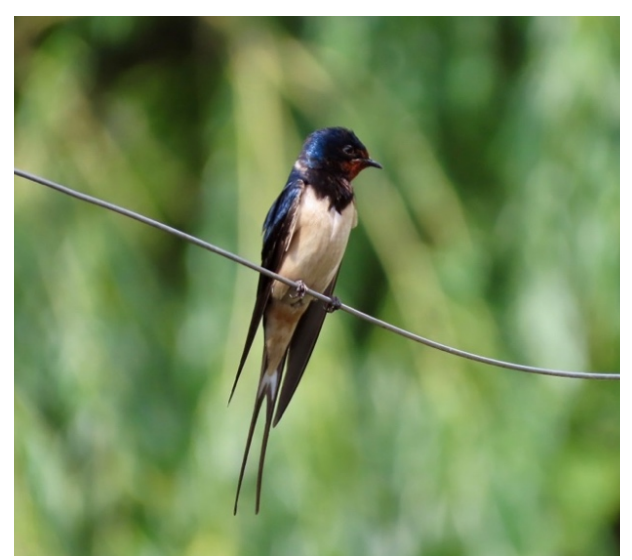

*Fig.7*: esemplare maschio di Rondine ripreso il 3.06.23 a Claro. © Jacopo Pin

In Ticino la Rondine occupa tutte le vallate principali: dal Piano di Magadino alle vallate con attività agricola.

Questo uccello è una specie esclusivamente insettivora, predilige specie non protette da un esoscheletro troppo spesso, tra cui principalmente Ditteri. "Per questo motivo è una specie più sensibile di altre alle modifiche dell'ambiente; è infatti fortemente suscettibile a riduzioni dell'aeroplancton di cui si nutre, riduzioni che possono essere causate, per esempio, dall'utilizzo di pesticidi e da un'agricoltura intensiva. È quindi un'ottima specie indicatrice della gestione agrotecnica del paesaggio agricolo."17

"Il nido viene costruito con fango, mischiato con paglia e fieno e foderato di piume." La Rondine lo costruisce a forma di coppetta aperta, soprattutto nelle stalle, nelle scuderie, nei porcili e in altri edifici rurali*.* "Si adatta a costruite il nido anche all'interno di corti, sotto i portici e i balconi nei piccoli abitati e perfino sotto i ponti delle autorimesse."

Questo uccello si trova infatti nelle campagne agricole tradizionali dove ci sono gli edifici e le strutture agricole menzionate nel precedente paragrafo e "soprattutto laddove sono presenti animali al pascolo."

<sup>&</sup>lt;sup>17</sup> Scandolara Chiara et al. 2021. Bollettino della Società ticinese di scienze naturali, Abbondanza e distribuzione della Rondine Hirundo rustica sul Piano di Magadino (Cantone Ticino, Svizzera) e implicazioni per la conservazione della specie

Le minacce principali, come per altri uccelli che vivono in zone agricole, sono legate ai cambiamenti dell'agricoltura. In particolare, "la diminuzione dell'allevamento l'ammodernamento delle stalle, hanno avuto degli effetti negativi."18

"Altre minacce sono legate al luogo dove la rondine va a svernare. Nella regione del Sahel in Africa infatti, la crescente desertificazione rende la migrazione sempre più difficile."18

Per rendere accessibili nuovi nidi, si consiglia di lasciare accessibili da marzo ad agosto, i locali che potrebbero essere occupati delle rondini.

Inoltre, durante la "costruzione di nuove stalle o edifici agricoli andrebbe preferita una struttura tradizionale con soffitto e travi in legno."18

Per conservare le colonie già esistenti, si consiglia infine di promuovere l'allevamento bovino, suino ed equino. "Come pure favorire il mantenimento di prati pascoli estensivi."18

### 3.6 Il Codirosso comune *(Phoenicurus phoenicurus)*

Il Codirosso comune, classificato come specie potenzialmente minacciata (NT) nella Lista Rossa degli uccelli nidificanti della Svizzera del 2021 e prioritaria per la conservazione<sup>19</sup>, è una specie migratrice che trascorre l'inverno in Africa tropicale per tornare in Europa nel il mese di aprile.

Questo uccello si nutre di ragni, insetti terrestri e delle loro larve che caccia da un posatoio come un ramo basso di un albero, una recinzione o un palo. La tecnica di cattura del Codirosso comune, lo obbliga a cercare delle aree con vegetazione rada.

Il suo habitat è caratterizzato da "boschi radi di latifoglie, boschetti e viali ricchi in vecchi alberi, giardini non troppo ordinati e frutteti con vecchi alberi da frutta."16

Per deporre le uova e allevare la sua nidiata necessita di cavità di vecchi alberi, ma si adatta anche alle costruzioni umane come nidi artificiali, mucchi di legname, gronde e muri.

Il Codirosso comune è una specie in diminuzione a livello svizzero. Questo declino è iniziato alla fine degli anni '60 è causato per la gran parte da un'agricoltura sempre più intensiva e dall'urbanizzazione.

Per questo la perdita degli habitat ha portato ad un impoverimento della biodiversità di specie come piante e insetti, che ha influenzato, in modo negativo, la popolazione di Codirosso comune. Un'altra minaccia è costituita dalla mancanza di cavità idonee per la nidificazione.

<sup>&</sup>lt;sup>18</sup> Scandolara, Chiara. (Ottobre 2015). Ficedula, rivista semestrale di ornitologia. N.50, Speciale Rondine.

<sup>19</sup> https://www.conservation-oiseaux.ch/

Al fine di conservare le popolazioni di Codirosso comune in Svizzera si dovrebbe effettuare lo sfalcio a mosaico dei prati e dei pascoli, ricreare o conservare siti con suolo spoglio come gli "orti senza prodotti chimici, strade e sentieri sterrati, prati magri radi e bordi della vigna"<sup>20</sup>.

Le strutture favorevoli alla nidificazione come alberi con cavità devono devono essere preservate. Dove non sono presenti cavità naturali, è possibile installare cassette nido adatte a questa specie.

<sup>&</sup>lt;sup>20</sup> Uccello dell'anno 2009: Codirosso comune. https://www.birdlife.ch/it/content/uccello-dell-anno-2009-codirossocomune (27.08.23)

# 4. INTERROGATIVO DI RICERCA E IPOTESI

All'inizio di questo lavoro ho formulato la seguente domanda di ricerca:

*in che modo gli elementi strutturanti l'habitat influenzano la presenza dell'avifauna in alcune aziende agricole?*

In particolare, dopo aver ristretto l'area di studio a sei aziende della Riviera mi sono chiesto:

- *le aree agricole della Riviera (ma in generale anche del nostro cantone) sono adatte ad ospitare le specie rare che compongono l'avifauna di ambienti di campagna?*
- *L'agricoltura di pianura, così come viene attualmente gestita, favorisce la biodiversità?*

Dopodiché ho formulato anche un'ipotesi in risposta a questi interrogativi, ovvero:

*un habitat ricco di specie e di strutture ambientali promuove la biodiversità e di conseguenza permette di avere un numero maggiore di specie di uccelli. In particolare, un certo tipo di vegetazione potrebbe favorire specie prioritarie che vivono solo in determinati ambienti e che negli ultimi tempi sono diventate sempre più rare.* 

# 5. MATERIALE E METODI

Per rispondere agli interrogativi di ricerca iniziali, si è proceduto nel modo seguente:

insieme all'esperta, si è scelta l'area di studio, all'interno della quale si trovano le sei aziende agricole della Riviera, localizzate tra Claro e Iragna *(Fig. 8).* In seguito, si è stabilito come procedere con il monitoraggio stabilendo le procedure e le tempistiche. In particolare, il lavoro di raccolta dati è stato suddiviso in tre fasi principali:

- il censimento di tutti gli uccelli presenti nel perimento dell'azienda;
- il censimento delle rondini nidificanti nell'azienda;
- il censimento della vegetazione e dell'ambiente di ogni azienda.

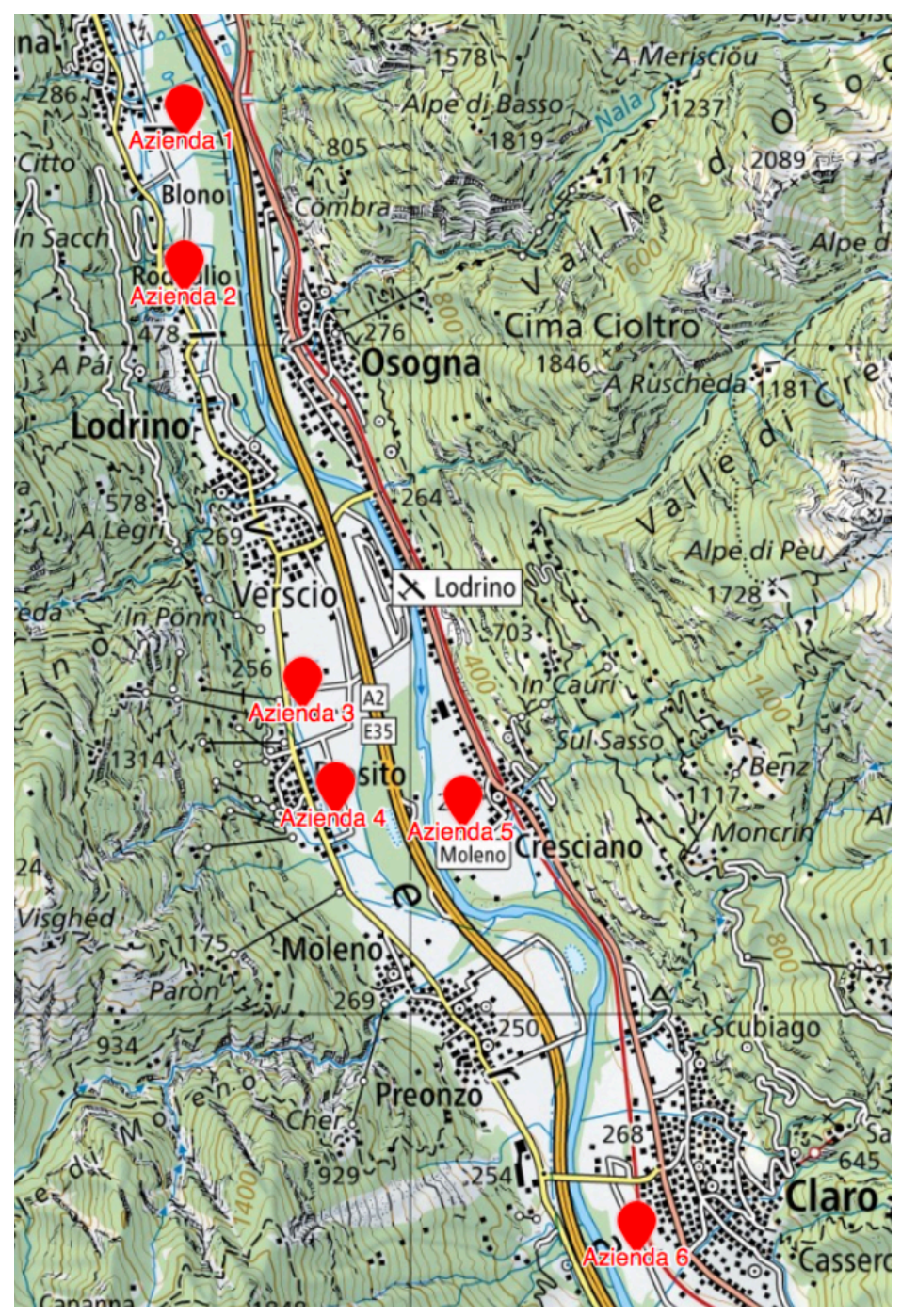

*Fig. 8*: La cartina che mostra dove sono situate le sei aziende agricole della Riviera

Delle sei aziende, l'azienda 1, di proprietà di Milada Quadrella, si trova ad Iragna *(Fig. 9).* In questa azienda biologica si allevano bovini che pascolano nei campi estensivi presenti nelle aree limitrofe dell'azienda.

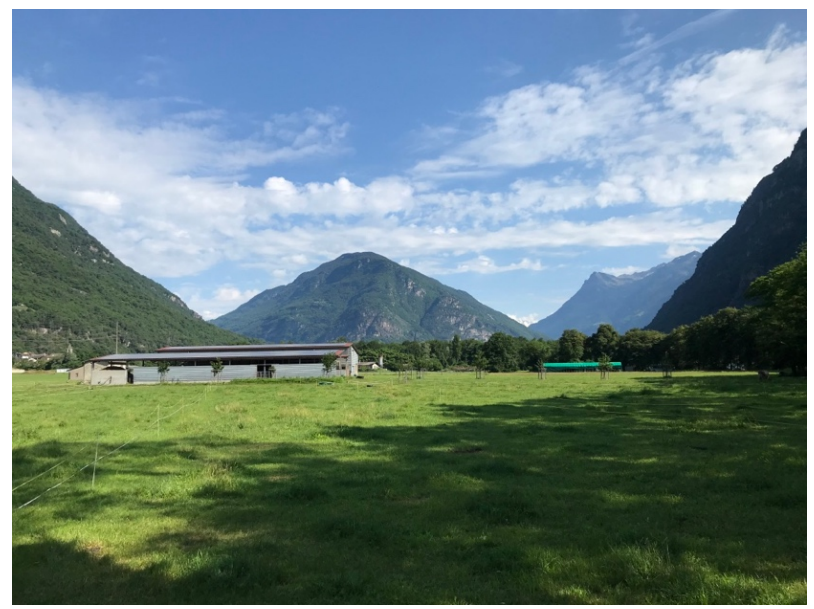

*Fig. 9*: L'azienda 1 contornata da pascoli e da un filare di piante da frutta ad alto fusto. © Jacopo Pin

La seconda azienda (azienda 2), di proprietà di Vito Bortolotti, si trova a Lodrino in prossimità delle cave. Si tratta di un'azienda biologica dove si allevano bovini che pascolano nei numerosi prati estensivi dell'azienda, in cui sono presenti anche molte misure di conservazione come piante ad alto fusto (*Fig.* 10).

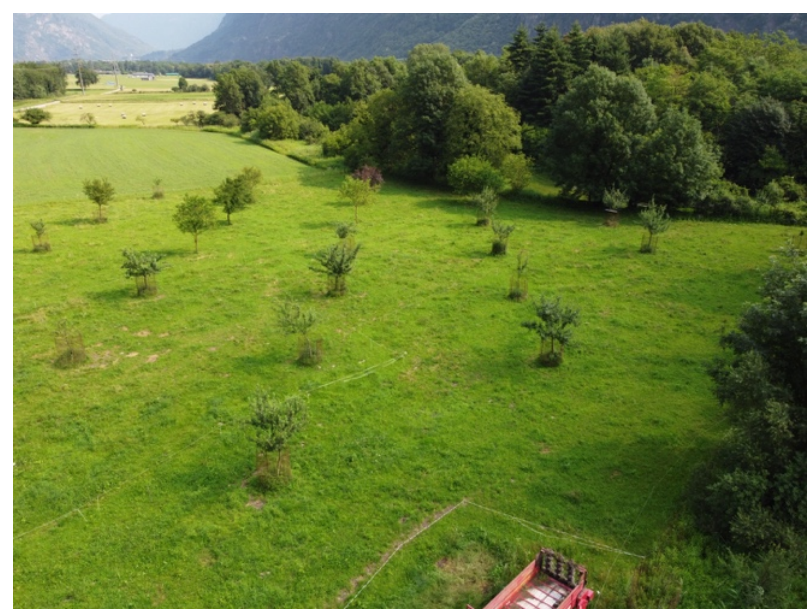

*Fig. 10*: Azienda 2 con numerose piante da frutta ad alto fusto presenti nei prati estensivi. Foto ripresa con drone © Patrick Heitz

La terza azienda (azienda 3) si trova a Lodrino ed è di proprietà di Maurizio Cattaneo. Si tratta di un'azienda biologica che si differenzia dalle altre in quanto si occupa unicamente della produzione di ortaggi (*Fig. 11*).

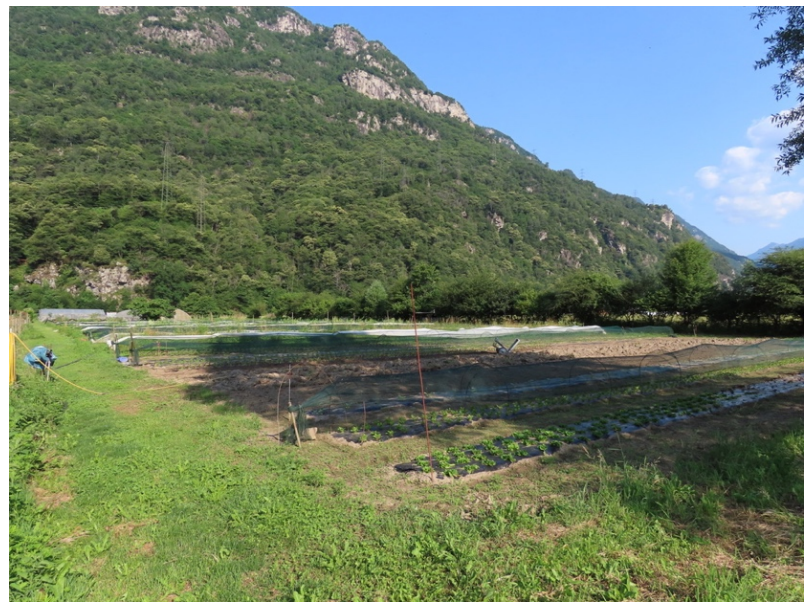

*Fig. 11*: Campo per la coltivazione di ortaggi contornato in parte da una lunga siepe naturale sulla destra. © Jacopo Pin

La quarta azienda (azienda 4) si trova a Prosito ad ed è di proprietà di Gianrico Jam. Nell'azienda si allevano di bovini che pascolano nei campi adiacenti. Nella proprietà sono presenti molte misure di conservazione come piante ad alto fusto, siepi naturali e arbusti indigeni (*Fig. 12*).

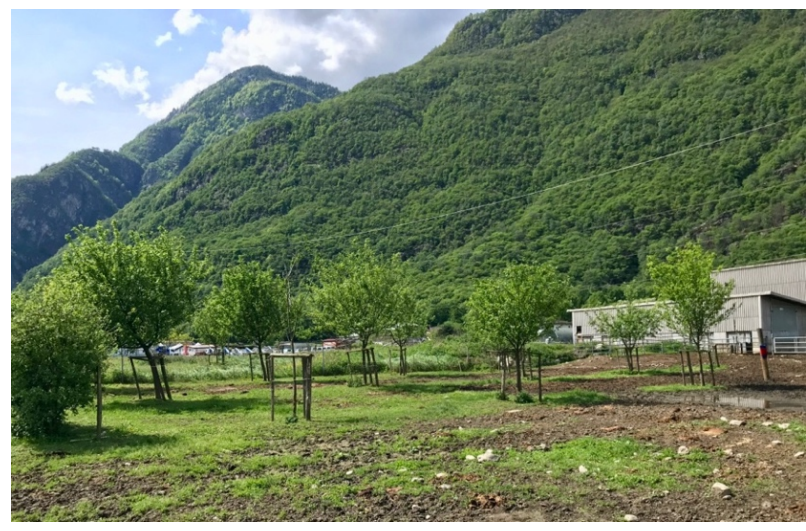

*Fig. 12*: Alcune delle misure di conservazione presenti in questa azienda di Prosito. Sulla destra si nota la stalla per il bestiame bovino. © Jacopo Pin

La quinta azienda (azienda 5), chiamata la Finca, è situata a Cresciano ed è di proprietà di Marco Taminelli. Si tratta di una scuderia e un agriturismo biologico nel quale si propongono molte attività ludiche come campi estivi per i ragazzi (*Fig. 13*).

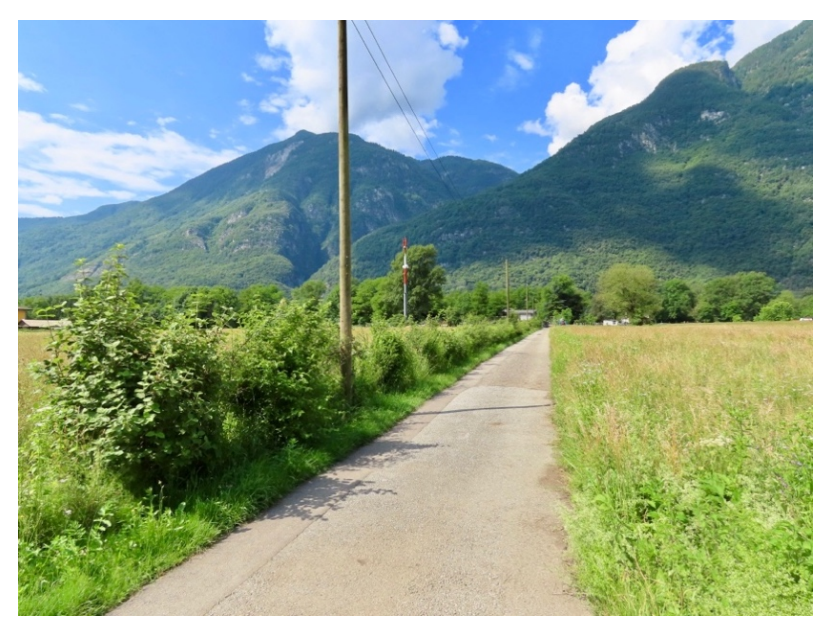

*Fig. 13*: Strada che porta all'azienda Finca costeggiata da una lunga siepe naturale costituita da molte specie arbustive indigene. Sulla destra si può invece vedere parte di un campo coltivato estensivamente. © Jacopo Pin

La sesta azienda è situata a Claro ad ed è di proprietà di Prisca Storni. La proprietaria alleva molti animali quali, capre, maiali, bovini e galline (*Fig. 14*).

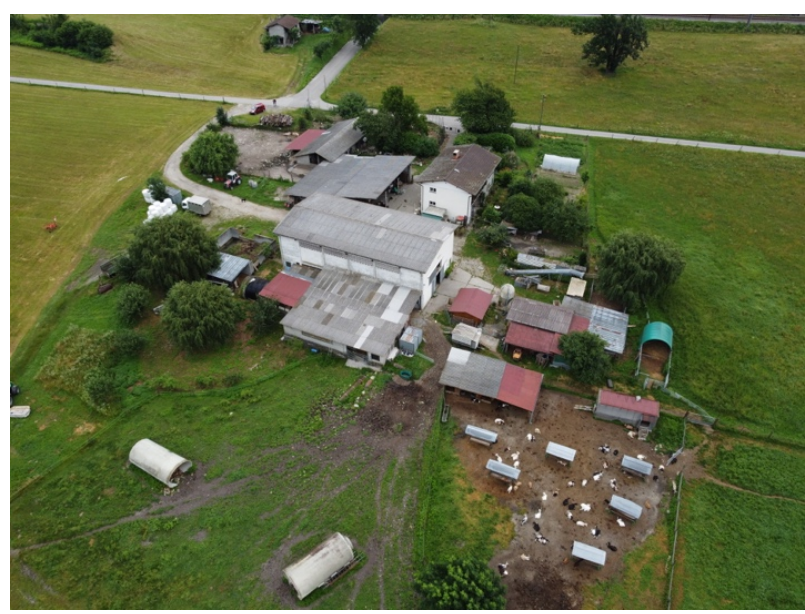

*Fig. 14*: L'azienda di Claro ripresa dall'alto con un drone. Si possono vedere le stalle contornate dai pascoli. © Patrick Heitz

I materiali che ho utilizzato per censire gli uccelli sono i seguenti:

- Binocolo (Nikon, ingrandimento 8 x 42)
- Macchina fotografica (Canon SX70 S)
- Immagini aeree di ogni azienda (scattate da www.map.geo.admin.ch)
- $\bullet$  Elenco delle specie nidificanti diffuse in Svizzera<sup>21</sup>
- Codici atlante e simboli (*Fig.15*) 22
- App BirdNET
- Guida degli uccelli d'Europa, Nord Africa e vicino Oriente<sup>23</sup> e sito https://www.vogelwarte.ch/it/uccelli-della-svizzera/
- Drone

La macchina fotografica è stata utilizzata per documentare le specie e l'ambiente di ogni azienda.

<sup>21</sup> Monitoraggio delle specie diffuse di uccelli nidificanti, abbreviazioni & criteri, febbraio 2017.

https://www.vogelwarte.ch/modx/assets/files/projekte/ueberwachung/id/Abkuerzungen\_Kriterien\_alph%20\_i.pdf (17.09.23)

<sup>&</sup>lt;sup>22</sup> Monitoraggio delle specie diffuse di uccelli nidificanti, simboli per il rilevamento degli uccelli e codici atlante, marzo 2017.

https://www.vogelwarte.ch/modx/assets/files/projekte/ueberwachung/id/Symbole%20und%20Atlascode\_i.pdf, (17.09.23)

<sup>&</sup>lt;sup>23</sup> Svensson, Lars e Mullanrney, Killian e Zetterström, Dan. 2017. Guida degli uccelli d'Europa, Nord Africa e vicino Oriente. Ricca Editore. Trento.

Tra la metà di aprile e la metà di giugno, sono stati eseguiti dei censimenti riportando sull'immagine aerea (*Fig.15*) i punti precisi dove sono stati osservati i singoli esemplari tramite le abbreviazioni delle specie di uccelli (*Fig. 17*).

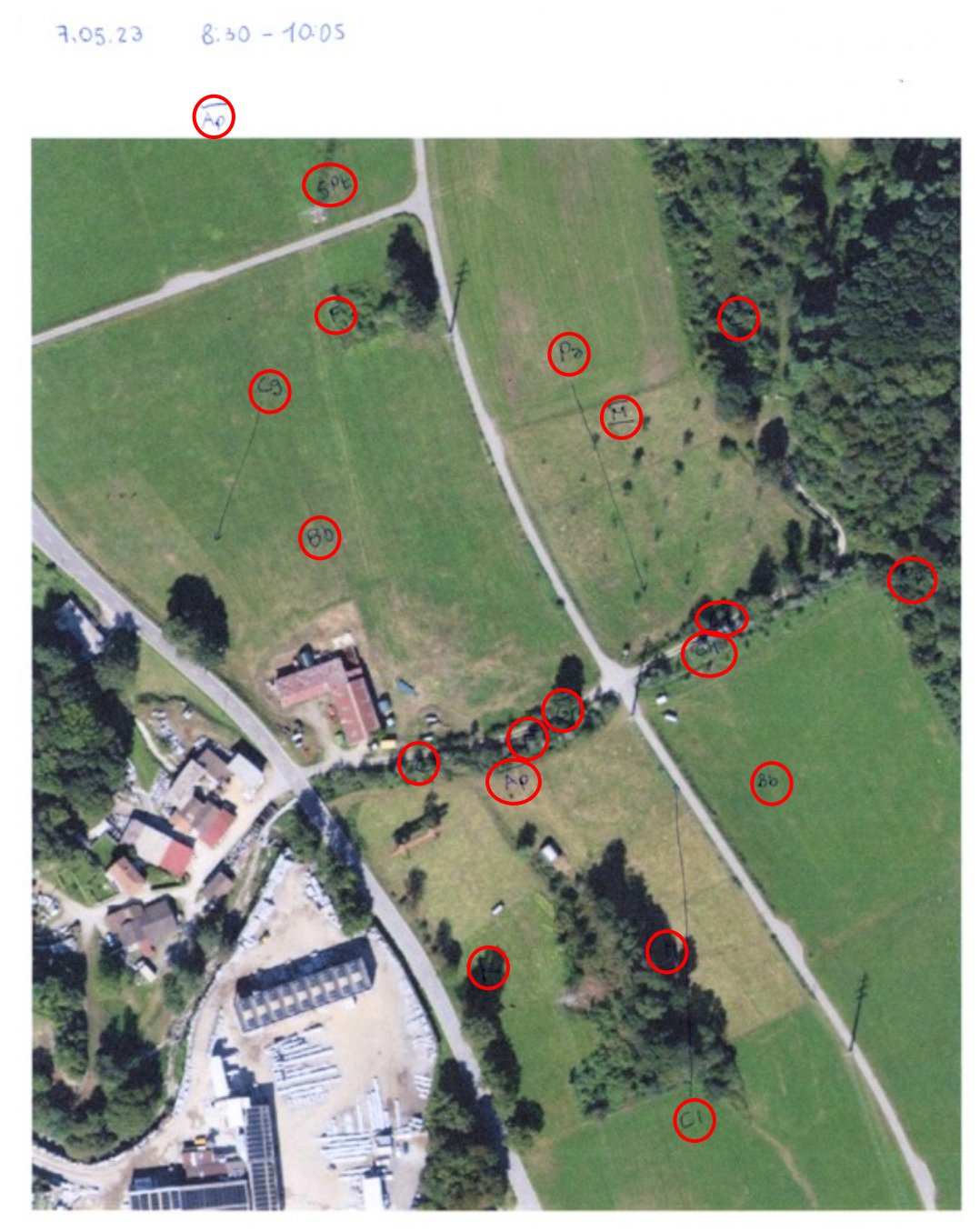

*Fig. 15:* Fotografia aerea dell'azienda 2 dove sono riportate le abbreviazioni (cerchiate in rosso) riferite alle varie specie di uccelli censite il 7.05.23.

I codici atlante (*Fig. 16*), sono dei numeri comunemente utilizzati in lavori di questo tipo che mi permettono dispecificare quanto è sicura la nidificazione. La scala va da 1 a 19, dove 1 corrisponde all'osservazione semplice della specie durante il periodo riproduttivo e 19 al ritrovamento di un nido con uova o pulcini. Più il numero è basso, minore sarà la possibilità che vi sia effettivamente una nidificazione, mentre più il numero è alto, maggiore sarà la possibilità che la specie nidifichi. Secondo la scala dei codici atlante la nidificazione può essere possibile, probabile e certa.

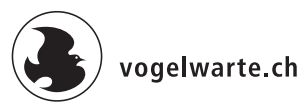

#### Simboli per i rilevamenti degli uccelli

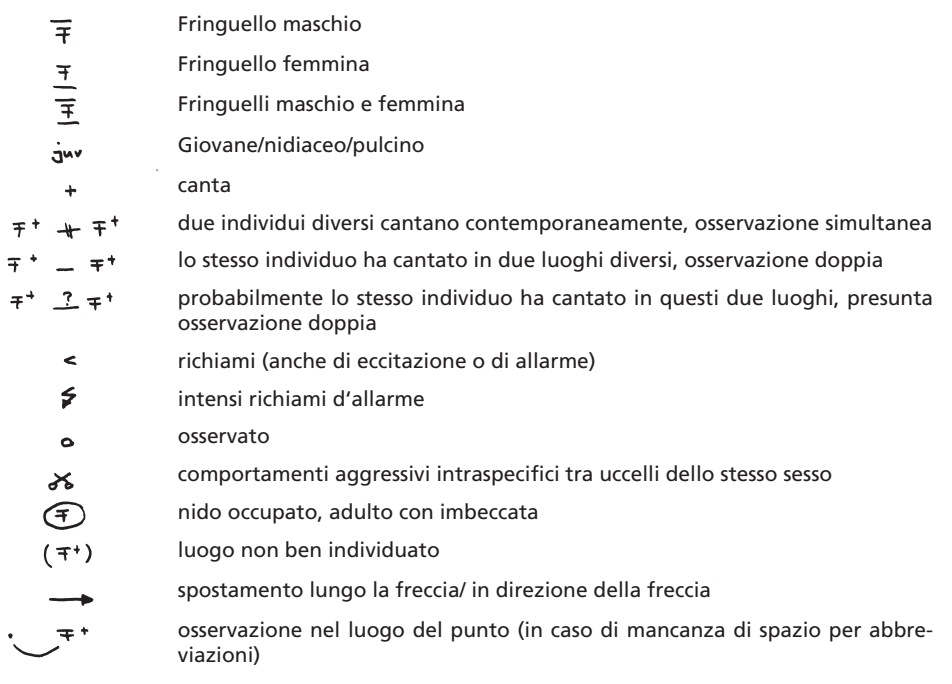

#### Codici Atlante (modificati)

Nidificazione possibile

- 1 Osservazione semplice della specie in periodo riproduttivo.
- 2 Osservazione della specie in periodo riproduttivo ed in habitat idoneo.
- 3 Maschio in canto durante il periodo riproduttivo, constatazione di canto nuziale/tambureggiamento oppure osservazione di maschio in parata nuziale.

Nidificazione probabile

- 4 Coppia in habitat idoneo in periodo riproduttivo.
- 5 Coppia con comportamento territoriale (canto, aggressività interspecifica) durante almeno 2 giorni nel medesimo sito.
- 6 Constatazione di comportamento nuziale (con maschio e femmina).
- 7 Ricerca di un probabile luogo di nidificazione.
- 8 Grida d'allarme degli adulti o ulteriore comportamento che suggerisca la presenza nelle vicinanze di un nido o di giovani.
- 9 Cattura di una femmina con placca d'incubazione.
- 10 Adulto che trasporta materiali per il nido, costruisce il nido o scava una cavità.

#### Nidificazione certa

- 11 Adulto che simula una ferita o che attira l'attenzione su di sé.
- 12 Scoperta di un nido già utilizzato.
- 13 Ritrovamento di giovani appena involati (nidicoli) o di nidifugi.
- 14 Adulti che entrano o escono da un probabile nido, il cui contenuto non puo essere controllato.
- 15 Adulti che trasportano sacchi fecali.
- 16 Adulti con imbeccata.
- 17 Ritrovamento di gusci d'uova schiuse.
- 18 Nido con adulto in cova.
- 19 Nido con uova o giovani.

*Marzo 2017*

*Fig. 16:* Codici atlante e simboli per il rilevamento di uccelli

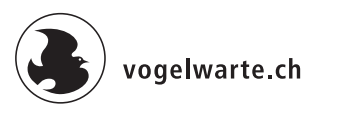

# Abbreviazioni & criteri

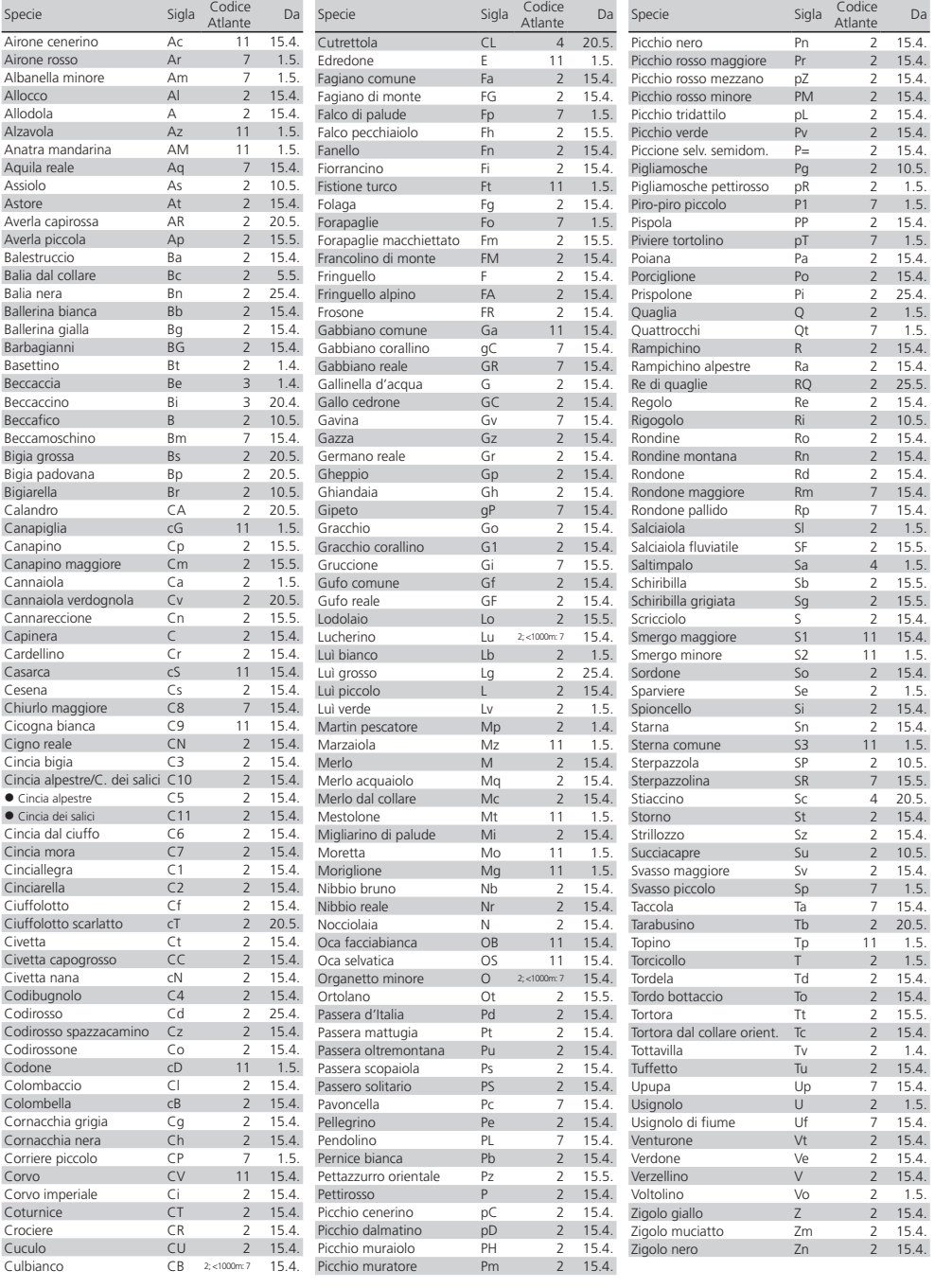

*Febbraio 2017*

*Fig. 17:* Elenco delle specie nidificanti diffuse con abbreviazioni e criteri

Per questioni pratiche e di spazio vengono comunemente utilizzati dei simboli (*Fig.16*); questi permettono di specificare ad esempio se si tratta di un maschio o di una femmina, se è presente la coppia, se l'esemplare osservato è in canto o in che direzione vola, ecc.

L'app BirdNET installata sul mio telefono mi aiuta a identificare uccelli attraverso il loro canto quando non sono certo della specie.

La guida degli uccelli d'Europa e il sito con gli uccelli della Svizzera di Vogelwarte, mi aiuta a verificare le specie osservate durante il censimento.

Il materiale utilizzato per il censimento delle rondini è il seguente:

- pertica con all'apice uno specchietto
- piantina dell'azienda disegnata a mano (*Fig. 18*);
- binocolo
- macchina fotografica

La pertica con specchietto costruita dall'ornitologa Scandolara, serve per il controllo dei nidi delle rondini. Questo è possibile in quanto il nido a forma di coppetta è aperto solo verso l'alto. Grazie a questo strumento si stabilisce se nel nido ci sono uova o pulcini e quanti sono senza disturbare gli animali. A volte si arriva a definire la loro età. La *Fig. 18* mostra dove sono collocati i nidi sulla piantina dell'azienda 4.

Il binocolo viene usato per controllare nidi situati molto in alto e contare il numero di pulcini.

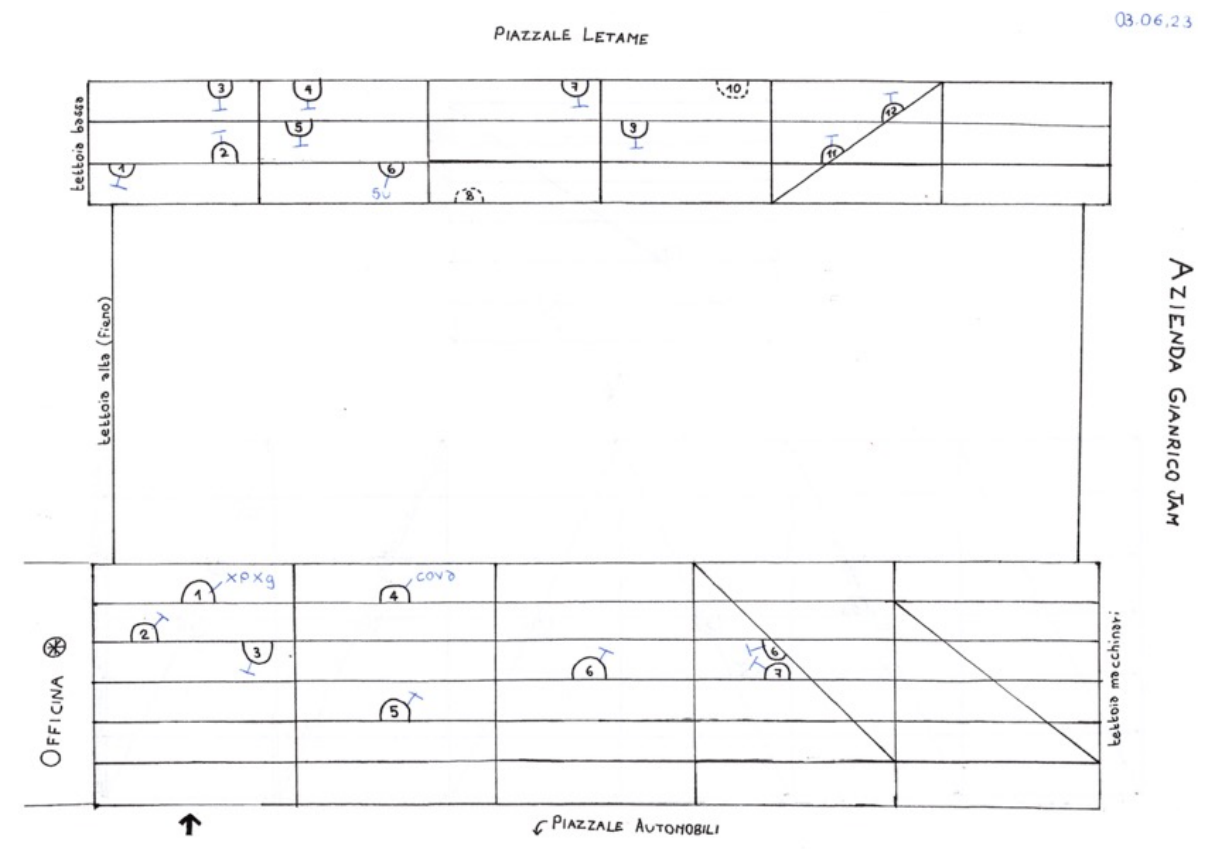

*Fig. 18*: Piantina dell'azienda 4 di Gianrico Jam con l'indicazione di dove si trovano i nidi delle rondini. I nidi vuoti sono indicati con una T rovesciata mentre per i nidi occupati si indica il numero di uova con XU (X uova) e di pulcini con la loro età con XPXG (X Pulcini di X Giorni)

Le uscite sul terreno per il censimento degli uccelli sono iniziate il 16 aprile 2023 e si sono protratte fino a circa metà giugno. I censimenti svolti per ogni azienda sono tre per un totale di diciotto censimenti per tutte le sei aziende.

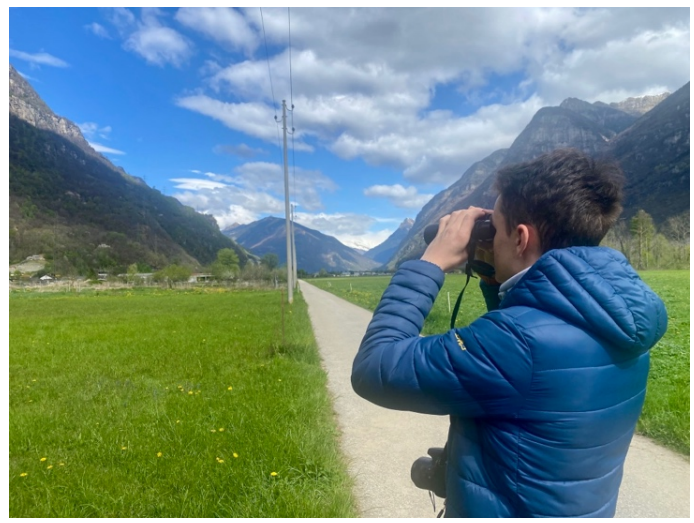

*Fig. 19*: Attività di censimento avvenuto il 16.04.23 presso l'azienda 4 (© Chiara Scandolara)

Ogni fine settimana, per un'intera mattinata, mi sono recato in due aziende. Il censimento degli uccelli presenti nell'azienda aveva una durata di circa un'ora durante la quale coprivo gran parte dell'area dell'azienda.

A metà giugno, insieme al biologo Patrick Heitz, ci siamo recati in ogni azienda e abbiamo scattato le fotografie dall'alto utilizzando un drone.

Il censimento delle rondini (*Hirundo rustica*) viene svolto da inizio a fine giugno nelle aziende dove questi uccelli nidificano. Le aziende dove questo censimento è avvenuto sono: l'azienda 4 di Gianrico Jam a Prosito, l'azienda 5 di Marco Taminelli a Cresciano e l'azienda 6 di Prisca Storni a Claro.

Questa specie rappresenta un ottimo indicatore della gestione del paesaggio agricolo in quanto si nutre esclusivamente di insetti. Per questo motivo è molto importante censirla stabilendo il numero di individui per superficie agricole.

Il 6 di luglio è avvenuto l'ultimo sopralluogo con l'obiettivo di raccogliere dati ambientali. In particolare, con l'assistenza dell'ingegnere ambientale Eric Vimercati si è proceduti con il rilievo della vegetazione, con la descrizione degli edifici e delle strutture presenti nei dintorni dell'azienda (es: campagna o campi, boschetti, linee ferroviarie, zona residenziale, rustici e stalle, ecc.…).

Per quanto concerne la vegetazione si sono monitorate le specie vegetali piantate come misure di conservazione (siepi naturali, arbusti e alberi da frutta ad alto fusto) e grandi alberi. Si sono aggiunti anche altri dettagli sull'ambiente, come il tipo e il numero di mucchi di rami o sassi, la presenza di strade sterrate, di boschetti e di prati da pascolo e da sfalcio.

Descrivendo gli edifici delle sei aziende si è specificato il tipo di struttura (stalla o scuderia), il suo stato (moderna, vecchia) e i materiali da cui è composto (es: metallo, legno, cemento, …).

# 6. RISULTATI

In questo capitolo si esporranno e si descriveranno i dati raccolti durante la parte pratica svolta tra aprile e giugno 2023.

Sono riportate per prime le immagini aeree delle sei aziende considerate, poi le foto degli ambienti, delle strutture ambientali e delle specie di uccelli osservati nelle sei aziende.

Le fotografie sono susseguite dalle *Tab.1, 2, 3, 4, 5, 6, 7 e 8* contenenti i dati raccolti durante i sopralluoghi svolti tra aprile e giugno 2023. Qui sono stati inseriti i dati relativi alle specie osservate per ogni azienda. Le *Tab. 4 e 5* contengono i dati sulla vegetazione e sul tipo di ambiente mentre la *Tab. 6* sulle misure di conservazione.

Sulle immagini aeree delle sei aziende considerate (*Fig.20, 21, 22, 23, 24, 25*) sono evidenziate le strutture ambientali come siepi, arbusti, alberi da frutta ad alto fusto e mucchi di sassi creati all'interno dei progetti di conservazione di Birdlife Svizzera. Si notano anche gli ambienti che circondano le aziende, caratterizzati soprattutto da campi estensivi (da sfalcio e da pascolo) o da piccoli boschetti anche all'interno degli stessi campi.

Le fotografie riportate dopo le immagini aeree mostrano più nel dettaglio le strutture ambientali e l'ambiente presente in queste aziende (*Fig. 26, 27, 28, 30, 31, 35, 36, 37, 42, 43, 44, 45,46, 47, 48 e 49*). Si ritrovano le siepi e gli arbusti, gli alberi ad alto fusto, ma anche i prati e pascoli con del bestiame bovino.

Altre immagini da me scattate, riportano invece le specie legate alle zone agricole osservate, come: l'Upupa (*Fig. 29*), l'Averla piccola (*Fig. 32 e 38*), il Torcicollo (*Fig. 33*), Il Saltimpalo (*Fig. 39 e 40*) e la Rondine (*Fig. 50 e 51*). Sono anche riportate fotografie di specie migratrici, ovvero Culbianco (*Fig. 34*) e Cutrettola (*Fig. 41*) e specie più comuni come la Passera d'Italia (*Fig. 52*).

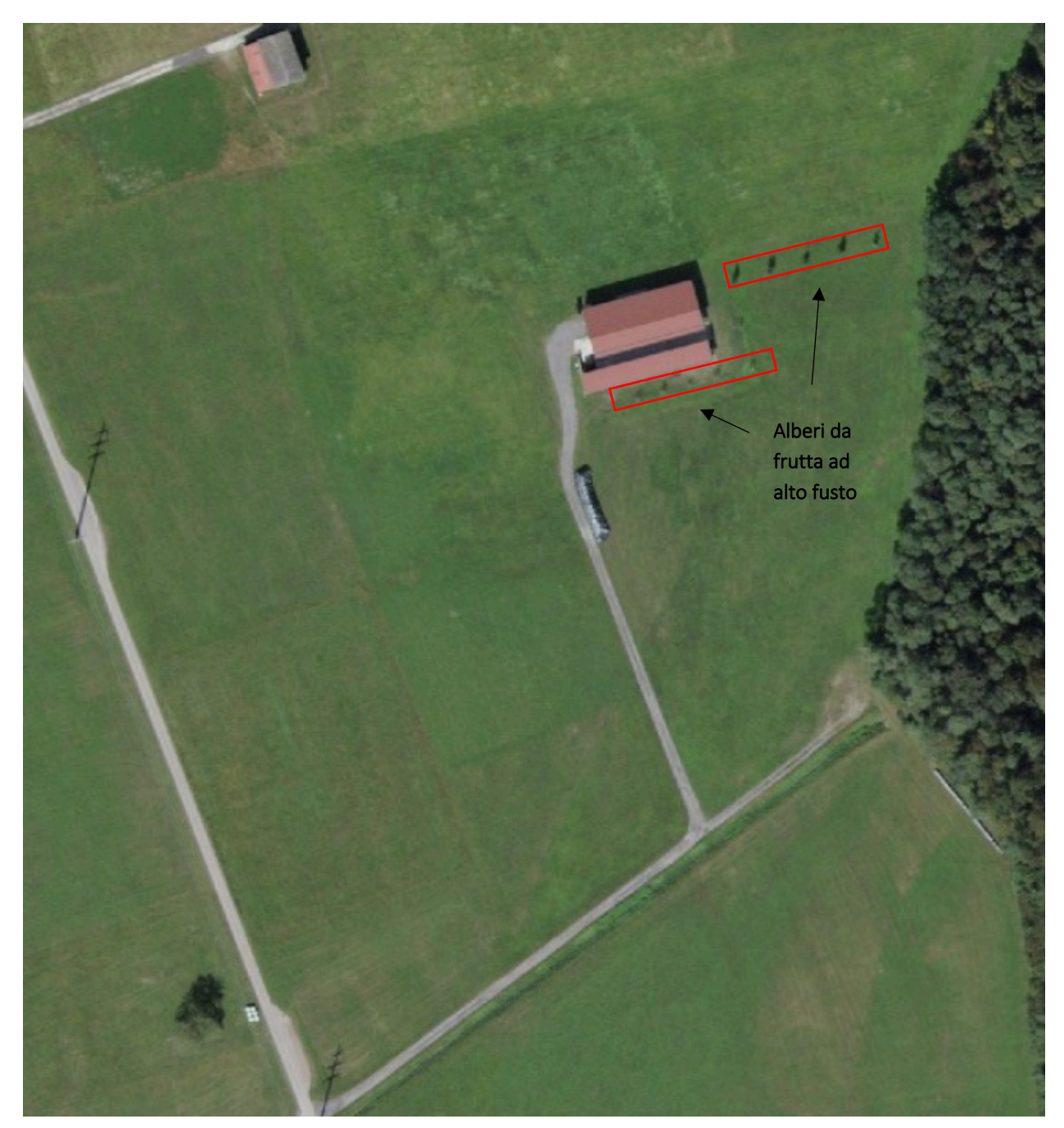

*Fig. 20*: Foto aerea dell'azienda 1 (www.map.geo.admin.ch)

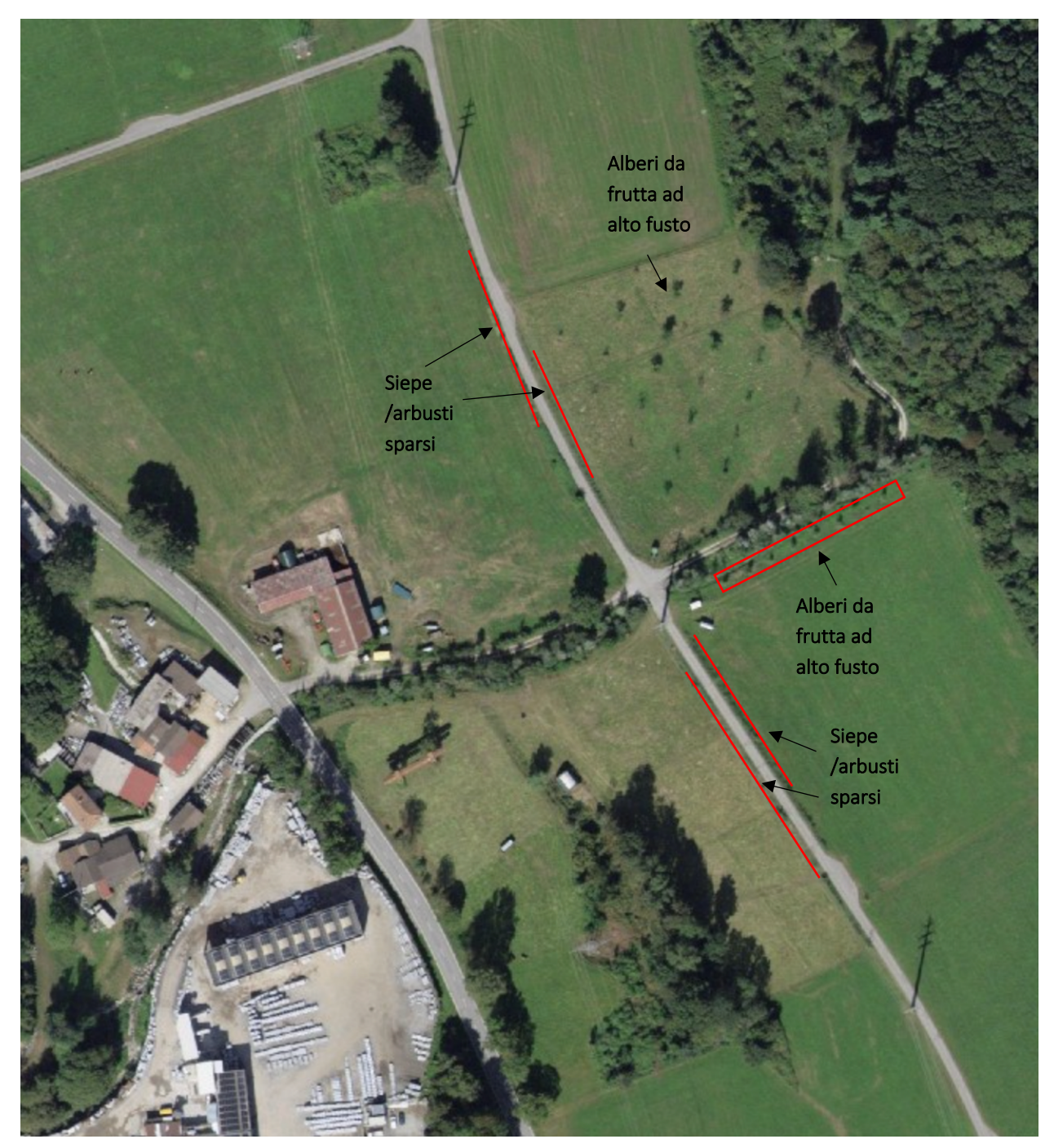

*Fig. 21:* Foto aerea dell'azienda 2 (www.map.geo.admin.ch)

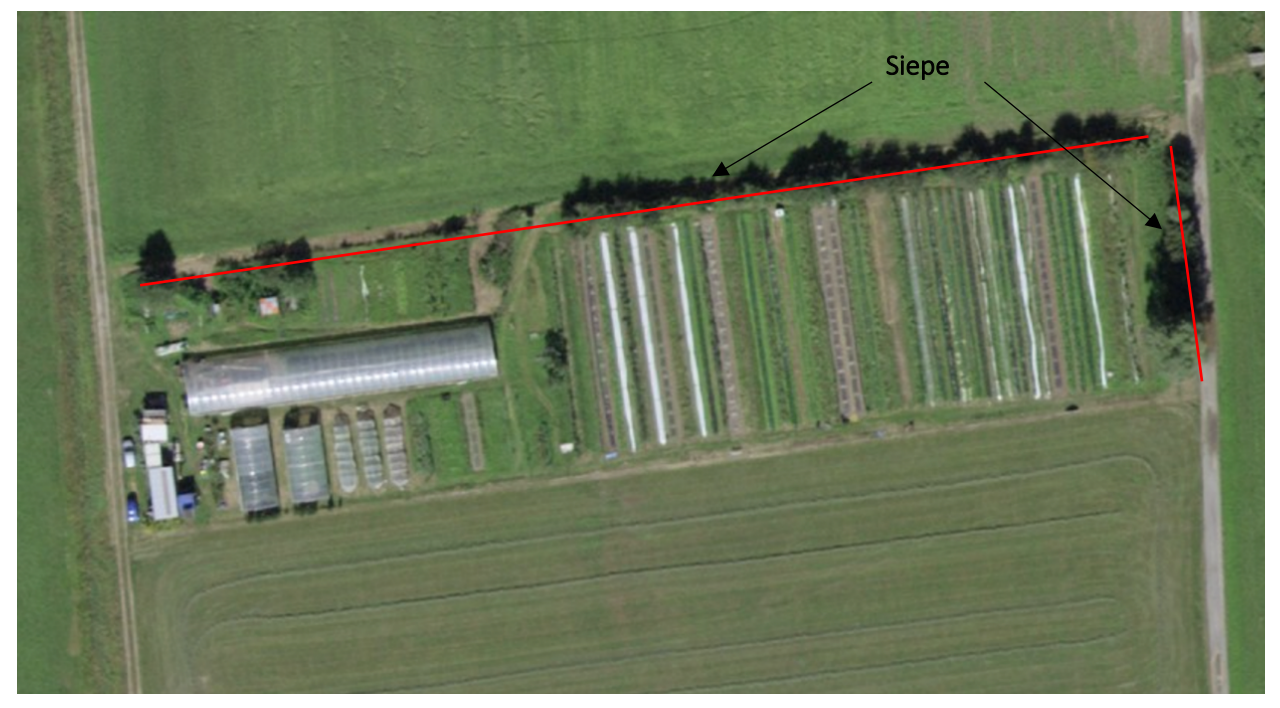

*Fig. 22:* Fotografia aerea dell'azienda 3 (www.map.geo.admin.ch)

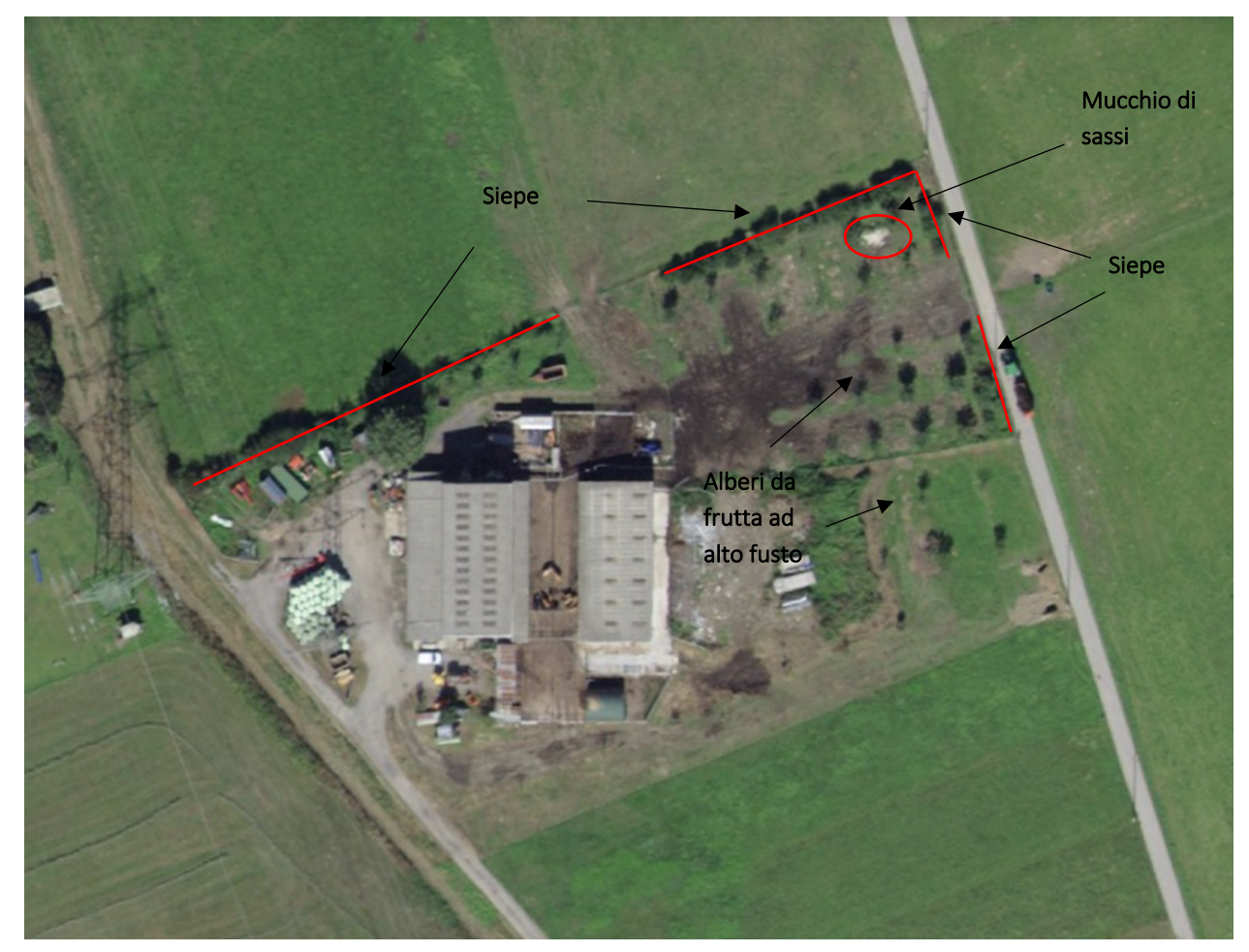

*Fig. 23:* Fotografia aerea dell'azienda 4 (www.map.geo.admin.ch)

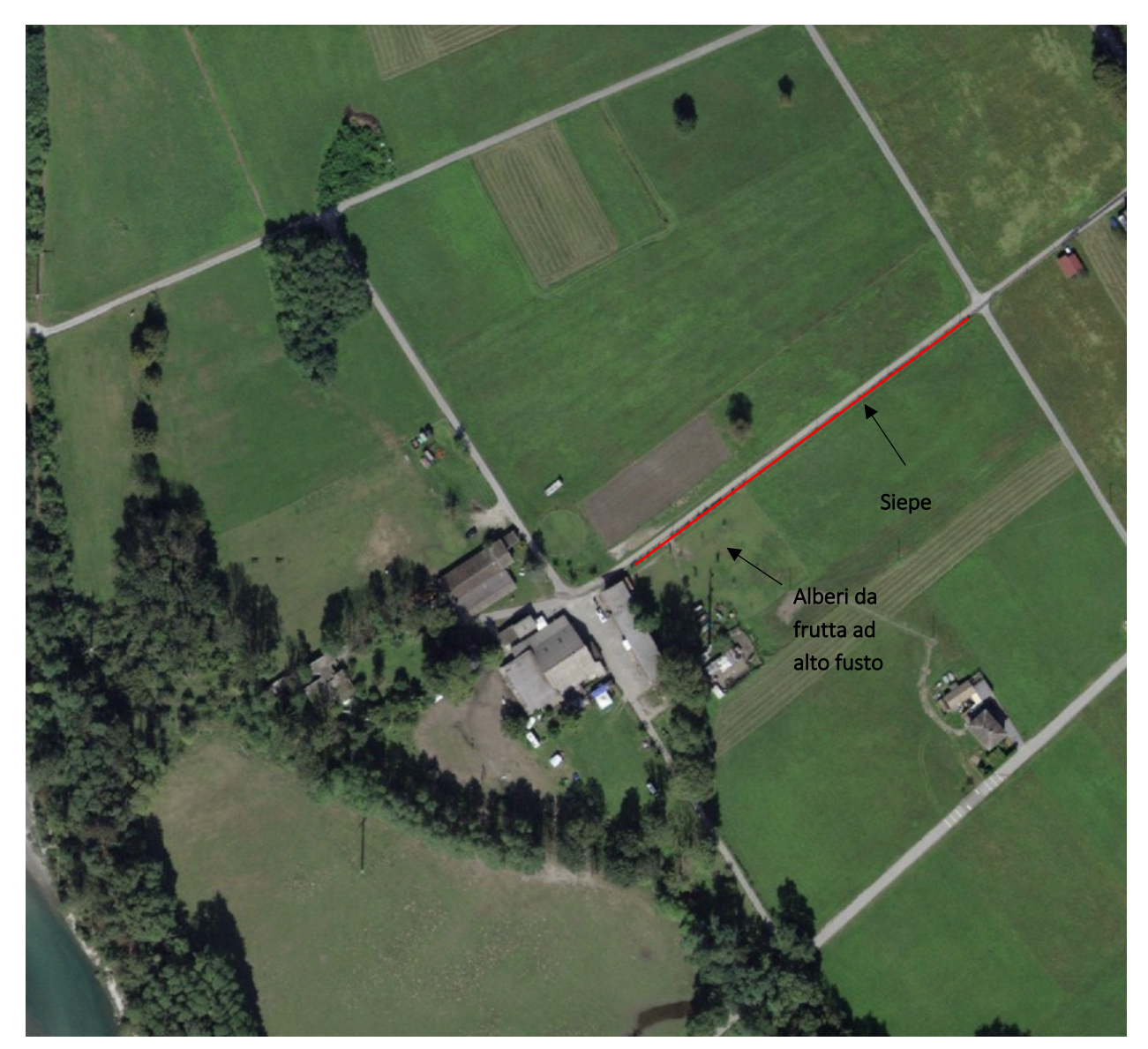

*Fig. 24:* Fotografia aerea dell'azienda 5 (www.map.geo.admin.ch)

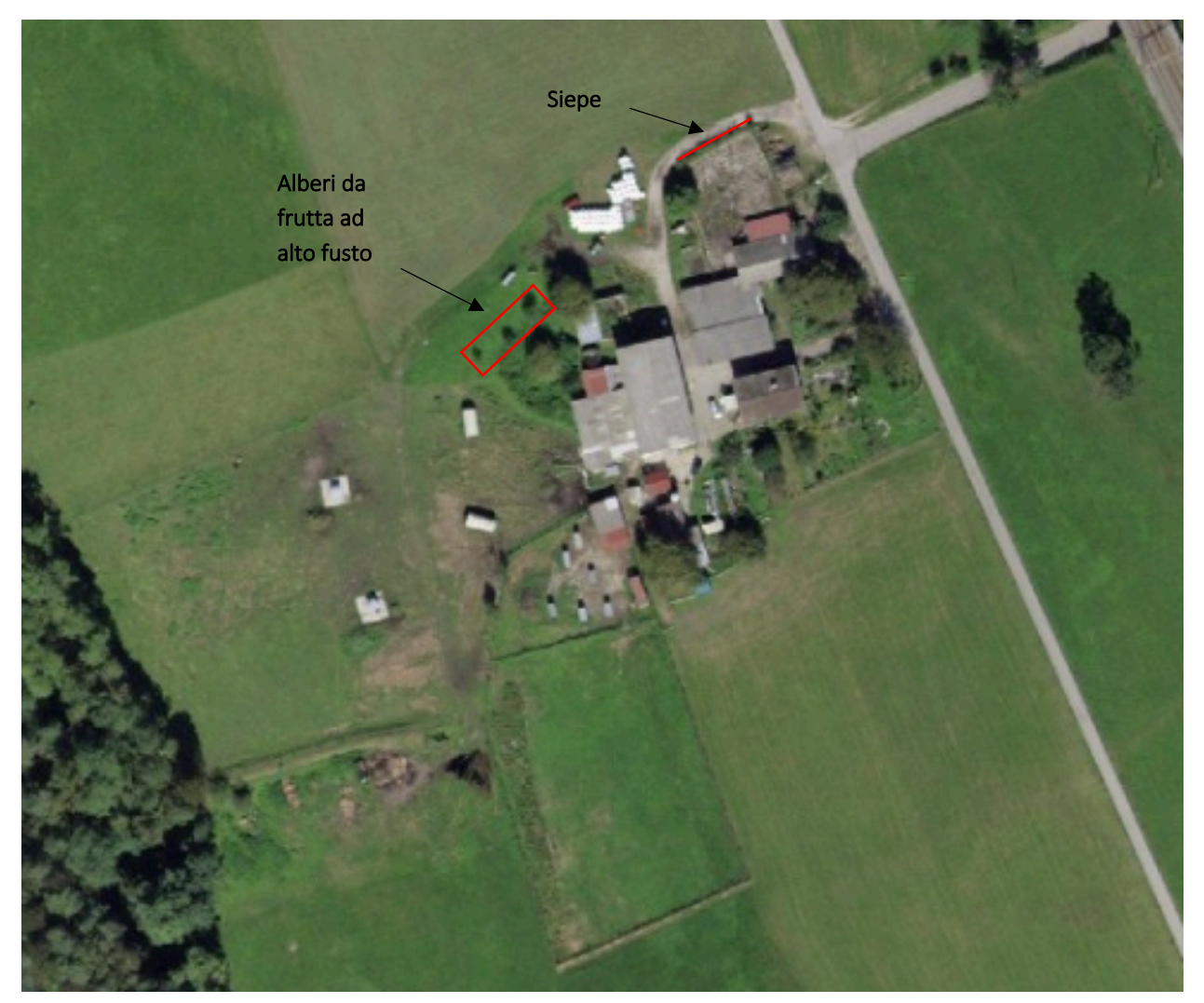

*Fig. 25:* Fotografia aerea dell'azienda 6 (www.map.geo.admin.ch)

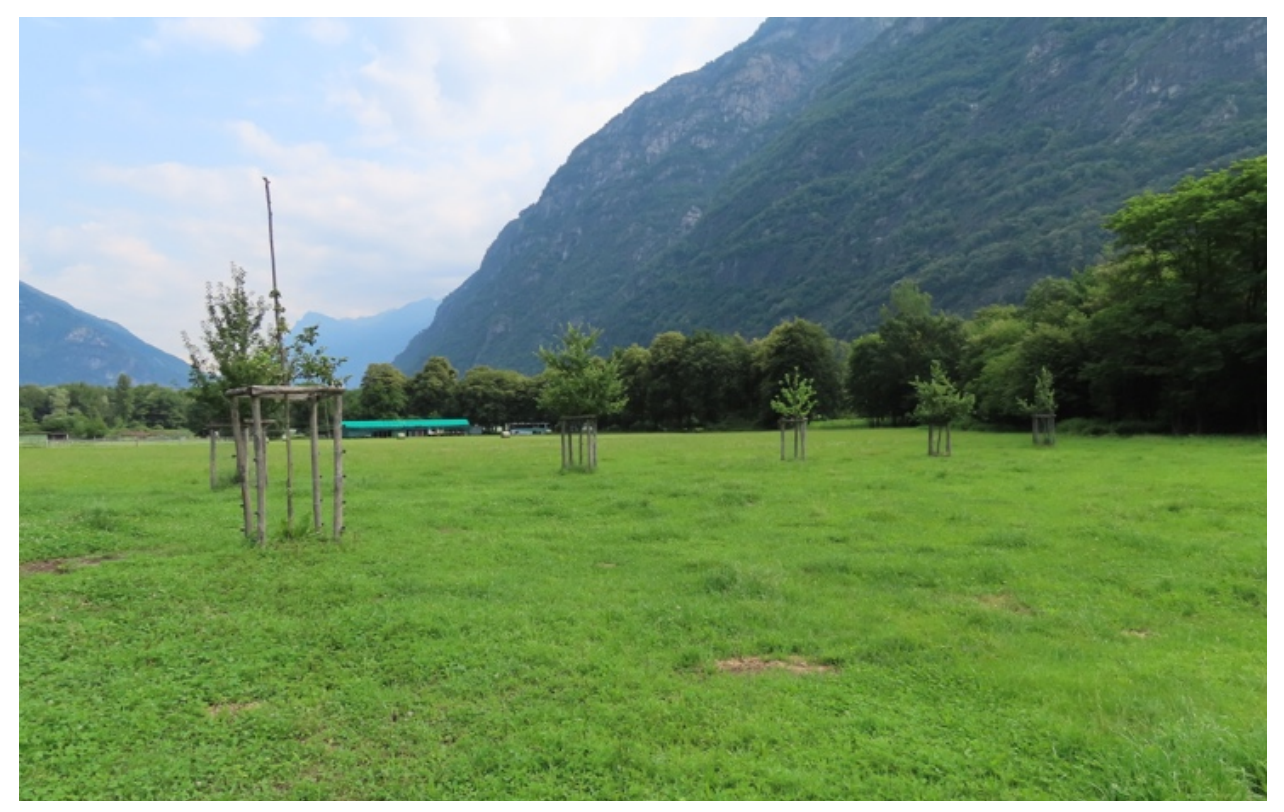

*Fig. 26*: Piante ad alto fusto, in questo caso meli, presenti nell'azienda 1. Si possono inoltre osservare i pascoli e il boschetto sulla destra e sullo sfondo. © Jacopo Pin

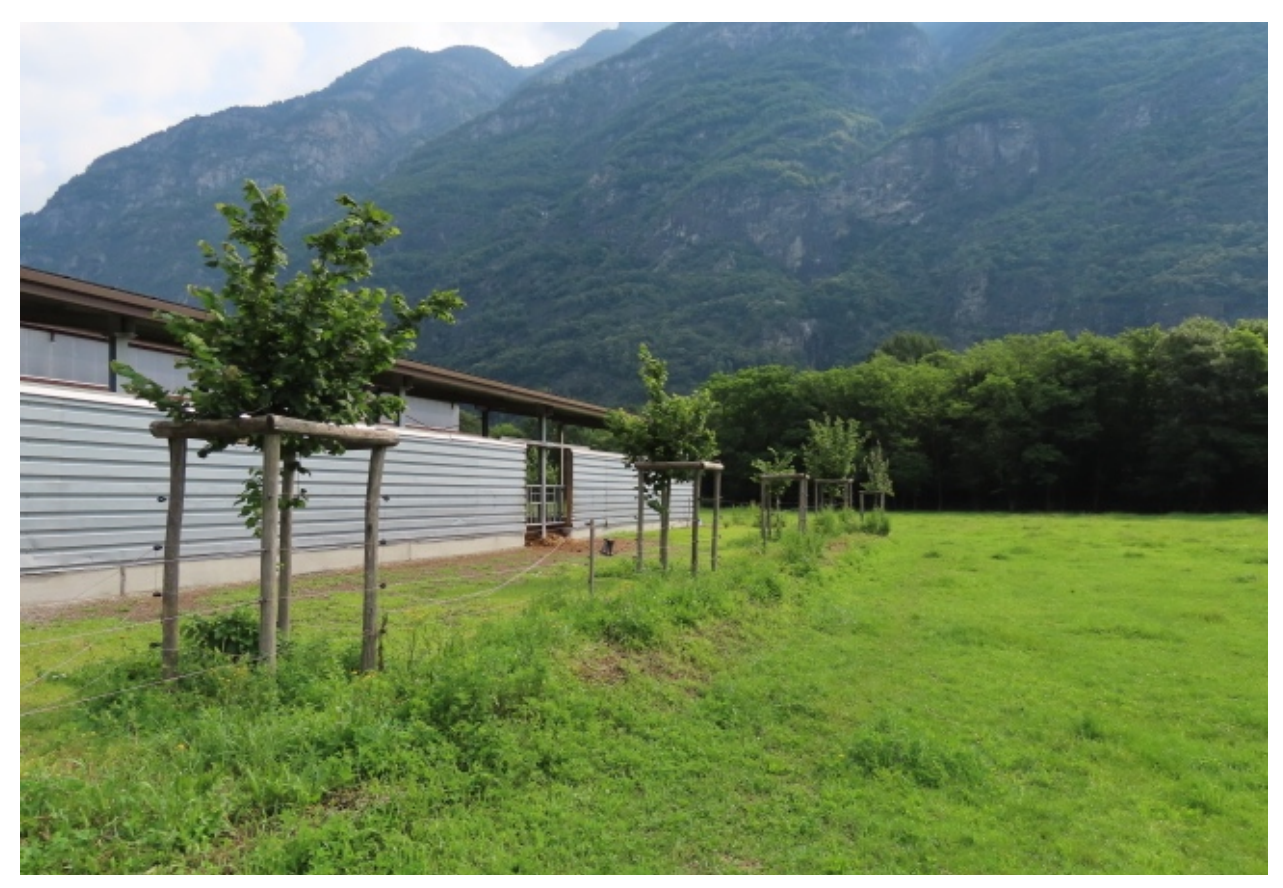

*Fig. 27:* Altro filare di piante da frutta ad alto fusto, in questo caso noccioli, presenti nell'azienda 1. Sulla sinistra si può veder la stalla moderna, contornata da pascoli. Sullo sfondo è presente invece un boschetto. © Jacopo Pin

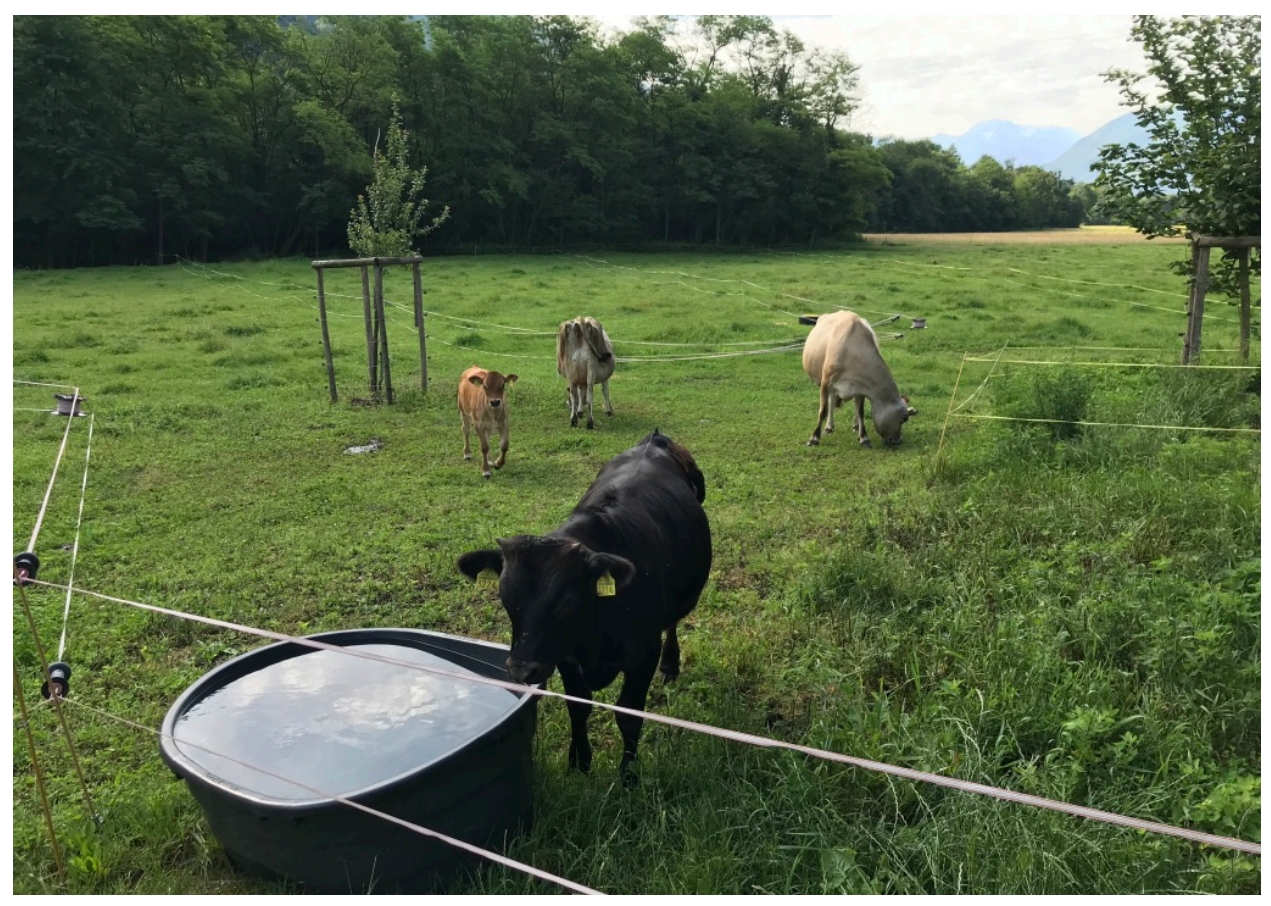

*Fig. 28:* Bovini al pascolo nell'azienda 1. Si possono notare due misure di conservazione, i prati estensivi da pascolo e il bosco sullo sfondo. © Jacopo Pin

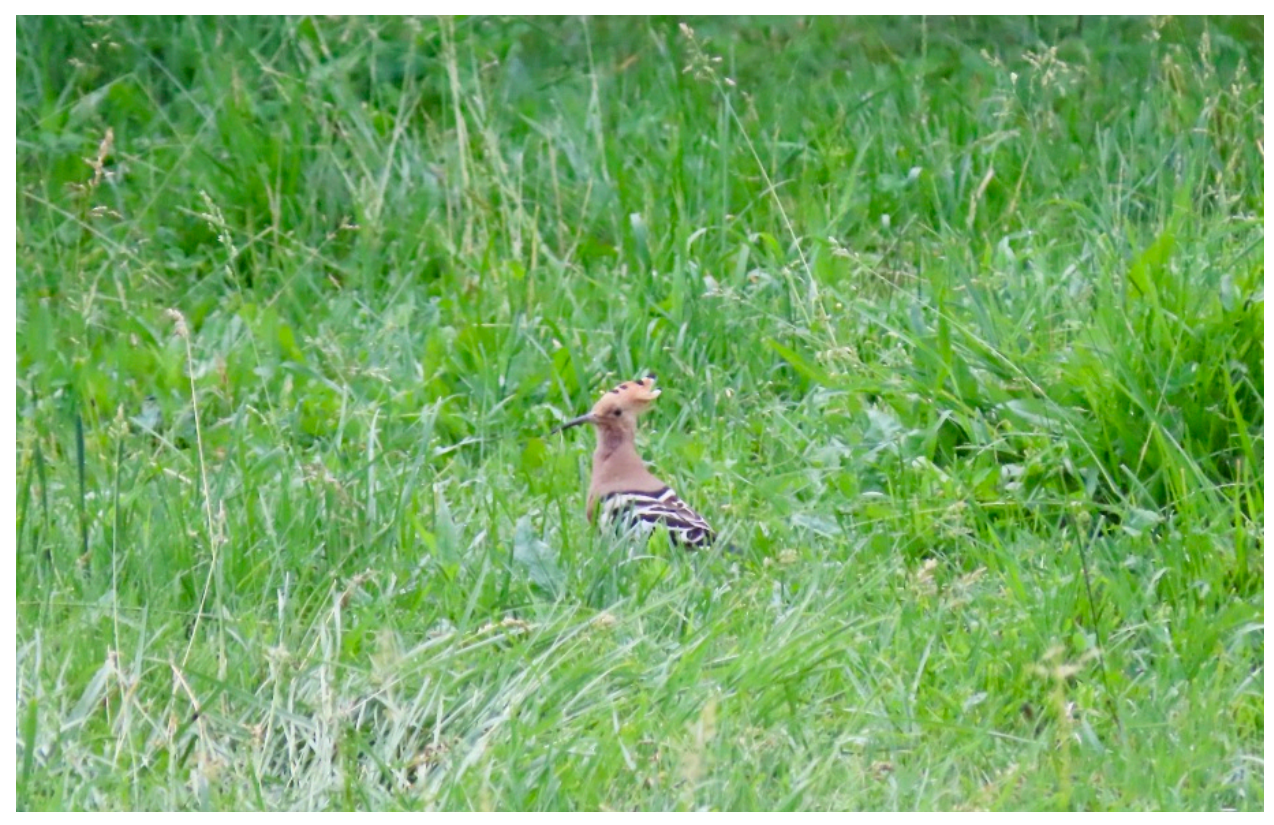

*Fig. 29:* Upupa in cerca di cibo sul pascolo dell'azienda 1. © Jacopo Pin

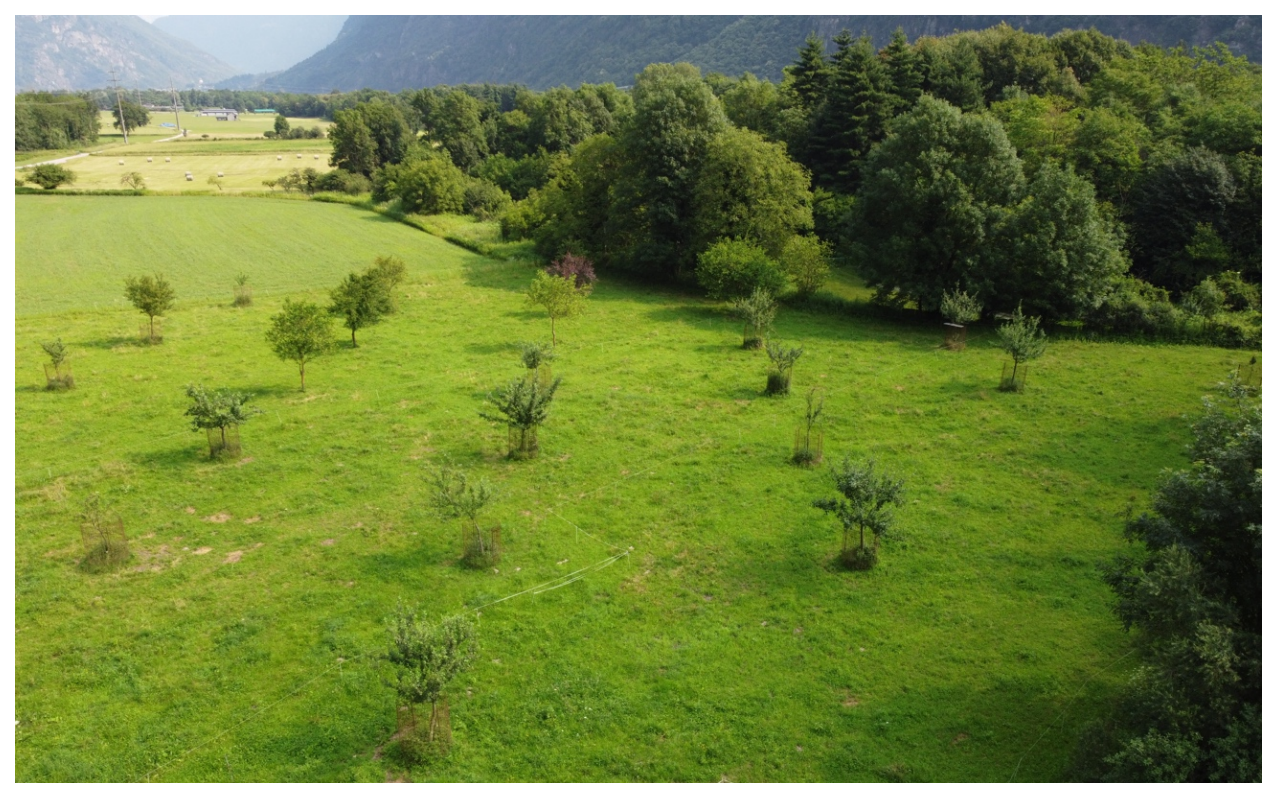

*Fig. 30:* Piante da frutta ad alto fusto miste presenti in uno dei pascoli dell'azienda 2. Sulla destra si può osservare il bosco e sullo sfondo altri prati estensivi da sfalcio. © Patrick Heitz

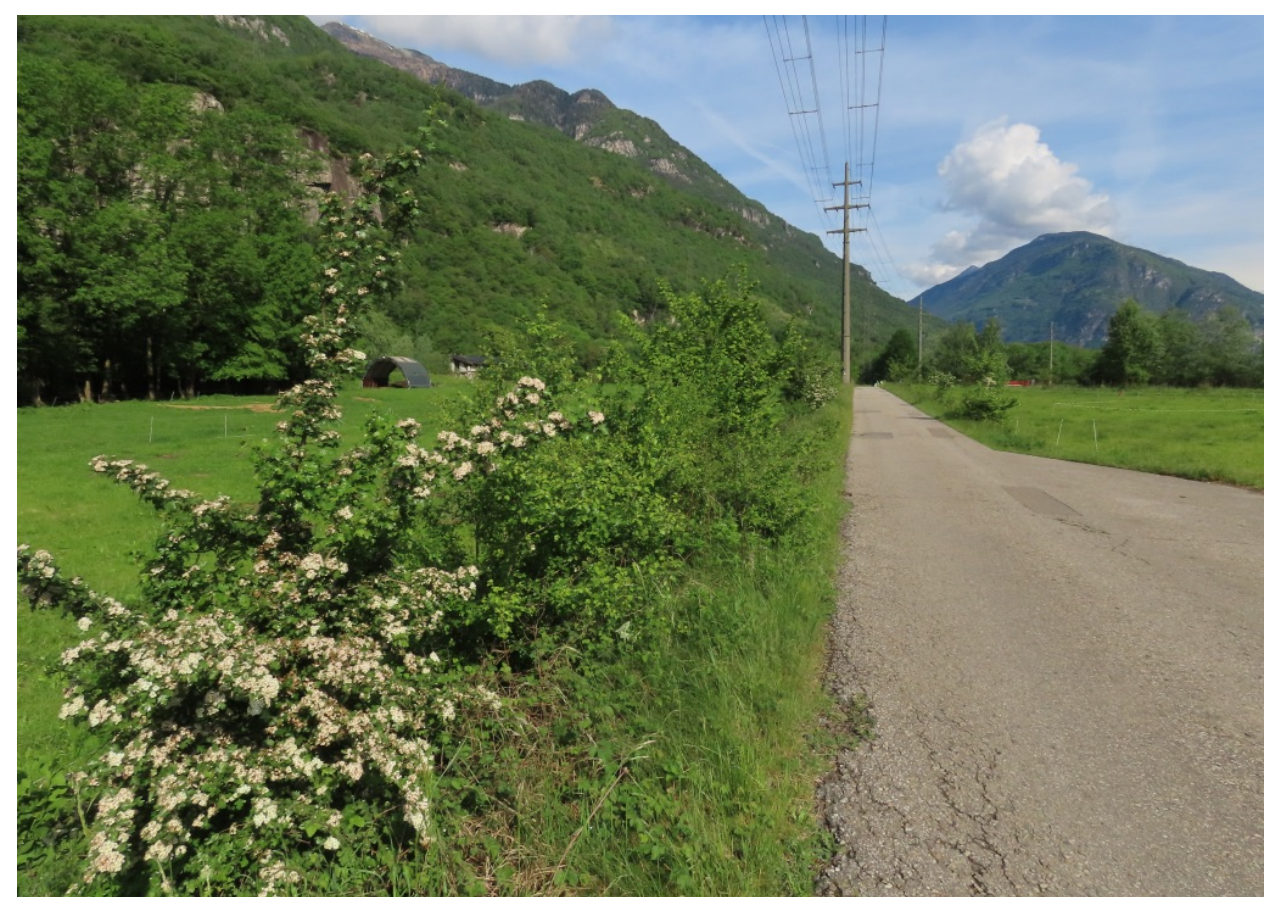

*Fig. 31:* Siepe e arbusti che costeggiano una delle strade che portano all'azienda 2. Si può notare il Biancospino in fiore. Sulla sinistra si può vedere un pascolo e un boschetto. © Jacopo Pin

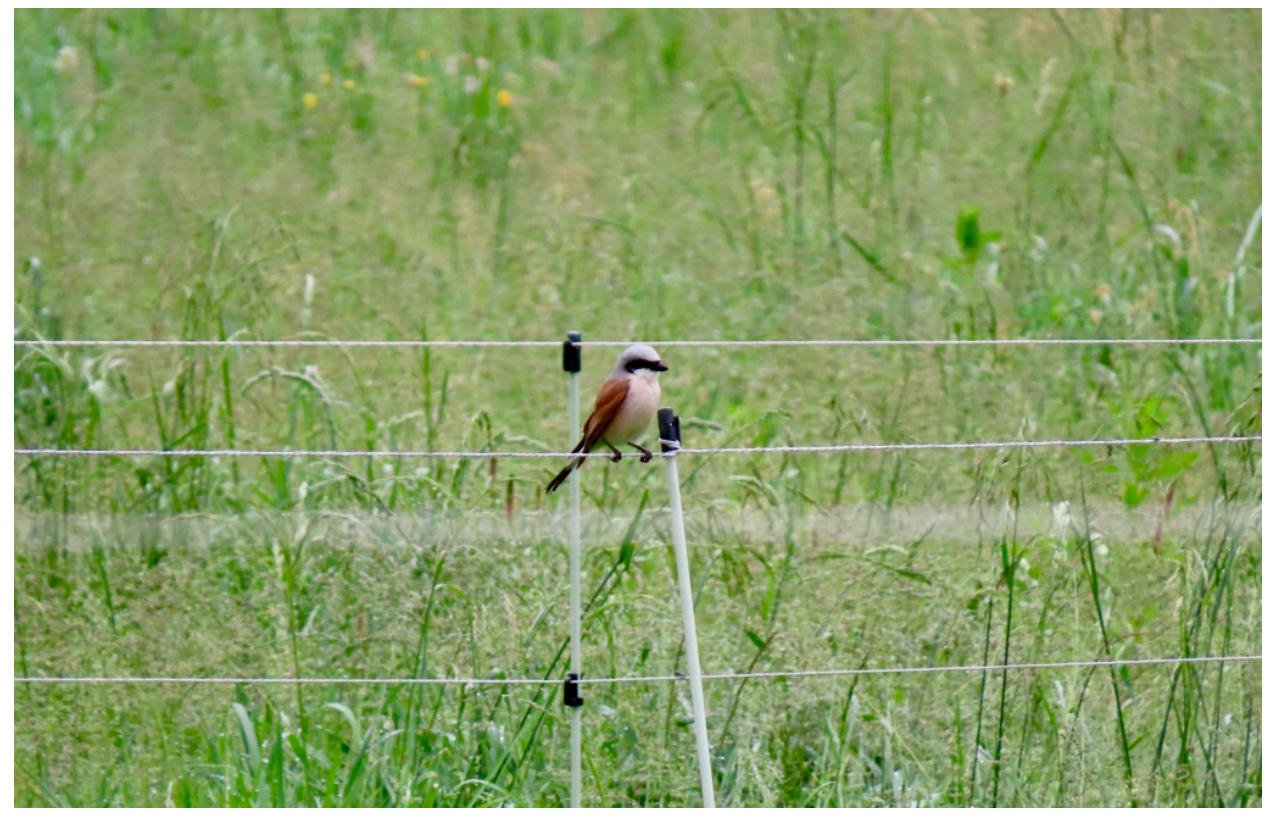

*Fig. 32:* Esemplare maschio di Averla piccola posato su un filo da recinzione nell'aziende 2. © Jacopo Pin

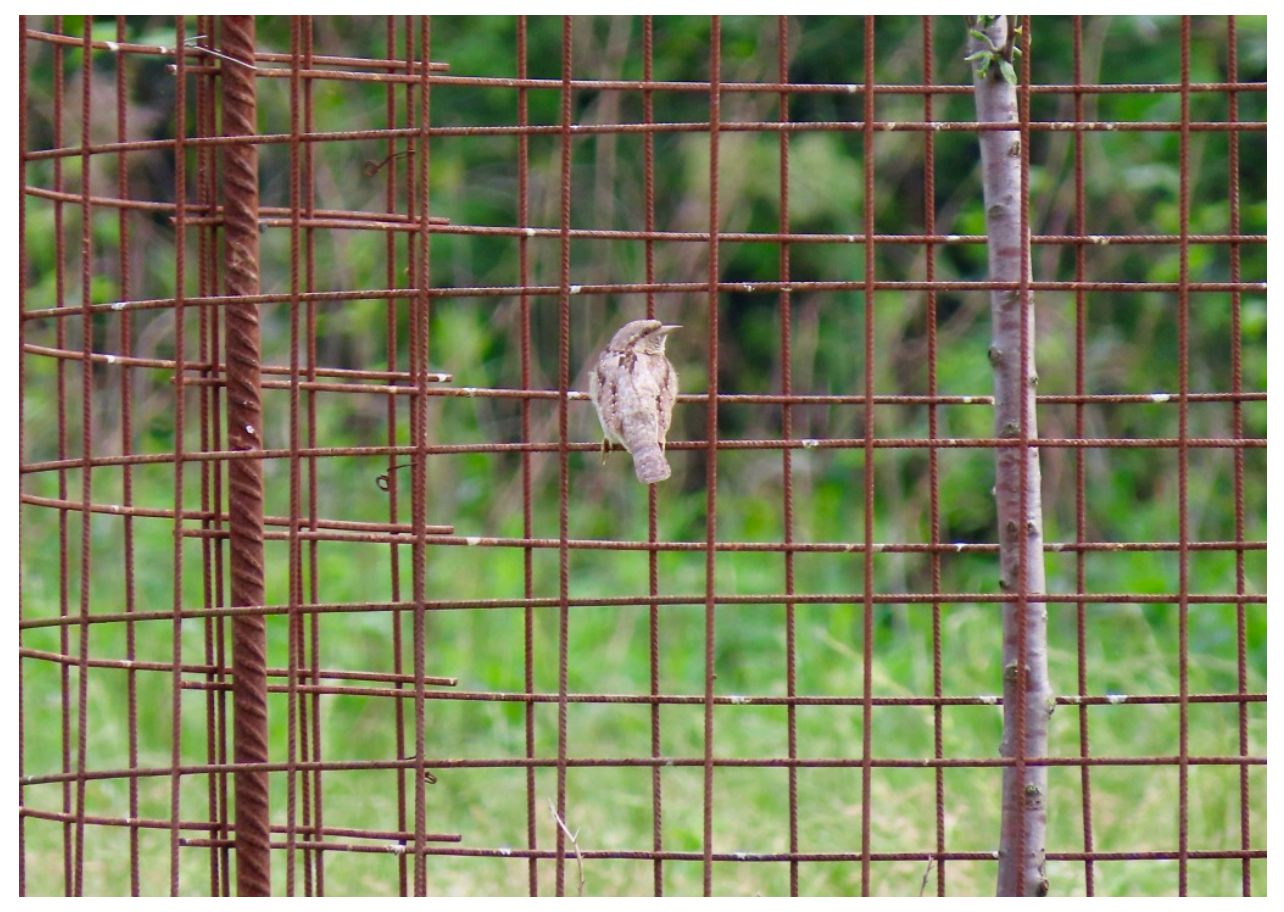

*Fig. 33:* Esemplare di Torcicollo posato su una delle reti di protezione delle misure di conservazione. © Jacopo Pin

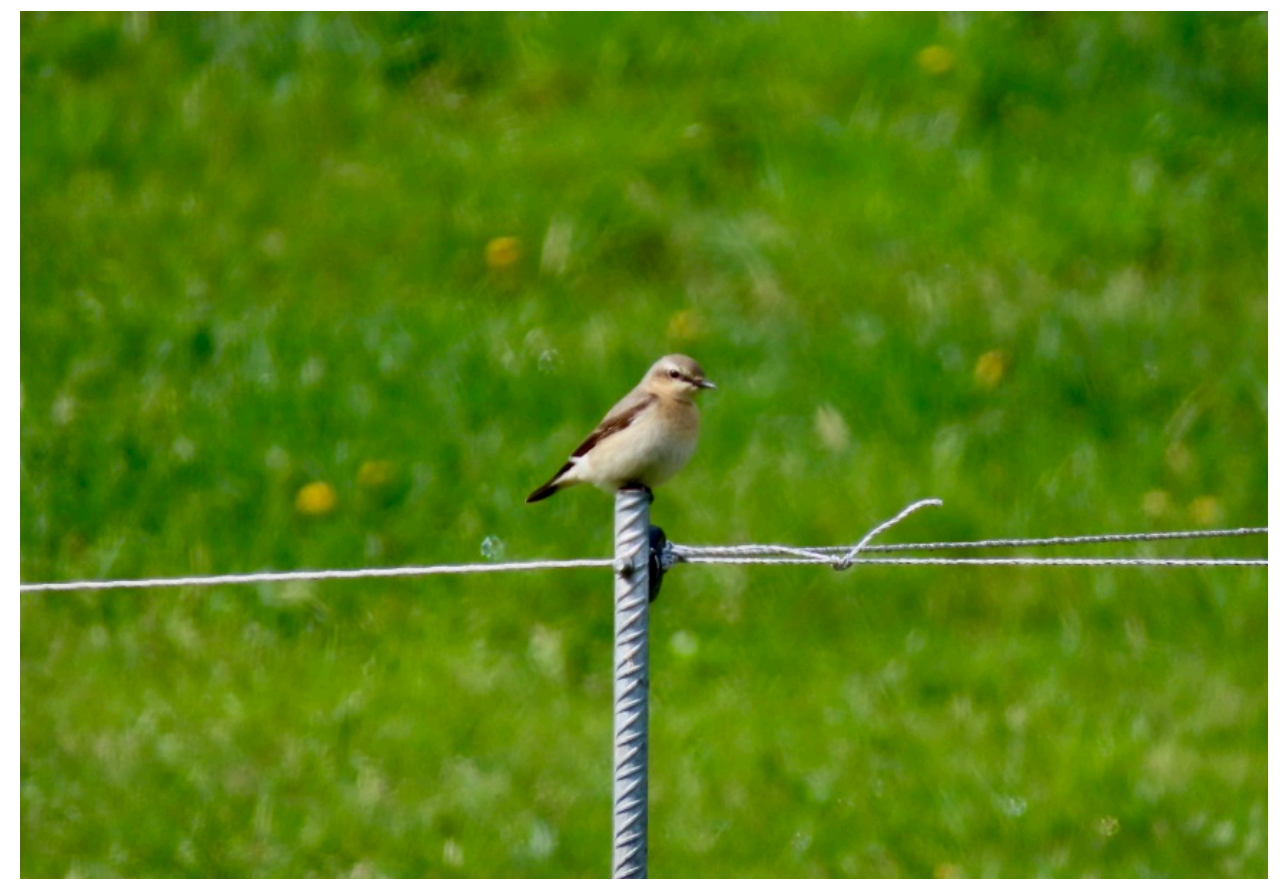

*Fig. 34:* Esemplare di Culbianco osservato nell'azienda 2. © Jacopo Pin

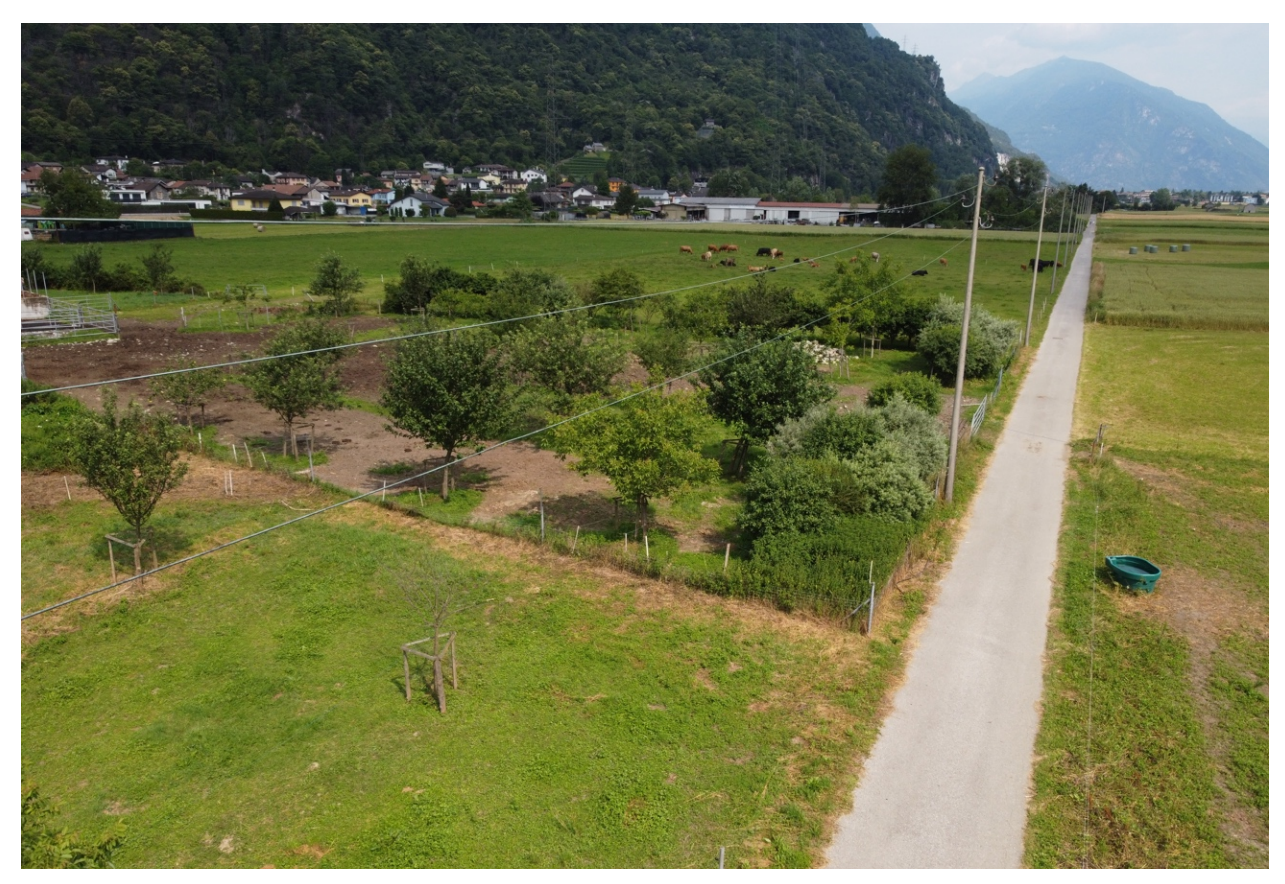

*Fig. 35:* Ambiente presente nell'azienda 4. Si notano le misure di conservazione piantumate come gli alberi ad alto fusto sparsi e la siepe. Si notano anche i pascoli e i prati estensivi da sfalci. © Patrick Heitz

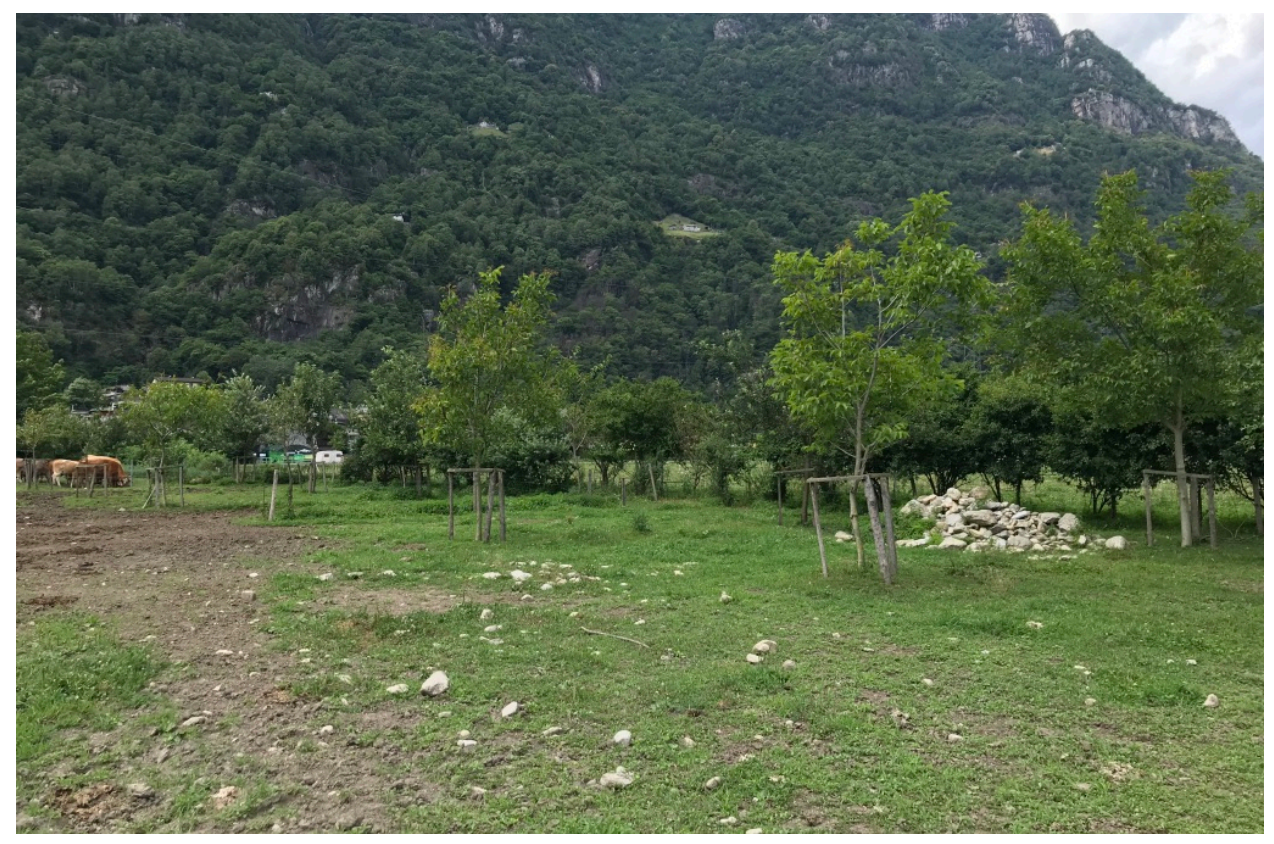

*Fig. 36:* Ancora l'ambiente dell'azienda 4 ma ripreso da terra. Si notano più da vicino le sempre le piante da frutta, la siepe e il mucchio di sassi presenti all'interno del pascolo. © Jacopo Pin

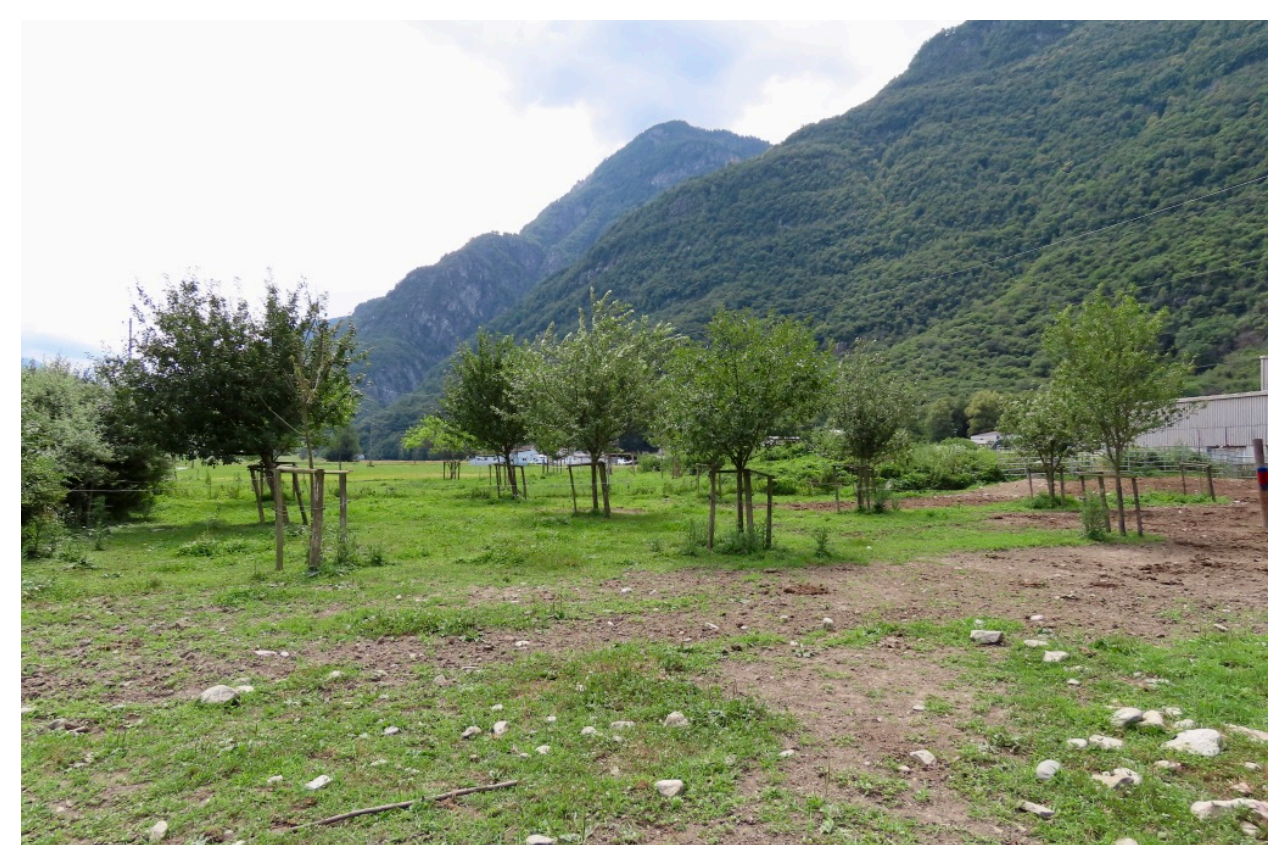

*Fig. 37:* Ancora l'ambiente dell'azienda 4 ma ripreso da un'altra prospettiva. Si notano sempre le piante da frutta ad alto fusto ma anche il pascolo e parte della stalla sulla destra. © Jacopo Pin

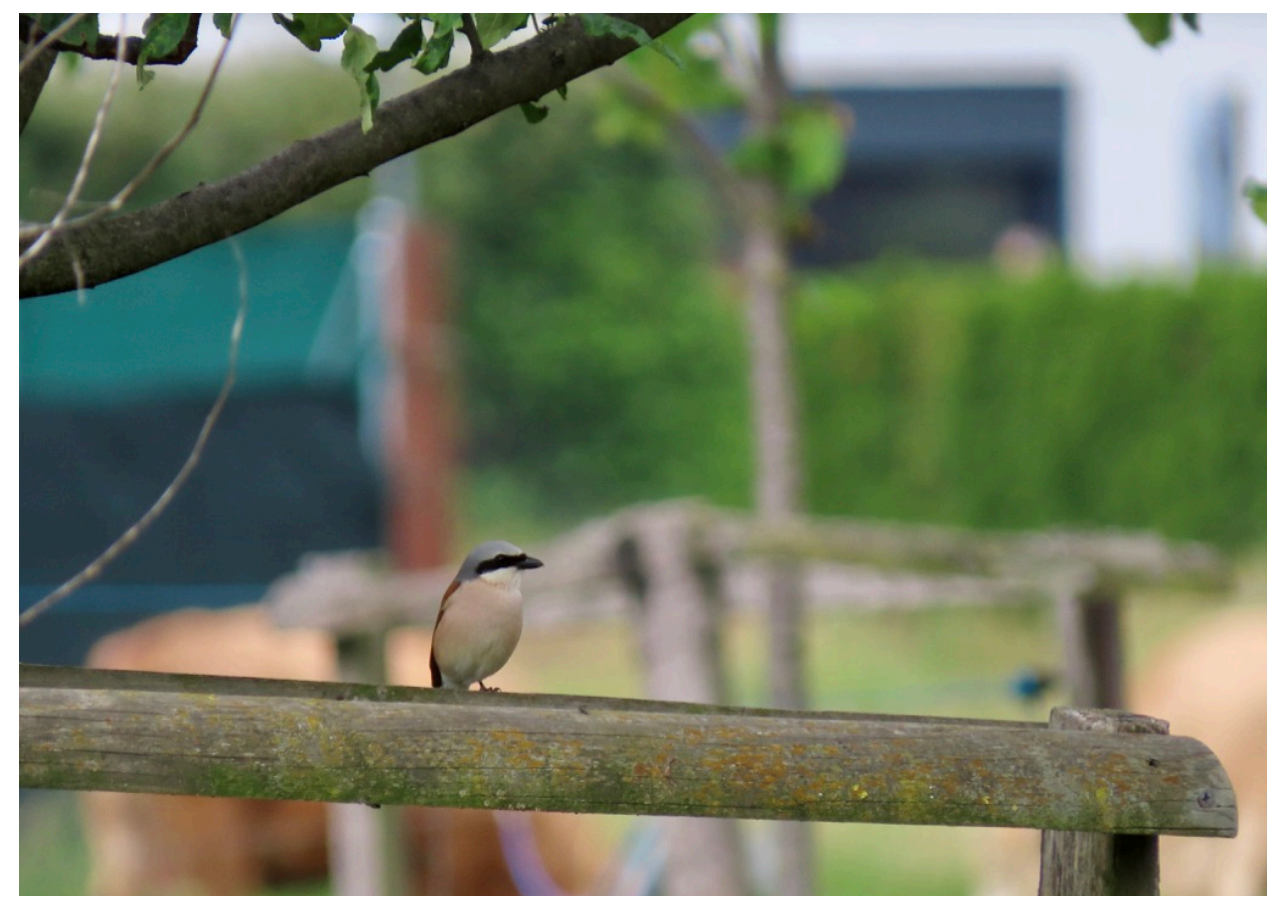

*Fig. 38:* Esemplare maschio di Averla piccola osservata nell'azienda 4. © Jacopo Pin

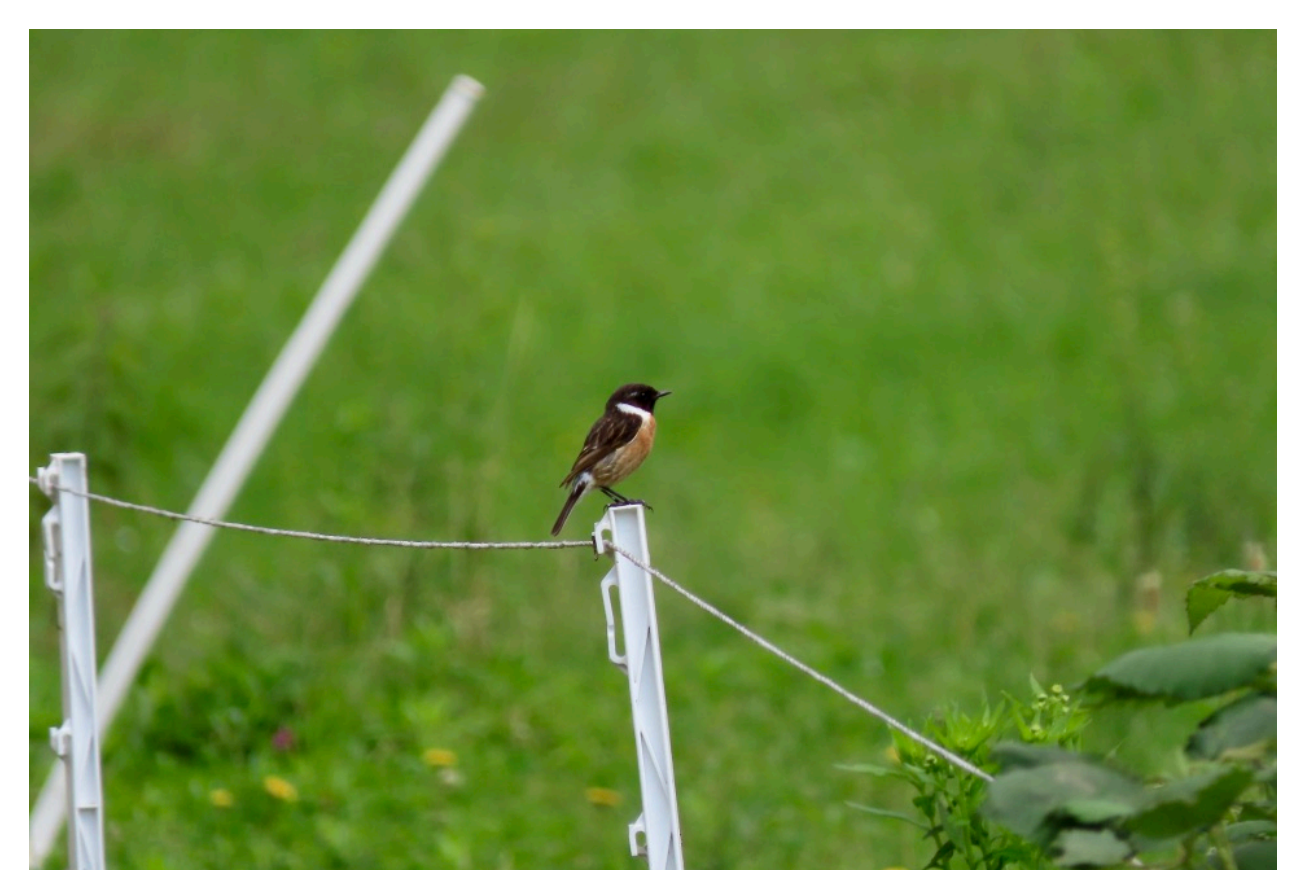

*Fig. 39:* Esemplare maschio di Saltimpalo posato su uno dei paletti da recinzione nell'azienda 4. © Jacopo Pin

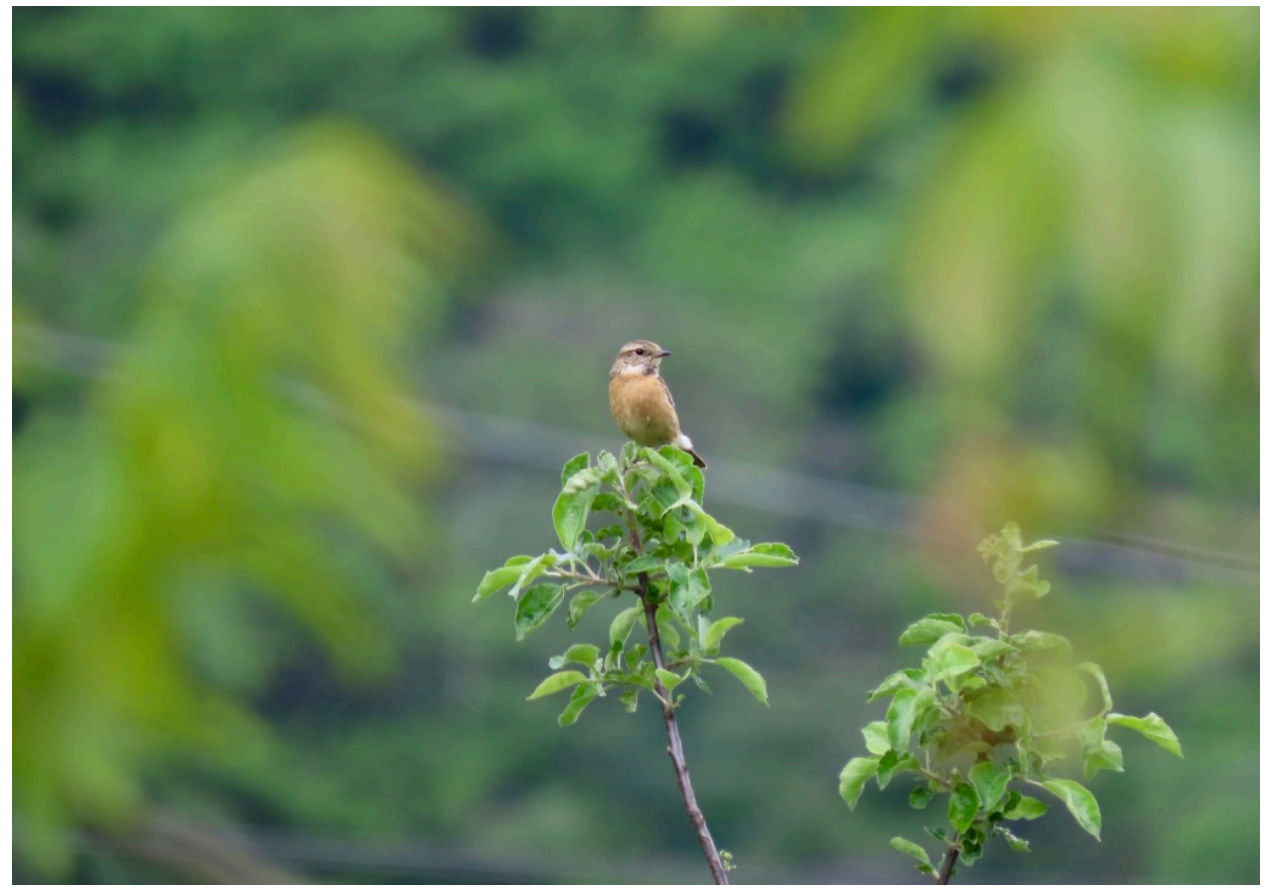

*Fig. 40:* Esemplare femmina di Saltimpalo posata su una delle misure di conservazione nell'azienda 4.© Jacopo Pin

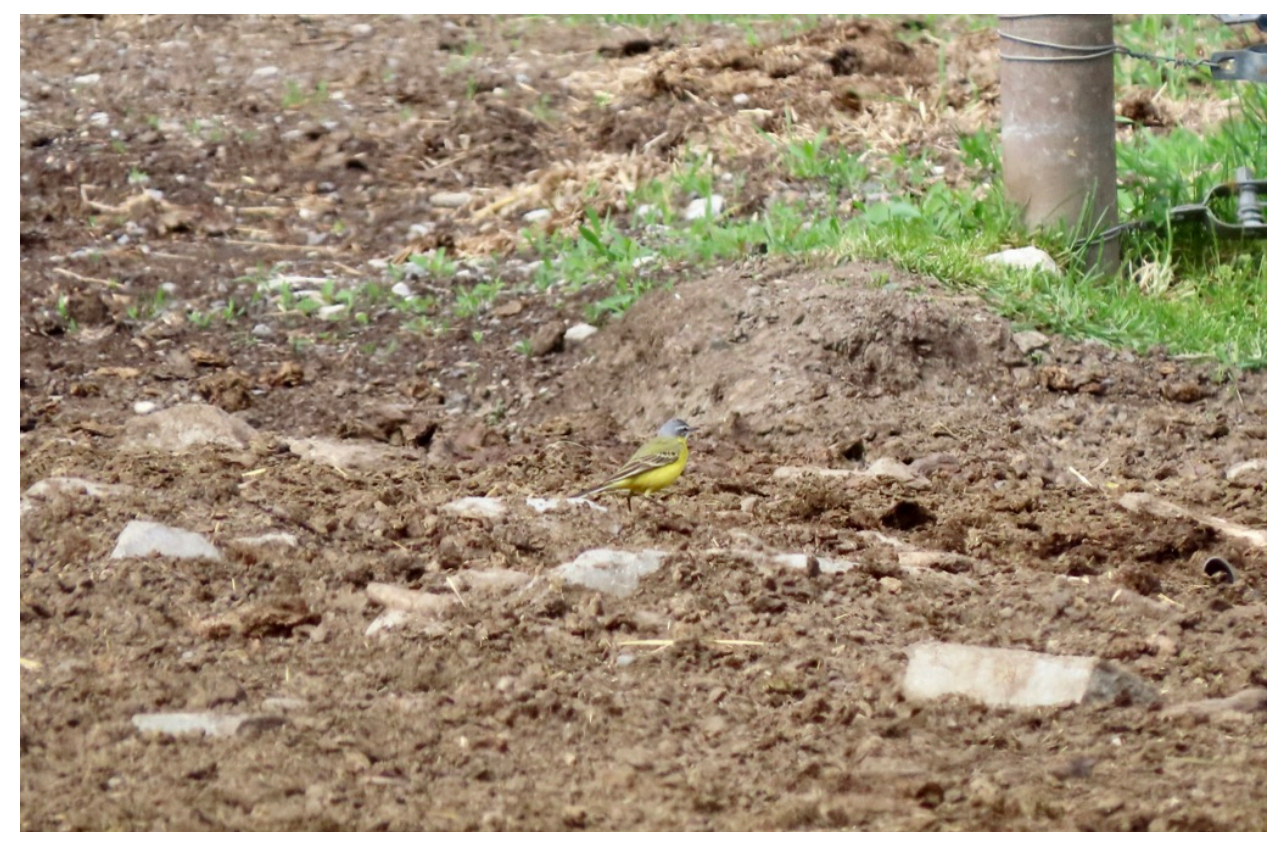

*Fig. 41:* Esemplare di Cutrettola (sottospecie Flava) osservata nell'azienda 4 il 16.04.23. © Jacopo Pin

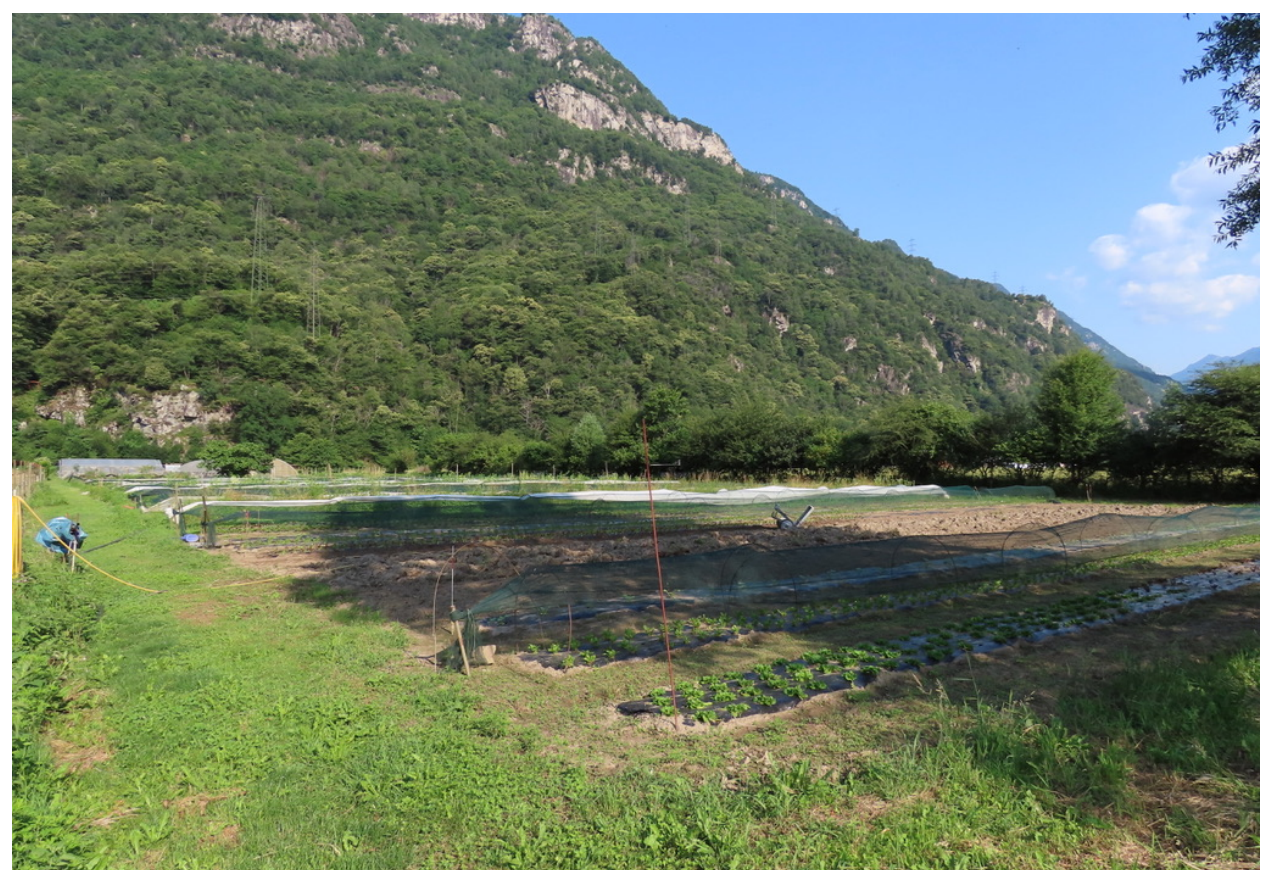

*Fig. 42:* Campo per la coltivazione di verdure e ortaggi nell'azienda 3. A destra si può. Notare la lunga siepe che divide l'azienda da un lato del campo. © Jacopo Pin

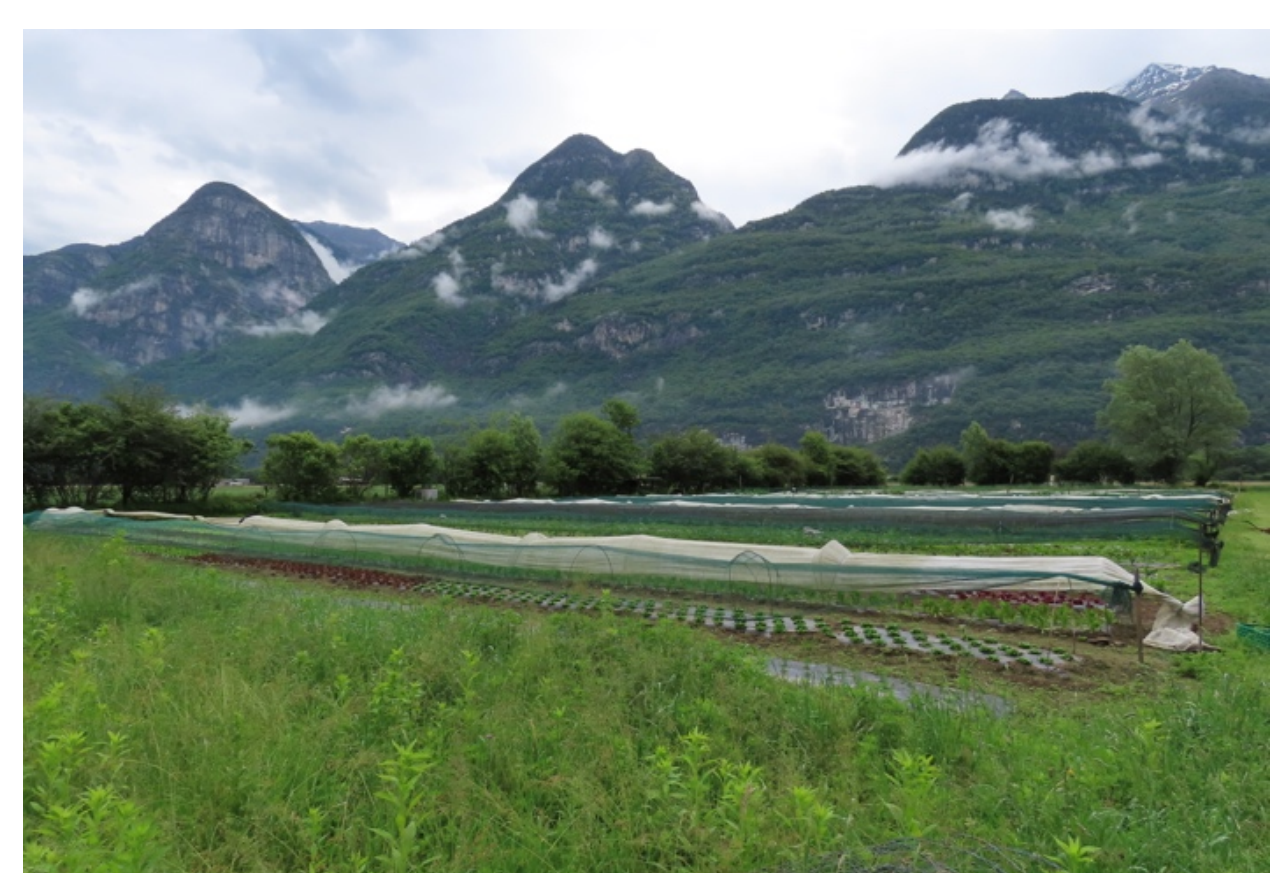

*Fig. 43:* Sempre il campo per la coltivazione di ortaggi dell'azienda 3 ma ripreso da un'altra prospettiva. Si nota sempre la siepe sulla sinistra. © Jacopo Pin

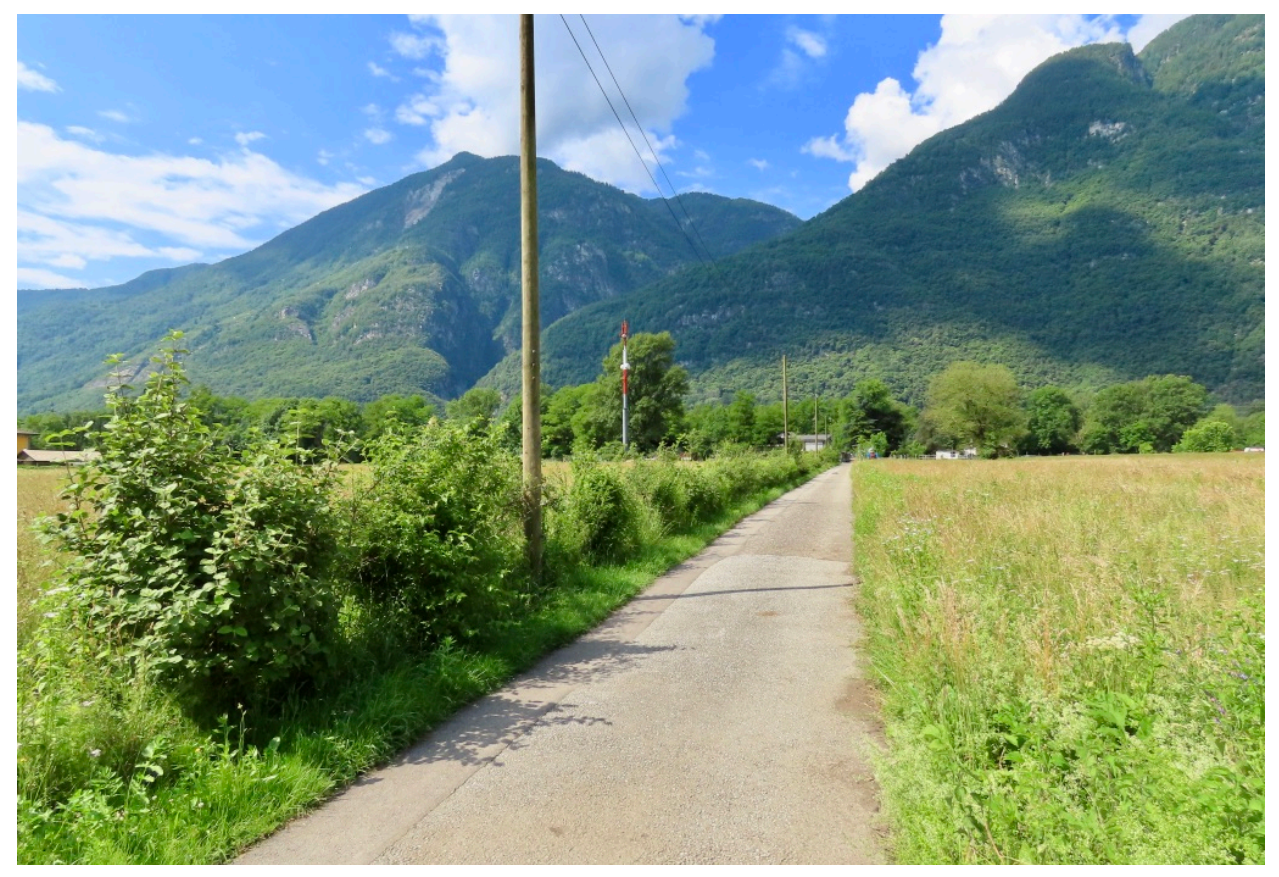

*Fig. 44:* Strada che porta all'azienda Finca costeggiata da una lunga siepe naturale costituita da molte specie arbustive indigene. Sulla destra si può invece vedere parte di un campo coltivato estensivamente. © Jacopo Pin

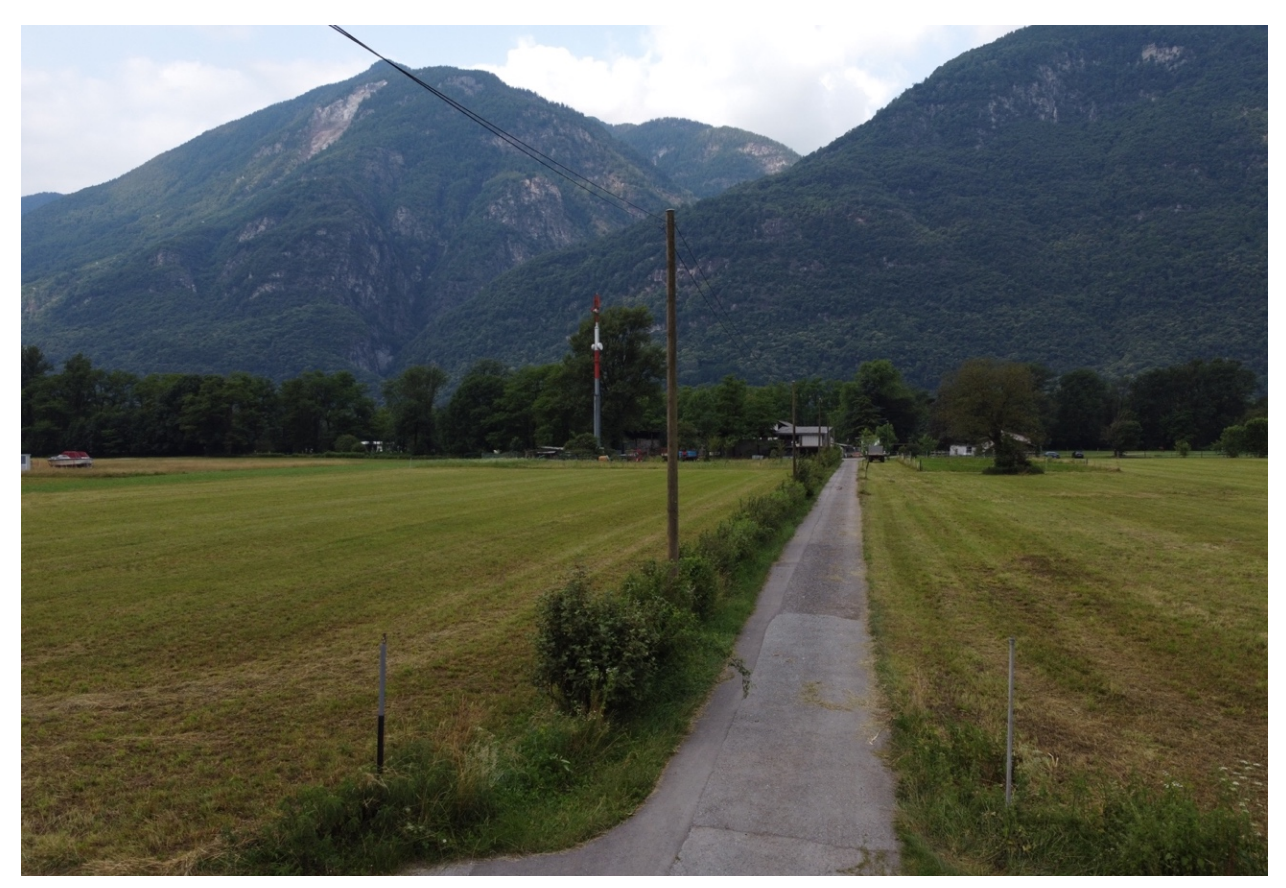

*Fig. 45:* Sempre la strada che porta alla Finca costeggiata dalla lunga siepe naturale ma ripresa con il drone. © Patrick Heitz

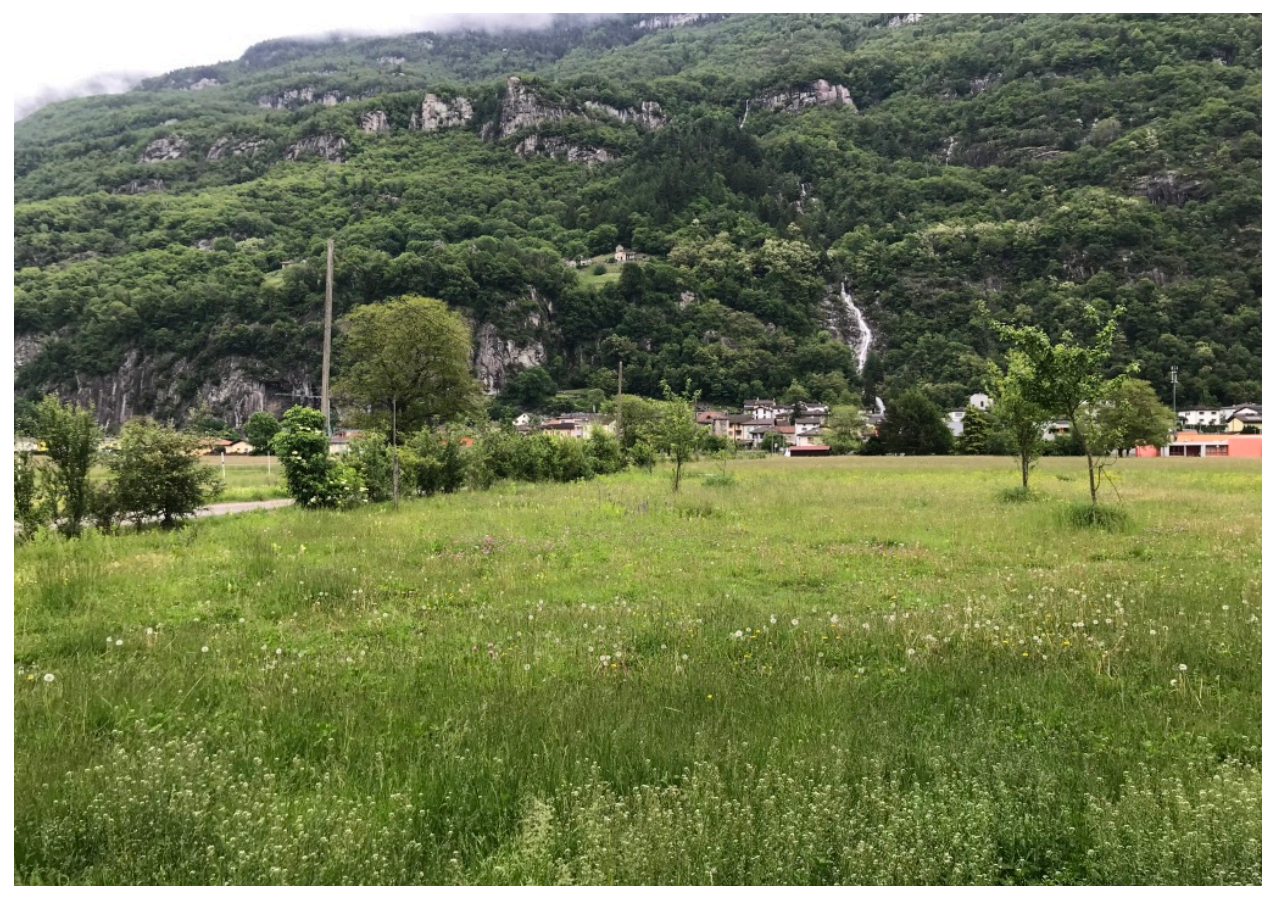

*Fig. 46:* Alcune piante da frutto ad alto fusto presenti in un prato nell'azienda 5. Sulla sinistra si può sempre notare la lunga siepe naturale. © Jacopo Pin

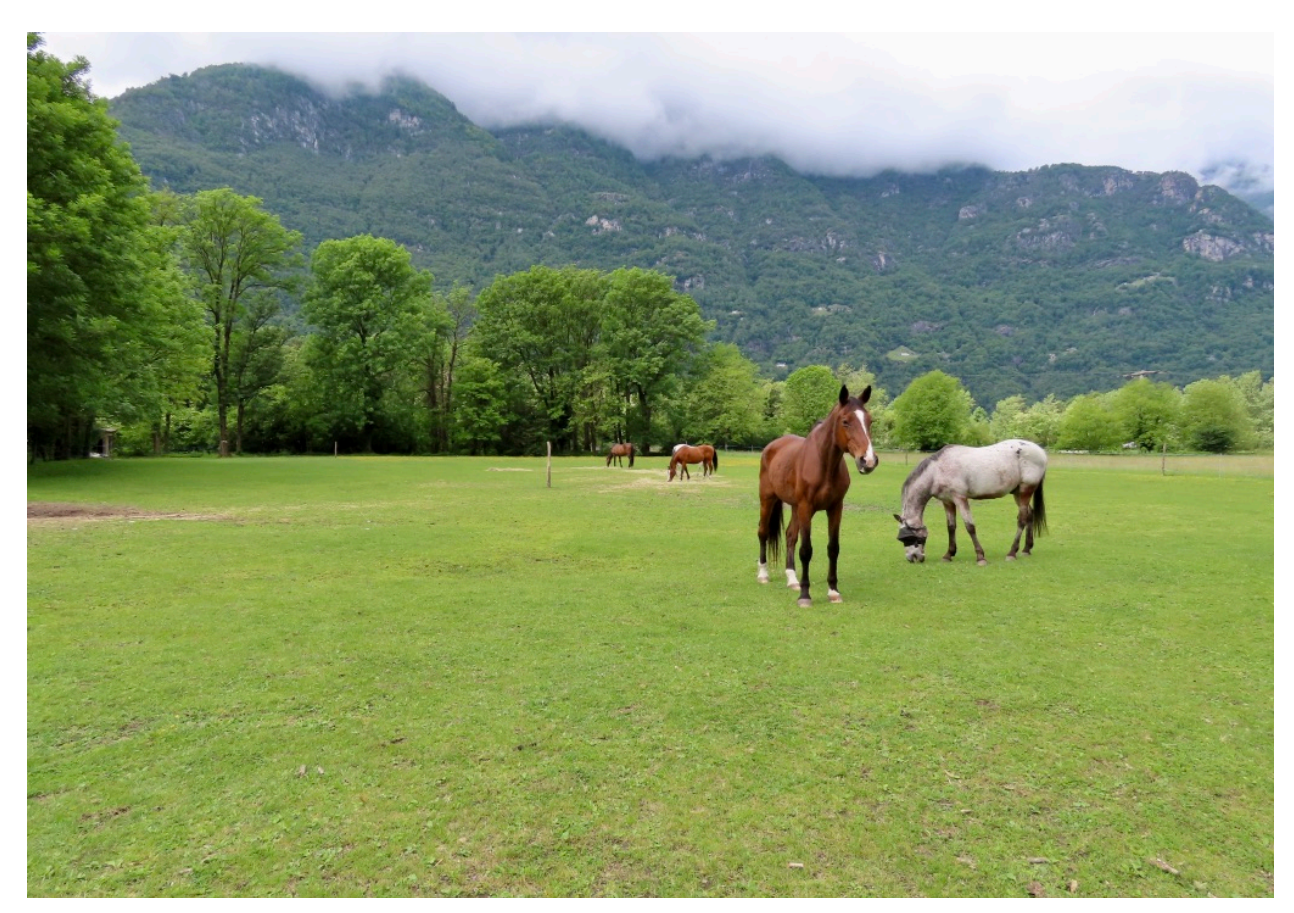

*Fig. 47:* Pascolo con cavalli nell'azienda 5. Sullo sfondo si può notare un boschetto. © Jacopo Pin

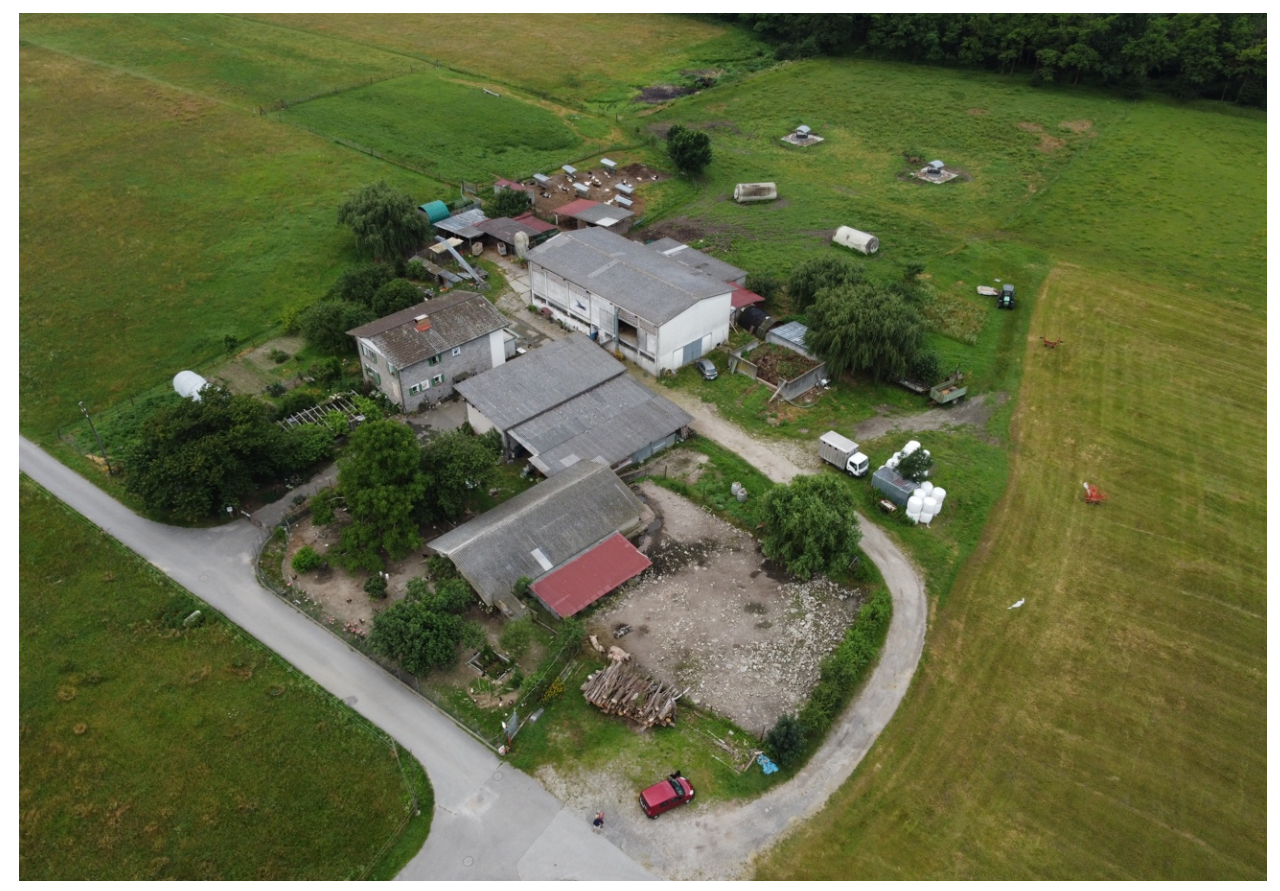

*Fig. 48:* Azienda 6 di Claro ripresa dall'alto con il drone. Si possono notare i diversi edifici agricoli, i pascoli e i prati estensivi. © Patrick Heitz

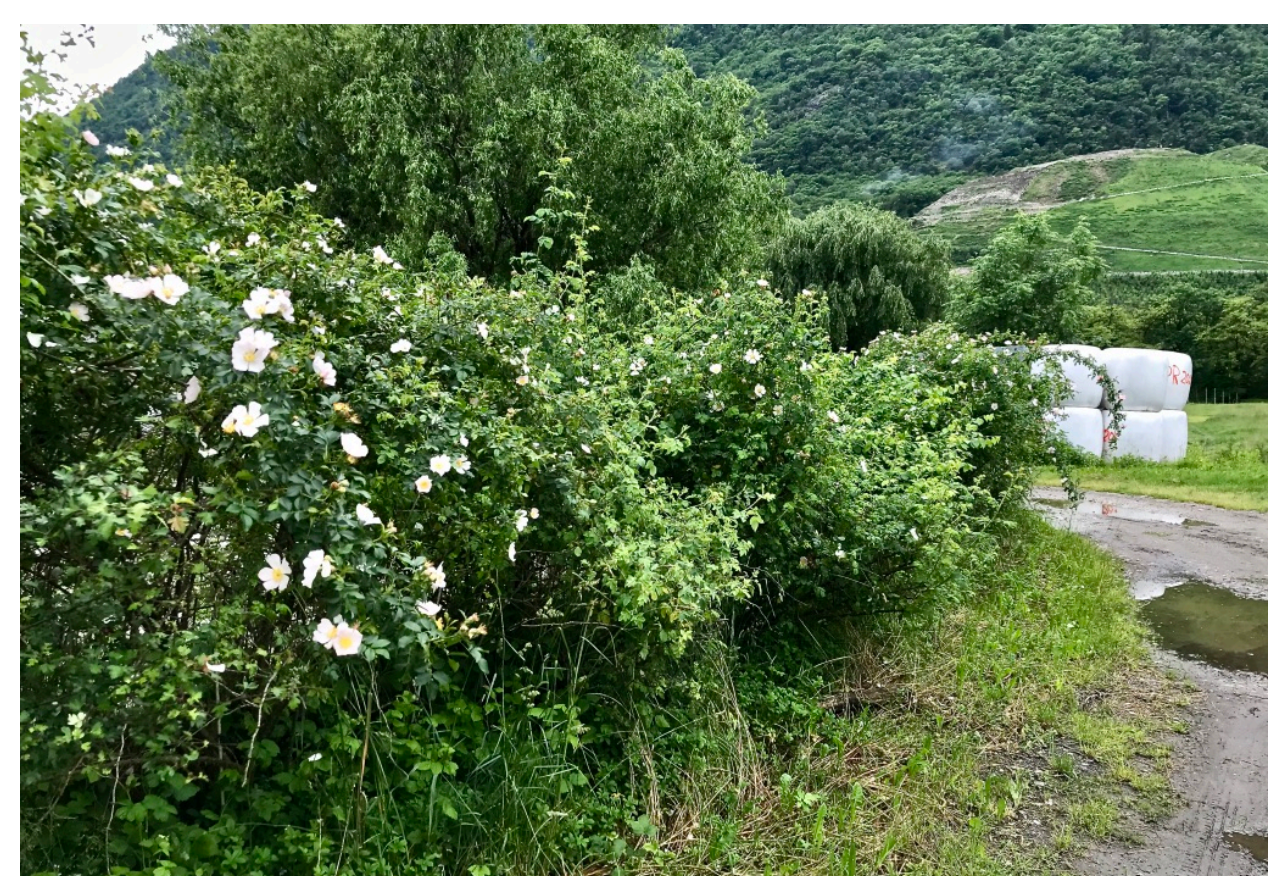

*Fig. 49:* Siepe mista presente nell'azienda 6. Si nota la rosa selvatica in fiore. © Jacopo Pin

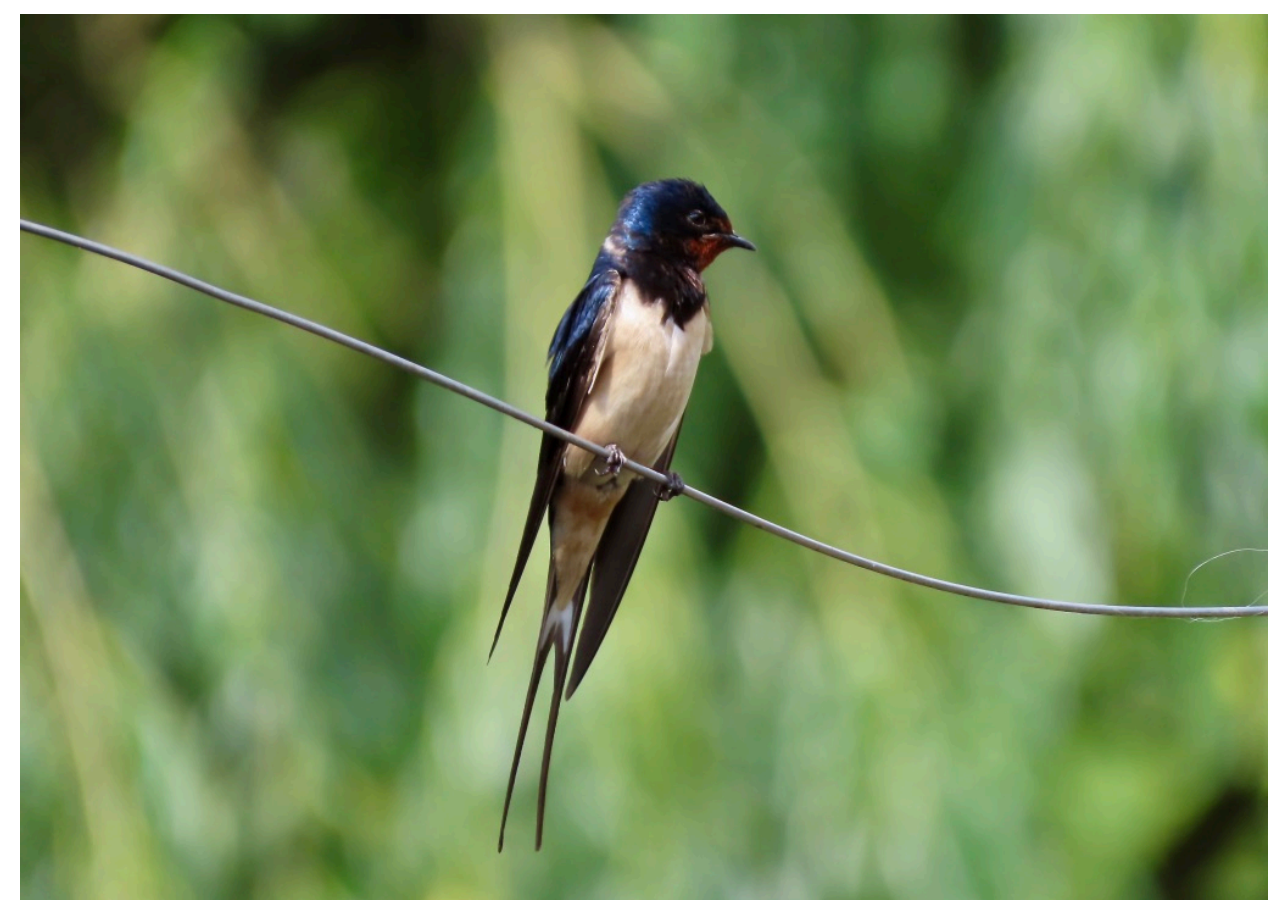

*Fig. 50:* Esemplare maschio di Rondine ripreso nell'azienda 6 a Claro. © Jacopo Pin

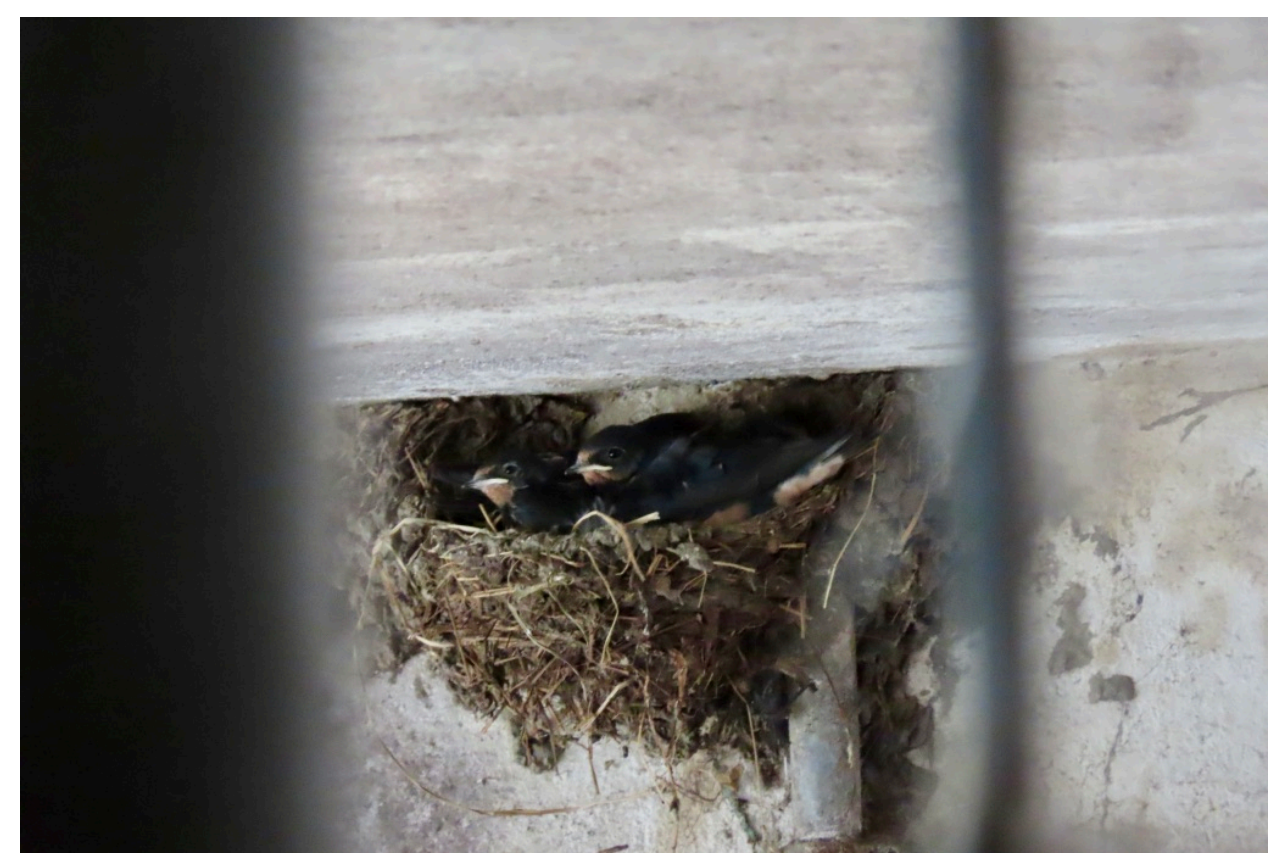

*Fig. 51:* Nido di rondine co i suoi pulcini ripreso nella stalla dell'azienda 6 a Claro. © Jacopo Pin

![](_page_44_Picture_0.jpeg)

*Fig. 52:* Passera d'Italia che imbecca i suoi pulcini nel nido. In questo caso le passere d'Italia hanno sfruttato la struttura della stalla dell'azienda 6 per realizzare il nido. © Jacopo Pin

Nella *Tab.1*, sono riportate in ordine alfabetico le specie osservate in ogni azienda da metà aprile ad inizio giugno.

Di queste specie è indicato sia il nome comune sia il nome scientifico. Ogni specie presenta un codice atlante (*Fig.16*) diverso a dipendenza dal tipo di osservazione. Questo numero permette di specificare quanto è certa la nidificazione di una specie di uccello.

Per ogni azienda è riportato sia il codice atlante della specie sia lo status di minaccia. L'ultima colonna invece ("aziende in cui è stata osservata la specie") indica il numero di aziende in cui è stata osservata una determinata specie.

Le specie in rosso sono le specie legate alle zone agricole e target nei progetti di conservazione di BirdLife Svizzera e Ficedula. Inoltre, sono specie indicatrici di un ambiente variegato e con un'elevata biodiversità per questo sono anche riportate separatamente nella *Tab. 3*.

I dati ottenuti (*Tab.1*) mostrano che alcune specie presentano un codice atlante pari a 1, che corrisponde a "osservazione semplice della specie in periodo riproduttivo" (*Fig.16*). Gli uccelli con questo codice atlante, come l'Airone cenerino, il Rondone comune, la Poiana o lo Stiaccino, sono stati osservati una sola volta sull'area di un'azienda oppure sono semplicemente volati sopra l'azienda senza posarsi (osservazione sporadica).

Una parte di queste specie con codice atlante 1 sono migratrici e sono per esempio: lo Stiaccino, Il Culbianco, Il Luì verde, la Cutrettola e il Luì grosso.

| <b>Specie</b>              |                            | <b>Aziende</b>        |                                |                                  |                     |                     |                     |                     | <b>Aziende</b>                            |  |
|----------------------------|----------------------------|-----------------------|--------------------------------|----------------------------------|---------------------|---------------------|---------------------|---------------------|-------------------------------------------|--|
| <b>Nome comune</b>         | <b>Nome</b><br>scientifico | Status di<br>minaccia | <b>Azienda</b><br>$\mathbf{1}$ | <b>Azienda</b><br>$\overline{2}$ | <b>Azienda</b><br>3 | <b>Azienda</b><br>4 | <b>Azienda</b><br>5 | <b>Azienda</b><br>6 | in cui è<br>stata<br>censita la<br>specie |  |
|                            |                            |                       | Codice<br>atlante              | Codice<br>atlante                | Codice<br>atlante   | Codice<br>atlante   | Codice<br>atlante   | Codice<br>atlante   |                                           |  |
| Airone<br>cenerino         | Ardea cinerea              | LC                    | $\mathbf{1}$                   |                                  |                     |                     | $\mathbf{1}$        |                     | $\overline{2}$                            |  |
| Averla piccola             | Lanius collurio            | <b>NT</b>             |                                | 4                                | $\overline{2}$      | $\overline{2}$      |                     |                     | 3                                         |  |
| Balestruccio               | Delichon<br>urbicum        | <b>NT</b>             | $\mathbf{1}$                   |                                  | 1                   |                     | 1                   | 1                   | 4                                         |  |
| Balia nera                 | Ficedula<br>hypoleuca      | LC                    | $\overline{2}$                 |                                  |                     |                     |                     |                     | $\mathbf{1}$                              |  |
| <b>Ballerina</b><br>bianca | Motacilla alba             | LC                    | $\overline{2}$                 | 3, 6                             | $\overline{2}$      | $\overline{2}$      | $\overline{2}$      | 2                   | 6                                         |  |
| Capinera                   | Sylvia<br>atricapilla      | LC                    | 3                              | 3                                | 2                   |                     |                     |                     | 3                                         |  |
| Cardellino                 | Carduelis<br>carduelis     | LC                    |                                | $\mathbf 1$                      | $\overline{2}$      | $\overline{2}$      | 3                   | $\overline{2}$      | 5                                         |  |
| Cincia bigia               | Poecile<br>palustris       | LC                    |                                |                                  | 3                   |                     |                     |                     | $\mathbf{1}$                              |  |

*Tab. 1: Specie di uccelli osservate in ogni azienda da metà aprile ad inizio giugno.* 

![](_page_46_Picture_536.jpeg)

![](_page_47_Picture_332.jpeg)

*Tab. 1:* I codici atlante permettono di specificare quanto è certa la nidificazione di una specie di uccello. La scala va da 1 a 19 e ad ogni numero corrisponde una descrizione specifica dell'osservazione, per esempio 1 corrisponde a "osservazione semplice della specie in periodo riproduttivo" mentre 19 corrisponde a "nido con uova o giovani" (Fig. 16 in materiali e metodi). Lo stato di minaccia indica il grado di minaccia di una determinata specie (LC=non minacciato; NT=potenzialmente minacciato; VU=vulnerabile).

Nella *Tab. 2* sono riportate il numero totale di specie censite per ogni azienda e anche il numero di specie nidificanti in ogni azienda. Il totale effettivo di tutte le specie osservate è invece pari a 50.

|                                        | Azienda 1     | Azienda 2 | Azienda 3 | Azienda 4 | Azienda 5      | Azienda 6 |
|----------------------------------------|---------------|-----------|-----------|-----------|----------------|-----------|
| <b>Totale</b><br>specie                | 32            | 29        | 17        | 16        | 24             | 18        |
| <b>Totale</b><br>specie<br>nidificanti | $\mathcal{P}$ | 5         | 1         | 7         | $\overline{4}$ | 4         |

*Tab. 2: Numero totale di specie effettivo e nidificanti per ogni azienda* 

Dalla *Tab. 2* si può prima di tutto capire che: l'azienda 1 è quella in cui si sono osservate un numero più elevato di specie rispetto alle altre, ovvero 32. Invece l'azienda in cui sono state osservate meno specie, cioè 16, è la numero 4.

Nell'azienda 2 sono state invece osservate 29 specie, nell'azienda 5 sono state censite 24 specie, nell'azienda 3, 17 specie e infine nell'azienda 6 sono state rilevate 18 specie.

Dalla *Tab. 2, 3 e 4*, emerge chiaramente che l'azienda 4, in cui sono state rilevate meno specie di uccelli in totale, presenta più specie indicatrici, al contrario l'azienda 1, in cui sono state rilevate più specie di uccelli in totale, presenta meno specie indicatrici. Si può notare che nell'azienda 1 nidifica soltanto una specie indicatrice, ovvero l'Upupa. Nell'azienda 4 invece, 3 delle 4 specie indicatrici censite sono nidificanti. Il codice atlante 4 indica infatti che è stata rilevata una "coppia in habitat idoneo e in periodo riproduttivo", per questo motivo il Saltimpalo e il Torcicollo vengono classificati come nidificanti nell'azienda. Il codice atlante 19 assegnato alla Rondine, indica invece che è stato rilevato un "nido con uova o giovani", per questo motivo la nidificazione è certa (*Fig. 16*).

La *Tab. 3* è più specifica e riporta soltanto le specie di uccelli legate alle zone agricole, chiamate anche specie indicatrici, perché avendo delle esigenze particolari rivelano un buon grado di biodiversità. Sono riportati: il nome comune e scientifico di ogni specie, i codici atlanti e il numero di aziende in cui è stata osservata la specie.

| Specie              |                            |              |              |                |                     |              |              |                           |
|---------------------|----------------------------|--------------|--------------|----------------|---------------------|--------------|--------------|---------------------------|
| <b>Nome</b>         | <b>Nome</b>                | Azienda<br>1 | Azienda<br>2 | Azienda<br>3   | <b>Azienda</b><br>4 | Azienda<br>5 | Azienda<br>6 | Aziende in<br>cui è stata |
| comune              | scientifico                | Codice       | Codice       | Codice         | Codice              | Codice       | Codice       | osservata la<br>specie    |
|                     |                            | atlante      | atlante      | atlante        | atlante             | atlante      | atlante      |                           |
| Averla<br>piccola   | Lanius<br>collurio         |              | 4            | $\overline{2}$ | 2                   |              |              | 3                         |
| Codirosso<br>comune | Phoenicurus<br>phoenicurus |              |              |                |                     | 3, 4         |              | 1                         |
| Rondine             | Hirundo<br>rustica         | $\mathbf{1}$ |              |                | 19                  | 19           | 10, 19       | 4                         |
| Saltimpalo          | Saxicola<br>torquatus      |              |              | 3              | 3, 4                |              |              | $\overline{2}$            |
| Torcicollo          | Jynx torquilla             | 3            | 3            |                | 4                   | 3            |              | 4                         |
| Upupa               | Upupa epops                | 16           |              |                |                     | 3            |              | $\overline{2}$            |

*Tab. 3: Specie di uccelli legate alle zone agricole* 

La *Tab. 4* riporta il totale di specie indicatrici o legate alle zone agricole censite in ogni azienda e anche il totale delle indicatrici nidificanti per ogni azienda.

*Tab. 4: Totale delle specie indicatrici e totale delle specie indicatrici per ogni azienda* 

|                                          | Azienda | Azienda | Azienda | Azienda | Azienda | Azienda<br>6 |
|------------------------------------------|---------|---------|---------|---------|---------|--------------|
| Totale specie indicatrici                | 3       |         |         |         |         |              |
| Totale specie indicatrici<br>nidificanti |         |         |         |         |         |              |

Nella *Tab. 5* vengono riportati i dati raccolti durante il censimento delle rondini. Le aziende considerate sono soltanto la 4, la 5 e la 6 in quanto sono le aziende in cui sono stati rilevati i nidi di questa specie.

Sono riportati il numero di nidi per ogni azienda, il numero di tracce, ovvero tracce di costruzione di un nido, il numero totale di nidi, cioè la somma tra il numero di tracce e il numero di tracce e infine il nido di numero occupati, da uova o giovani.

![](_page_50_Picture_360.jpeg)

#### *Tab. 5: dati raccolti durante il censimento delle rondini*

Nella *Tab. 6* sono riportate le specie vegetali, con il nome comune e il nome scientifico, censite nelle sei aziende ad inizio luglio. Le specie vegetali sono classificate in quattro categorie: alberi ad altro fusto, piante da frutta ad alto fusto, siepi o arbusti e piante neofite. L'ultima colonna indica in quante aziende è presente una determinata specie.

*Tab. 6: Specie vegetali presenti nelle sei aziende indagate* 

| <b>Albero ad alto fusto</b>    |                                      | <b>Azienda</b><br>$\mathbf{1}$ | <b>Azienda</b><br>$\overline{2}$ | <b>Azienda</b><br>$\overline{\mathbf{3}}$ | <b>Azienda</b><br>4 | <b>Azienda</b><br>5 | <b>Azienda</b><br>$6\phantom{1}6$ | <b>Aziende</b><br>in cui è<br>stata<br>osservata<br>la specie |
|--------------------------------|--------------------------------------|--------------------------------|----------------------------------|-------------------------------------------|---------------------|---------------------|-----------------------------------|---------------------------------------------------------------|
| Frassino                       | Fraxinus excelsior<br>L.             |                                | $\checkmark$                     |                                           | $\checkmark$        |                     | $\checkmark$                      | 3                                                             |
| Ontano nero                    | Alnus glutinosa                      |                                | $\checkmark$                     | $\checkmark$                              |                     |                     |                                   | $\overline{2}$                                                |
| Pioppo                         | Populus sp.                          |                                | $\checkmark$                     |                                           |                     |                     |                                   | $\mathbf{1}$                                                  |
| Quercia                        | Quercus sp.                          |                                | $\checkmark$                     | $\checkmark$                              |                     |                     |                                   | $\overline{2}$                                                |
| Salice                         | Salix sp.                            |                                | $\checkmark$                     | $\checkmark$                              |                     |                     | $\checkmark$                      | $\overline{3}$                                                |
| Tiglio<br>Tilia sp.            |                                      |                                |                                  |                                           |                     |                     | $\checkmark$                      | $\mathbf{1}$                                                  |
| Pianta da frutta ad alto fusto |                                      |                                |                                  |                                           |                     |                     |                                   |                                                               |
| Acero campestre<br>/ di monte  | Acer<br>pseudoplatanus L.            |                                |                                  | $\checkmark$                              |                     |                     | $\checkmark$                      | $\overline{2}$                                                |
| Amareno                        | Prunus cerasus                       |                                |                                  |                                           | $\checkmark$        |                     |                                   | $\mathbf{1}$                                                  |
| Caco                           | Diospyros kaki L.                    |                                |                                  | $\checkmark$                              |                     |                     |                                   | $\mathbf{1}$                                                  |
| Carpino                        | Carpinus sp.                         |                                |                                  | $\checkmark$                              |                     |                     |                                   | $\mathbf{1}$                                                  |
| Ciliegio                       | Prunus avium L.                      |                                |                                  | $\checkmark$                              | $\checkmark$        |                     | $\checkmark$                      | 3                                                             |
| Fico                           | Ficus carica L.                      |                                |                                  | $\checkmark$                              |                     |                     | $\checkmark$                      | $\overline{2}$                                                |
| Gelso                          | Gelso sp.                            |                                | $\checkmark$                     |                                           |                     |                     |                                   | $\mathbf{1}$                                                  |
| Melo                           | Malus sp.                            | $\checkmark$                   | $\checkmark$                     | $\checkmark$                              | $\checkmark$        | $\checkmark$        | $\checkmark$                      | 6                                                             |
| Nocciolo                       | Corylus avellana                     | $\checkmark$                   | $\checkmark$                     | $\checkmark$                              |                     |                     |                                   | $\overline{3}$                                                |
| Noce                           | Noce sp.                             |                                |                                  |                                           | $\checkmark$        |                     | $\checkmark$                      | $\overline{2}$                                                |
| Pero                           | Pyrus sp.                            |                                | $\checkmark$                     |                                           |                     | $\checkmark$        |                                   | $\overline{2}$                                                |
| Pesco                          | Prunus persica (L.)<br><b>Batsch</b> |                                |                                  |                                           | $\checkmark$        |                     |                                   | $\mathbf{1}$                                                  |

![](_page_51_Picture_300.jpeg)

![](_page_51_Picture_301.jpeg)

Nella *Tab. 7* sono riportati le informazioni sul tipo di ambiente, sul tipo di edificio presente nell'aziende e sul tipo di attività agricola. Si può notare che cinque aziende (azienda 1, 2, 4, 5, 6) su sei si occupano di allevamento mentre l'azienda 3 si occupa di orticoltura.

| <b>Azienda</b> | Descrizione edifico e attività                                                                                                    | <b>Descrizione paraggi</b>                                                              | <b>Descrizione ambiente</b>                                                                                                    |
|----------------|----------------------------------------------------------------------------------------------------|-----------------------------------------------------------------------------------------|----------------------------------------------------------------------------------------------------|
| 1              | Nuovo e moderno, poche o<br>nessuna cavità. Allevamento di<br>bovini                                                                                                    | Rustici e una scuderia,<br>vicinanza con il margine<br>del bosco                        | Alberi ad alto fusto allineati,<br>prati estensivi, strada<br>sterrata                                                                                   |
| $\overline{2}$ | Semi moderno, misto mattoni<br>legno e metallo, potenziale per<br>le rondini. Allevamento di<br>bovini                                                                                                    | Vicinanza con la cava e i<br>boschetti                                                  | Prati estensivi (sfalcio e<br>pascolo), corso d'acqua,<br>alberi da frutta, arbusti e<br>siepi miste, mucchi, strada<br>sterrata, alberi ad alto fusto   |
| 3              | Serre e prefabbricati.<br>Orticoltura                                                                                                    | Tre rustici, strada sterrata,<br>canale, campo di cipolle,<br>prati da sfalcio          | Siepe, arbusti, giovani alberi,<br>piante da frutta miste, piante<br>ad alto fusto, mucchi di rami<br>e pietre                                           |
| 4              | Edificio semi moderno,<br>metallo, travi in legno e<br>copertura in Eternit.<br>Allevamento di bovini                                                                                                    | Campagna vicino a zona<br>residenziale, strada semi<br>sterrata                         | Strada semi sterrata, prato<br>da<br>pascolo/sfalcio/campicoltura,<br>piante da frutta miste ad alto<br>fusto, siepe mista, mucchi di<br>pietre          |
| 5              | Scuderia in legno e cemento.<br>Allevamento di equini                                                                                                    | Campagna, prati da<br>sfalcio, zona golenale,<br>zona residenziale, alcuni<br>boschetti | Siepe mista, pali da<br>recinzione, alberi da frutta<br>mista ad alto fusto, campi da<br>pascolo e sfalcio, boschetti                                    |
| 6              | Alcuni edifici in sasso e legno,<br>facciata della stalla in mattoni,<br>(stalla delle mucche in cemento<br>e sasso, stalla delle pecore in<br>legno). Allevamento di animali<br>quali, capre, maiali, galline e<br>bovini. | Campagna, boschetti,<br>ferrovia                                                        | Siepe mista, arbusti, grandi<br>piante, alberi da frutta misti,<br>piante ornamentali (giardino<br>casa), prati da sfalcio e<br>pascolo, strada sterrata |

*Tab. 7: Informazioni sul tipo di ambiente, sul tipo di azienda e sul tipo di attività agricola svolta* 

Nella *Tab. 8* sono riportate le informazioni riguardanti l'aera di studio e le misure di conservazione come la lunghezza delle siepi, il numero di alberi da frutta ad alto fusto e di mucchi di sassi o di rami.

Si può notare che l'azienda 4 presenta molti alberi da frutto ad alto fusto e una siepe piuttosto lunga su una superficie piccola rispetto alle altre aziende.

L'area di studio ha infatti una superficie di 144'71 mq (1.4471 ha) sulla quale sono presenti 158 m di siepi, 34 alberi da frutta ad alto fusto e 1 mucchio di sassi

|                                   | <b>Azienda</b>      |                                       |                     |                     |                     |                     |  |  |
|-----------------------------------|---------------------|---------------------------------------|---------------------|---------------------|---------------------|---------------------|--|--|
| <b>Descrizione</b>                | <b>Azienda</b><br>1 | <b>Azienda</b><br>$\overline{2}$      | <b>Azienda</b><br>3 | <b>Azienda</b><br>4 | <b>Azienda</b><br>5 | <b>Azienda</b><br>6 |  |  |
| Superficie di studio<br>[mq]      | 507'86              | 965'23                                | 177'15              | 144'71              | 680'08              | 265'98              |  |  |
| Lunghezza siepi [m]               | $\mathbf 0$         | 119<br>(+ 100 m<br>arbusti<br>sparsi) | 202                 | 158                 | 160                 | 25                  |  |  |
| Alberi da frutta ad<br>alto fusto | 11                  | 40                                    | 3                   | 34                  | 8                   | 3                   |  |  |
| Mucchi di sassi / rami            | $\Omega$            | 3                                     | 4                   | $\mathbf{1}$        | 0                   | 0                   |  |  |

*Tab. 8: Informazioni sull'area di studio e sulle misure di conservazione* 

# 7. DISCUSSIONE

Poiché con la domanda di ricerca si intende chiarire quanto l'ambiente influenzi l'avifauna, la discussione sarà focalizzata soprattutto sulle specie di uccelli legate alle zone agricole dette anche indicatrici (evidenziate in rosso nella *Tab. 1*). Queste specie sono target nei progetti di conservazione di BirdLife Svizzera e Ficedula poiché sono specie che vivono in un ambiente diversificato, strutturato e con un elevata biodiversità.

Dai risultati ottenuti durante i censimenti effettuati (*Tab.1*) si evidenzia che le specie censite sono minacciate in modo diverso. Le specie più comuni (come la Passera d'Italia o il Merlo) o quelle non inserite nella Lista Rossa delle specie minacciate in Svizzera, sono state osservate in tutte o quasi in tutte le sei aziende. Le specie di uccelli non minacciate (LC) che sono state osservate in tutte le sei aziende sono: il Merlo, la Ballerina bianca, la Cornacchia grigia, la Passera mattugia e la Cinciallegra.

La Riviera è un importante via di migrazione per gli uccelli che hanno svernato in Africa e che tornano da noi in primavera. Alcune di queste specie sostano in Riviera prima di oltrepassare le Alpi o prima di spostarsi ad altitudini più elevate.

Durante i censimenti le specie di uccelli con questo comportamento (riportate con il codice atlante 1) sono: lo Stiaccino, il Culbianco (*Fig.34*), il Luì verde, la Cutrettola (*Fig.41*) e il Luì Grosso24.

Un'altra informazione interessante da aggiungere è legata alla Passera d'Italia. Questa specie è presente in tutte le aziende, ma nell'azienda 2 è stata censita una sola coppia (*Tab.1*). Il proprietario di questa azienda agricola, Vito Bortolotti, ci ha infatti comunicato che il gatto presente aveva sterminato tutte le passere d'Italia presenti. Ciò dimostra che anche un singolo gatto può influenzare la presenza di molte specie di uccelli, anche abbondanti.

A prima vista sembrerebbe che, siccome nell'azienda 1 si sono osservate 32 specie differenti, questo potrebbe significare che l'ambiente è più ricco e diversificato per quanto riguarda le strutture ambientali e di conseguenza favorisce una maggiore biodiversità. Al contrario, nell'azienda in cui sono state censite 16 specie, l'ambiente dovrebbe essere meno ricco, meno diversificato e con una biodiversità minore. Si potrebbe quindi pensare che ad un numero maggiore di specie di uccelli osservate corrisponda automaticamente un'elevata biodiversità e di conseguenza un ambiente ecologicamente ricco. Questo perché per ogni specie si considera che vi sia un certo numero di insetti, che coprono il fabbisogno giornaliero di ogni individuo. Gli insetti (spesso fitofagi) necessitano a loro volta di vegetali diversi per la loro nutrizione.

Per ottenere un dato si dovrebbe puntare l'attenzione sulle specie legate alle zone agricole (in rosso e riportate nella *Tab. 2*), che sono ottime indicatrici di biodiversità e di un ambiente ben strutturato e variegato (Cap. 3).

Quindi considerando le singole specie indicatrici si possono trarre alcune interessanti riflessioni.

<sup>24</sup> Comunicazione orale: Chiara Scandolara

L'Averla piccola per esempio è stata osservata in tre aziende, ovvero nell'azienda 2, 3 e 4 (*Tab. 3*). La sua presenza è strettamente legata ad un ambiente diversificato e ben strutturato, con siepi, arbusti spinosi, mucchi di sassi, prati estensivi e piante ad alto fusto *(Fig. 30, 31, 35, 36, 37, 42 e 43).*

Dalla *Tab. 6* si osserva che queste tre aziende agricole possiedono tutte e tre i tipi di vegetazione citati (siepi, arbusti e alberi da frutta). Grazie ai progetti di conservazione di BirdLife Svizzera e Ficedula, sono stati infatti piantati arbusti spinosi favorevoli all'Averla piccola come il Biancospino, il Prugnolo e la Rosa selvatica, ma anche altre specie come il Berretto da prete, il Viburno Lantana. Tra le piante ad alto fusto troviamo invece specie come il melo, il noce o il pero.

In queste tre aziende possiamo trovare altri elementi interessanti per l'Averla piccola, come i mucchi di pietre sparsi ai bordi dei campi, i prati estensivi da pascolo o da sfalcio e i paletti da recinzione (*Tab. 7* e *8)*.

Nelle fotografie aeree di tutte e tre le aziende emergono chiaramente la presenza di queste misure di conservazione, come pure i prati da sfalcio e pascoli (*Fig. 20, Fig. 21, Fig. 22*).

Altrettanto importanti per questa specie indicatrice è la presenza dei pali da recinzione e le misure di conservazione che fungono da posatoi per la caccia e che qui sono presenti, come si evidenzia nelle *Fig. 32 e 38*.

Un'altra specie indicatrice rilevata, è il Codirosso comune per la quale è stata censita una coppia nell'azienda 5 a Cresciano, dove ha nidificato *(Tab. 3*).

La presenza di pali utilizzati come posatoi durante la caccia, di alberi da frutta (come il melo, il pero e il pruno), di pascoli radi e di boschetti favoriscono questa specie (*Fig. 44, 45, 46 e 47*). Effettivamente se si leggono i dati riportati nell'ultima colonna della *Tabella 5*, l'ambiente presente in questa azienda soddisfa pienamente le esigenze di questa specie insettivora (Cap. 3.6) Nell'immagine aerea (*Fig.24*) si nota infatti che le misure di conservazione favorevoli a questa specie sono presenti, in particolare il pascolo con erba bassa (*Fig.47*), luogo privilegiato per la caccia di insetti di cui il Codirosso comune si nutre.

Una terza specie indicatrice è la Rondine (*Fig. 50 e Fig. 51*). Questo uccello è esclusivamente insettivoro ed è stato rilevato in quattro aziende (azienda 1, 4, 5 e 6), ma solo in tre di esse (azienda 4, 5 e 6) è stata accertata la nidificazione (e per questo è stato assegnato il codice atlante 10 e 19, *Fig.16*). Il censimento delle rondini effettuato a inizio giugno 2023 ha evidenziato che la sua presenza è fortemente legata al tipo di edifico in cui nidifica (*Tab.5*)

La Rondine infatti, predilige edifici tradizionali con travi e soffitto in legno, come stalle e scuderie (Cap. 3.5). Gli edifici agricoli delle aziende 4, 5 e 6 in cui questa specie ha nidificato, presentano queste caratteristiche.

Dalla *Tab. 7*, si può capire che queste tre aziende hanno edifici tradizionali o semi moderni. L'azienda 4 è costituita da un edifico semi moderno con delle travi in legno, mentre nell'azienda 5 c'è una scuderia tradizionale costruita in legno e cemento. Stesso vale per l'azienda 6, con edifici tradizionali, come la stalla delle mucche in cemento e sasso e la stalla delle capre completamente di legno.

L'azienda 1 per contro possiede un edificio nuovo e moderno con nessuna e poche cavità al suo interno e nell'azienda 3 ci sono solo delle serre e dei prefabbricati chiusi. L'azienda 2 è formata da un edificio semi moderno fatto in mattoni, legno e metallo e quindi potenzialmente adatto alla nidificazione delle rondini anche se la sua presenza non è stata rilevata.

La Rondine vive inoltre nelle campagne agricole tradizionali, dove ci sono animali lasciati al pascolo e prati. In effetti nelle aziende in cui ha nidificato si allevano animali da reddito (*Tab.7*) e si gestiscono, in modo estensivo, i prati e pascoli (*Fig. 44, 45 e 47*).

Una specie indicatrice con necessità simili all'Averla piccola è il Saltimpalo, censito in solo due aziende (azienda 3 e 4). Il codice atlante riporta un valore di 4 per l'azienda 3 per il fatto che è stata censita una coppia di Saltimpalo ritenuta nidificante (*Tab. 3)*. La specie è legata alle zone agricole estensive costituite da cespugli sparsi, siepi, zone ruderali e prati gestiti a mosaico (Cap. 3.2).

Le immagini aeree delle aziende 3 e 4 (*Fig.23 e Fig. 23*), mostrano che entrambe soddisfano le esigenze di questa specie. Si possono infatti notare i prati estensivi da pascolo e da sfalcio, come pure le siepi o gli arbusti, i mucchi di sassi sparsi e altre misure di conservazione (*Fig. 35, 36, 37, 41 e 42*). Come nel caso dell'Averla piccola, il Saltimpalo usa spesso i posatoi durante la caccia costituti da pali da recinzione (*Fig. 39)* e da alberi da frutta o arbusti (*Fig. 40*).

Il Torcicollo (*Fig. 33*), pure specie indicatrice, è stato censito nelle aziende 1, 2, 4 e 5, ed è nidificante nell'azienda 4 con una coppia (codice atlante 4, *Tab. 3*).

La presenza di questa specie è legata ad un ambiente con una vegetazione rada e con la presenza di alberi da frutta, come pruno, nocciolo e melo (*Tab. 4*) che il Torcicollo utilizza come posatoi per cacciare formiche (Cap. 3.3), come pure le reti di protezione che li circondano (*Fig. 33)*. Sia le immagini aeree di queste quattro aziende (*Fig. 20, Fig. 21, Fig. 23, Fig. 24*) che le fotografie scattate da me sul terreno *(Fig. 27, 28, 30, 35, 36, 37, 46),* supportano i dati riportati nelle tabelle dato che mostrano gli ambienti con caratteristiche che soddisfano le esigenze del Torcicollo.

L'Upupa (*Fig. 29*), che come nel caso del Torcicollo, necessita di vegetazione rada e prati falciati dove cacciare (Cap. 3.4). È pure legata alla presenza di prati con animali al pascolo, dove può cibarsi di insetti e delle loro larve.

Nella *Tab. 3* si evidenzia che le aziende in cui questa specie è stata osservata sono due, l'azienda 1 (dove ha probabilmente nidificato) e la 5.

Entrambe le due aziende, come riportato nella *Tab. 7*, si occupano di allevare animali; l'azienda 1 bovini mentre l'azienda 5 cavalli. Le immagini aeree (*Fig. 20* e *Fig. 24)* mostrano la presenza di pascoli e prati che contornano le due aziende.

La *Fig. 28* e *47* mostrano, più nel dettaglio, quanto l'Upupa sia legata alla presenza di animali al pascolo e di pascoli con vegetazione rada.

In sintesi, emerge che le aziende che presentano un ambiente più strutturato e con componenti ambientali diversificate, sono quelle che risultano anche essere più ricche di specie indicatrici e quindi a queste va attribuito un valore ecologico più elevato rispetto alle altre.

L'esempio dell'azienda 4 di Prosito, in cui sono state censite il maggior numero di specie indicatrici nidificanti, conferma l'importanza di avere un territorio con campi estesivi, siepi naturali, arbusti, alberi da frutta indigeni e altre strutture ambientali che favoriscano la biodiversità.

A dimostrazione di ciò si può notare che nell'azienda 1, dove è stata osservata una sola specie indicatrice nidificante, ovvero l'Upupa, le misure di conservazione messe in atto sono state poche. Va comunque precisato che il numero di specie indicatrici che nidificano in un determinato ambiente non dipende solo dalle misure di conservazione messe in atto. Infatti, vanno considerati altri aspetti come il disturbo antropico, dato per esempio dalla vicinanza di attività umane o autostrade, la stessa posizione dell'azienda nel territorio e la sua estensione.

Diventa pertanto difficile concludere che, l'ambiente dell'azienda 4, in cui si sono censite 3 specie indicatrici nidificanti, sia migliore di quello presente nell'azienda 3, in cui non si sono osservate specie indicatrici nidificanti.

I dati relativi a censimenti sono comunque corretti, poiché i tre sopralluoghi effettuati sono il giusto numero fissato a livello nazionale, per ottenere un risultato attendibile. È infatti dimostrato che dopo tre uscite si raggiunge l'asintoto delle specie che si possono osservare in un territorio.25 L'azienda 4 può comunque essere presa da modello per le altre aziende, poiché presenta molte misure di conservazione su una superficie relativamente piccola (*Tab. 8)*. Ciò dimostra che anche su una superficie ridotta si può ricreare un ambiente adatto all'avifauna e in particolare alle specie indicatrici.

Le altre aziende potrebbero quindi diventare più attrattive per molte specie autoctone piantando un numero maggiore di siepi naturali, arbusti o alberi da frutta o anche solo ampliando quelli già presenti.

Per raggiungere questo obiettivo, nell'azienda 1 basterebbe forse piantumare una siepe naturale o degli arbusti spinosi oppure aumentare il numero di alberi da frutta presenti.

Allo stesso modo nell'azienda 6 si potrebbe prolungare la lunghezza della siepe mista già presente e aggiungere qualche altro albero da frutta.

Riprendendo gli interrogativi di ricerca iniziali, si può concludere che l'habitat, se correttamente arricchito di strutture ambientali diversificate, favorirebbe l'avifauna come pure alcune specie rare o indicatrici con particolari esigenze.

Posso inoltre aggiungere che, le aree agricole della Riviera, in particolare riferite alle aziende azienda 2, 3 e 4, sono luoghi adatti ad ospitare specie rare ed esigenti come l'Averla piccola o il Saltimpalo.

Si potrebbe comunque ancora migliorare la situazione in alcune aziende per favorire altre specie indicatrici potenzialmente presenti ma non censite e aumentare la biodiversità ambientale.

Sarebbe inoltre interessante confrontare queste sei aziende con altre gestite in altro modo o dove non sono state effettuate misure di conservazione.

<sup>&</sup>lt;sup>25</sup> Comunicazione orale: Chiara Scandolara

# 8. RINGRAZIAMENTI

Innanzitutto, vorrei ringraziare il team di BirdLife Ticino, in particolare, l'ornitologa Chiara Scandolara, l'ingegnere ambientale Eric Vimercati e il biologo Patrick Heitz che mi hanno aiutato durante la raccolta dati e la redazione del testo, fornendomi le informazioni e i consigli necessari. Non da ultimo ringrazio anche i miei genitori per il prezioso sostegno.

Grazie alle persone sopracitate ho potuto svolgere questo stimolante e interessante lavoro che mi ha permesso di ampliare le mie conoscenze nel campo dell'ornitologia.

### 9. BIBLIOGRAFIA

Lardelli, Roberto, e Scandolara, Chiara (Luglio 2009). Ficedula, rivista semestrale di ornitologia, N.42 Speciale "Avifauna e agricoltura", anno XXI

Scandolara, Chiara. (Ottobre 2015). Ficedula, rivista semestrale di ornitologia, N.50, Speciale Rondine.

N. Guillot et al. BirdLife Svizzera. (Ottobre 2014) Realizzazione di nidi per le upupe

Scandolara Chiara et al. (2021). Bollettino della Società ticinese di scienze naturali, Abbondanza e distribuzione della Rondine Hirundo rustica sul Piano di Magadino (Cantone Ticino, Svizzera) e implicazioni per la conservazione della specie

Jenni, Lukas, e Graf, Roman (2018). "Il declino degli uccelli insettivori", Focus dell'Atlante degli uccelli nidificanti in Svizzera 2013 – 2017. https://www.vogelwarte.ch/it/atlas/focus/il-declino-degli-uccelliinsettivori (16.08.23)

Conservazione, Il Saltimpalo, https://www.ficedula.ch/saltimpalo (26.08.23)

https://www.vogelwarte.ch/it/uccelli/uccelli-della-svizzera/torcicollo (26.08.23)

https://www.vogelwarte.ch/it/uccelli-della-svizzera/ (2.11.23)

Birdlife Svizzera. Uccello dell'anno 2007: Torcicollo https://www.birdlife.ch/it/content/uccello-dell-anno-2007-torcicollo (27.08.23)

Birdlife Svizzera. Programma di conservazione degli uccelli in Ticino. https://www.birdlife.ch/it/content/programma-di-conservazione-degli-uccelli-ticino (27.08.23)

Monitoraggio delle specie diffuse di uccelli nidificanti, abbreviazioni & criteri, febbraio 2017. https://www.vogelwarte.ch/modx/assets/files/projekte/ueberwachung/id/Abkuerzungen\_Kriterien\_alph %20\_i.pdf, (17.09.23)

Monitoraggio delle specie diffuse di uccelli nidificanti, simboli per il rilevamento degli uccelli e codici atlante, marzo 2017.

https://www.vogelwarte.ch/modx/assets/files/projekte/ueberwachung/id/Symbole%20und%20Atlascode \_i.pdf, (17.09.23)

Programma di conservazione degli uccelli in Svizzera. https://www.conservation-oiseaux.ch/